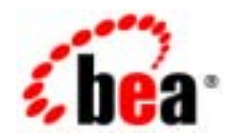

# **BEA**Tuxedo®

BEA Tuxedo 8.1 パート番号 : 801-001200-002  $: 2003$  1

### Copyright

Copyright © 2003 BEA Systems, Inc. All Rights Reserved.

### Restricted Rights Legend

This software and documentation is subject to and made available only pursuant to the terms of the BEA Systems License Agreement and may be used or copied only in accordance with the terms of that agreement.It is against the law to copy the software except as specifically allowed in the agreement.This document may not, in whole or in part, be copied photocopied, reproduced, translated, or reduced to any electronic medium or machine readable form without prior consent, in writing, from BEA Systems, Inc.

Use, duplication or disclosure by the U.S. Government is subject to restrictions set forth in the BEA Systems License Agreement and in subparagraph (c)(1) of the Commercial Computer Software-Restricted Rights Clause at FAR 52.227-19; subparagraph (c)(1)(ii) of the Rights in Technical Data and Computer Software clause at DFARS 252.227-7013, subparagraph (d) of the Commercial Computer Software--Licensing clause at NASA FAR supplement 16-52.227-86; or their equivalent.

Information in this document is subject to change without notice and does not represent a commitment on the part of BEA Systems. THE SOFTWARE AND DOCUMENTATION ARE PROVIDED "AS IS" WITHOUT WARRANTY OF ANY KIND INCLUDING WITHOUT LIMITATION, ANY WARRANTY OF MERCHANTABILITY OR FITNESS FOR A PARTICULAR PURPOSE.FURTHER, BEA Systems DOES NOT WARRANT, GUARANTEE, OR MAKE ANY REPRESENTATIONS REGARDING THE USE, OR THE RESULTS OF THE USE, OF THE SOFTWARE OR WRITTEN MATERIAL IN TERMS OF CORRECTNESS, ACCURACY, RELIABILITY, OR OTHERWISE.

#### Trademarks or Service Marks

BEA, Jolt, Tuxedo, and WebLogic are registered trademarks of BEA Systems, Inc. BEA Builder, BEA Campaign Manager for WebLogic, BEA eLink, BEA Liquid Data for WebLogic, BEA Manager, BEA WebLogic Commerce Server, BEA WebLogic Enterprise, BEA WebLogic Enterprise Platform, BEA WebLogic Express, BEA WebLogic Integration, BEA WebLogic Personalization Server, BEA WebLogic Portal, BEA WebLogic Server and How Business Becomes E-Business are trademarks of BEA Systems, Inc.

All other trademarks are the property of their respective companies.

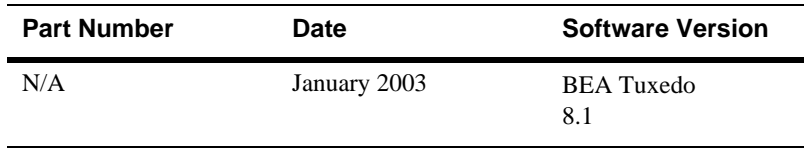

#### **BEA Tuxedo Product Overview**

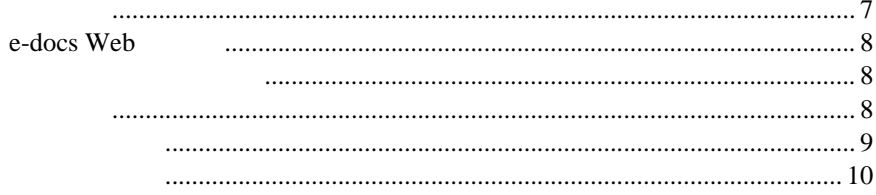

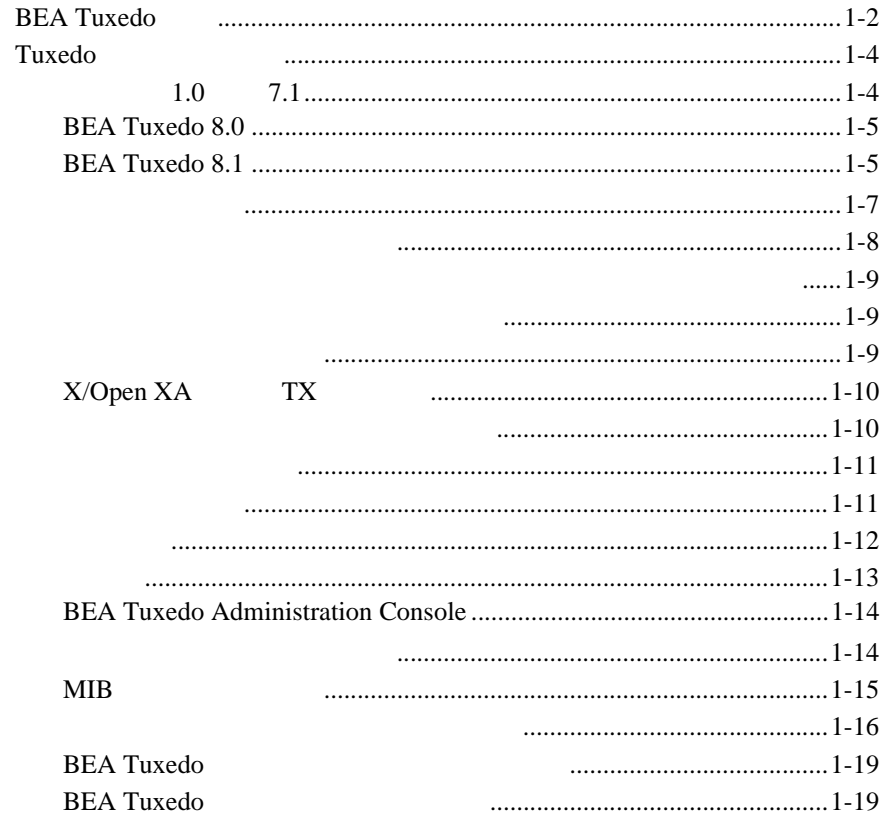

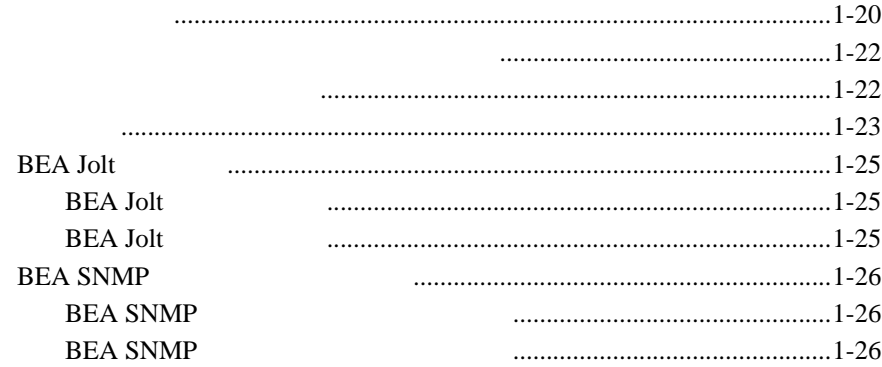

### 2. BEA Tuxedo ATMI

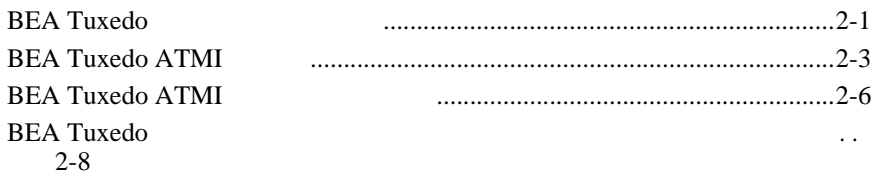

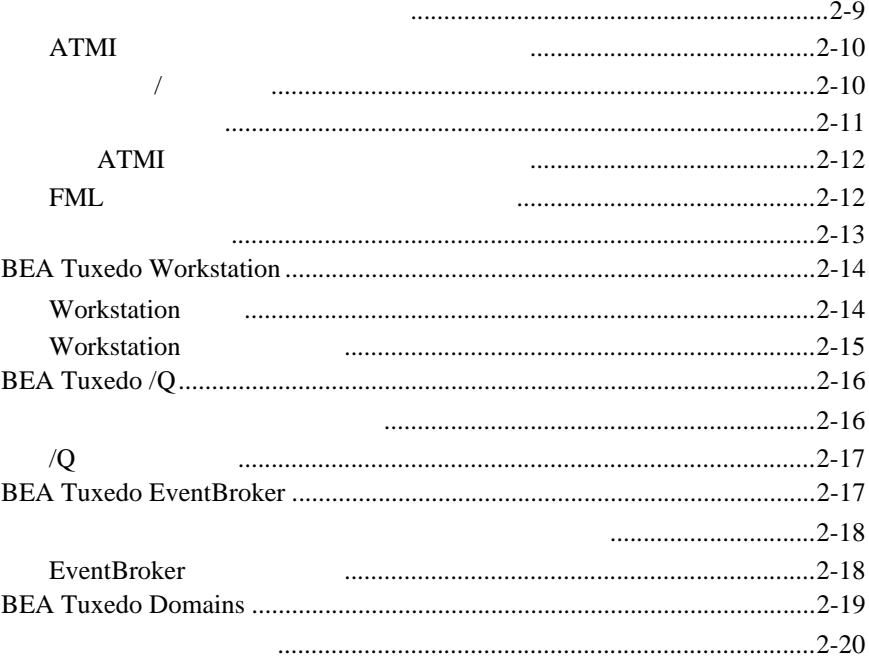

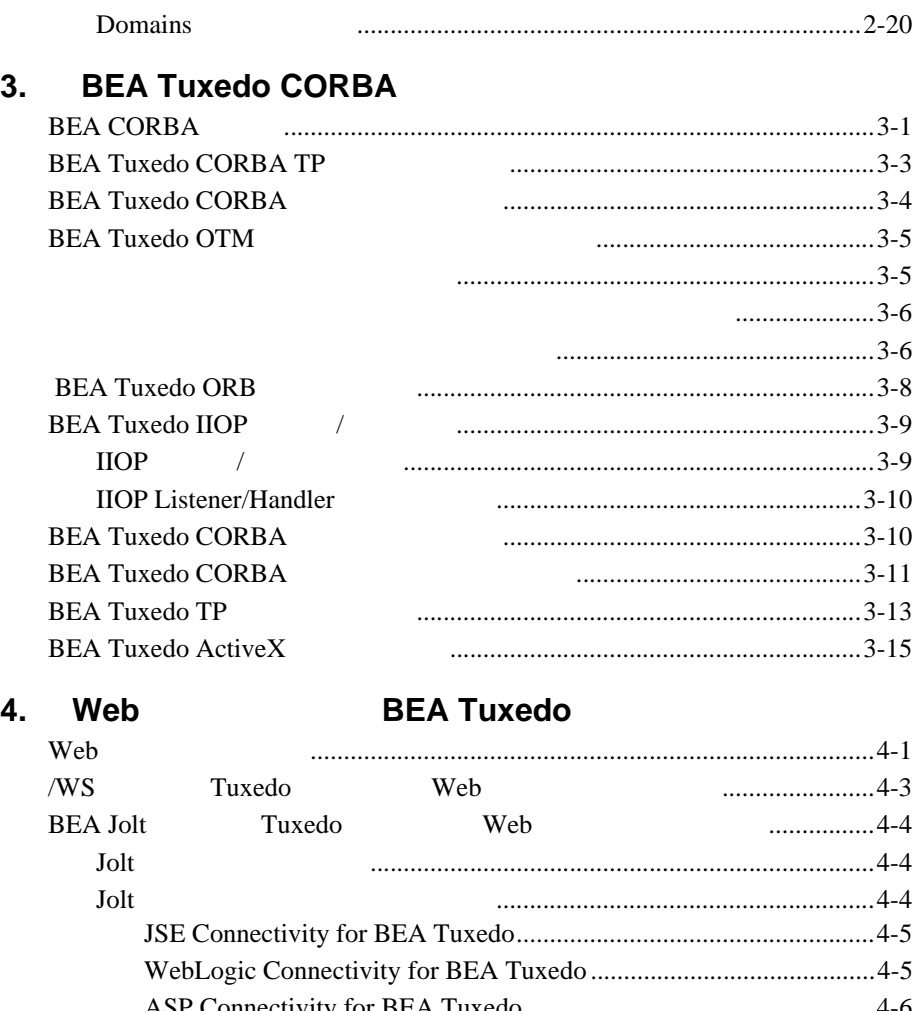

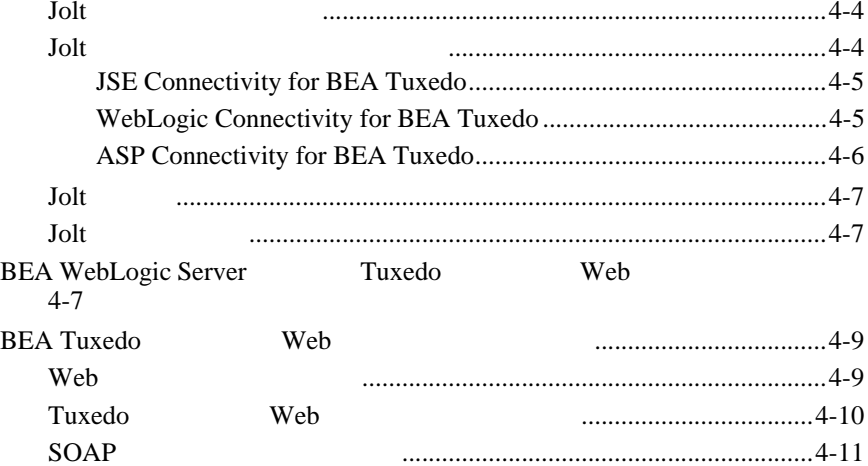

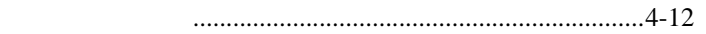

Web

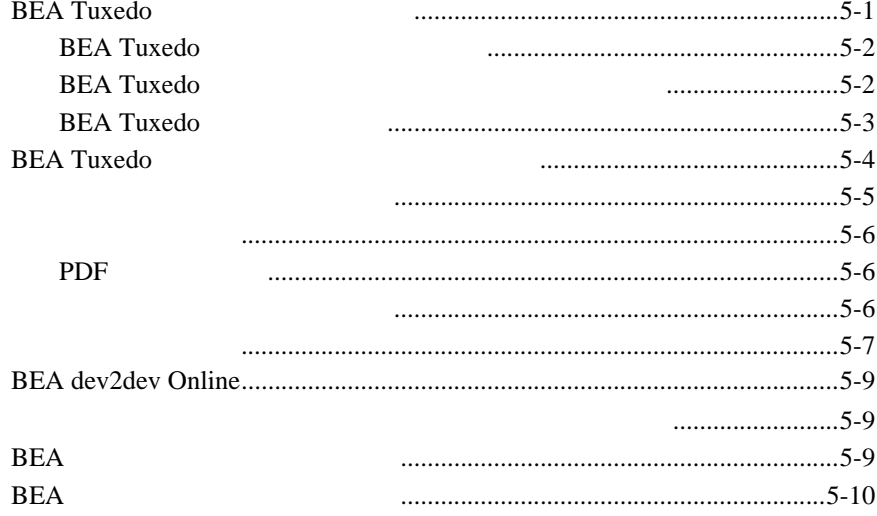

<span id="page-6-0"></span>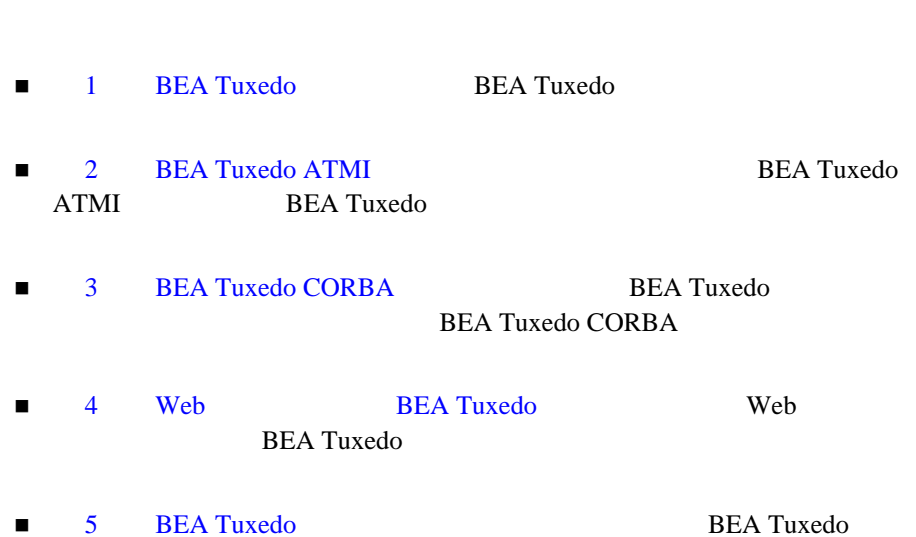

BEA Tuxedo 8.1

<span id="page-6-1"></span>**BEA Tuxedo** 

# <span id="page-7-0"></span>**e-docs Web**

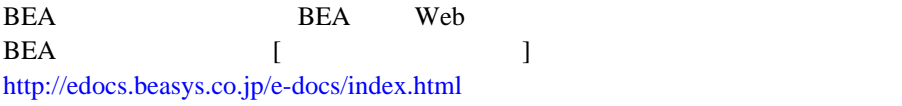

<span id="page-7-1"></span>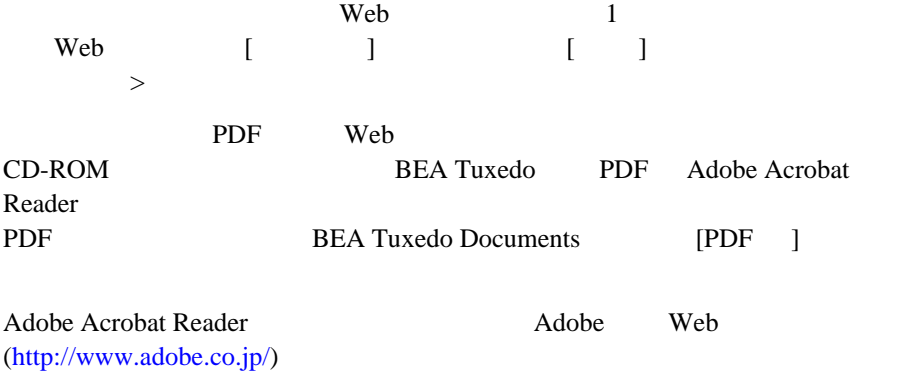

<span id="page-7-2"></span>BEA Tuxedo BEA Tuxedo

- BEA Tuxedo
- BEA Tuxedo
- BEA Tuxedo

■ Windows NT BEA Tuxedo

■ BEA Tuxedo CORBA

<span id="page-8-0"></span>ATMI CORBA  $C++$  Java Bibliography

**BEA Tuxedo** 

[docsupport-jp@bea.com](mailto:docsupport@bea.com) **BEA Tuxedo** 

**BEA** 

BEA Tuxedo 8.1

BEA Tuxedo BEA Tuxedo <http://www.bea.com> BEA WebSupport BEA  $\overline{AB}$ 

 $\blacksquare$ ! お客様の会社名と会社の住所 ! ご使用のマシンの機種と認証コード ■ こくしゃ ご使用の製品名とバージョン ! 問題の説明と関連するエラー・メッセージの内容

<span id="page-9-0"></span> $Ctrl + Tab 2$ 

```
:
#include <iostream.h> void main ( ) the pointer psz
chmod u+w *
\tux\data\ap
.doc
tux.doc
BITMAP
float
```
: void **commit** ( )

: String expr

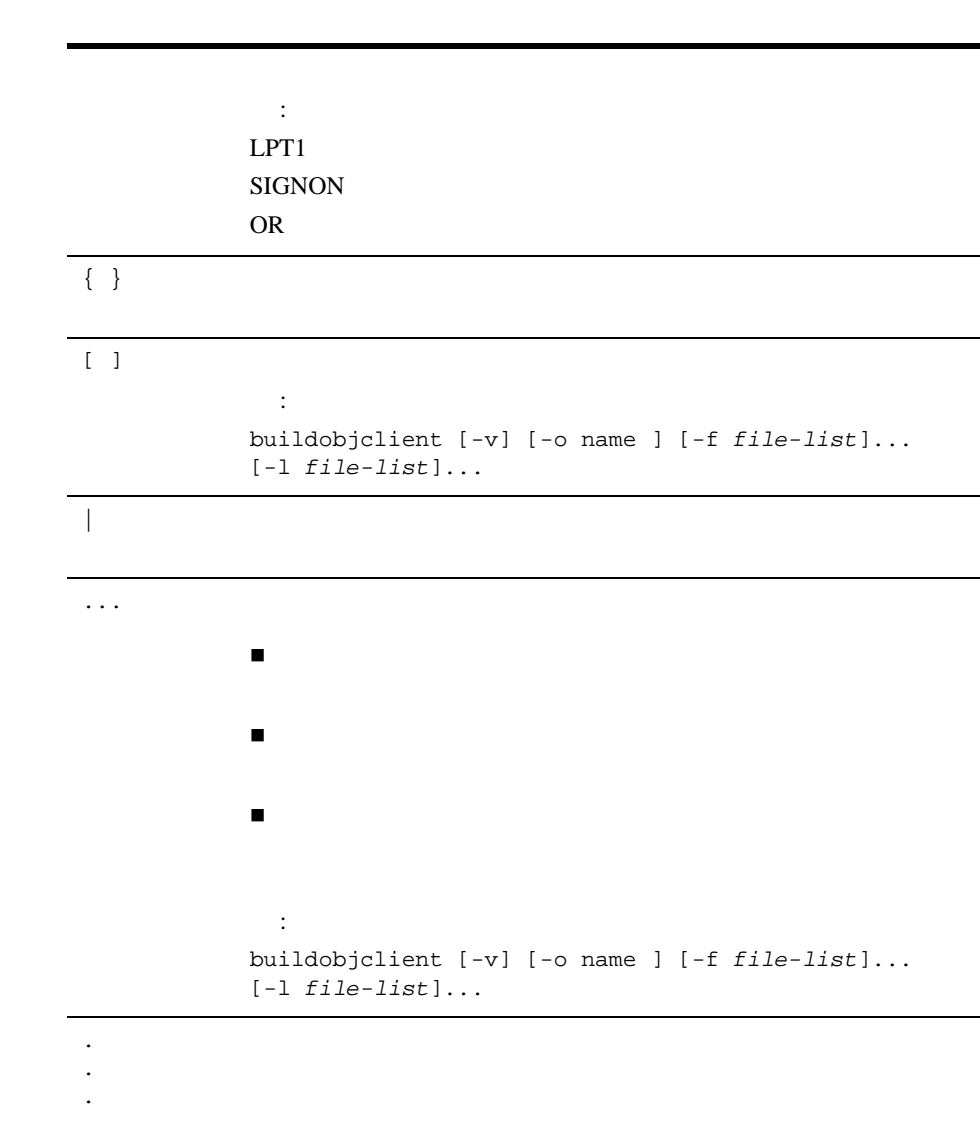

**BEA Tuxedo** 

- <span id="page-12-1"></span><span id="page-12-0"></span>**BEA Tuxedo**
- Tuxedo
- $\blacksquare$
- 
- ! [主要プラットフォームのサポート](#page-19-0)
- ! スページ こうしょう アイデル こうしょう
- ! ション・クリティカル しゅうしょう
- ! [分散トランザクション管理](#page-20-2)
- ! [スケーラビリティと性能](#page-22-0)
- 
- ! [高可用性と障害管理](#page-22-1)
- ! [セキュリティ](#page-23-0)
- ! [管理ツール](#page-24-0)
- ! [クライアントおよびサーバ・コンポーネント](#page-27-0)
- ! [呼び出し機能](#page-31-0)
- ! [ドメイン](#page-34-0)
- BEA Jolt
- BEA SNMP

<span id="page-13-0"></span>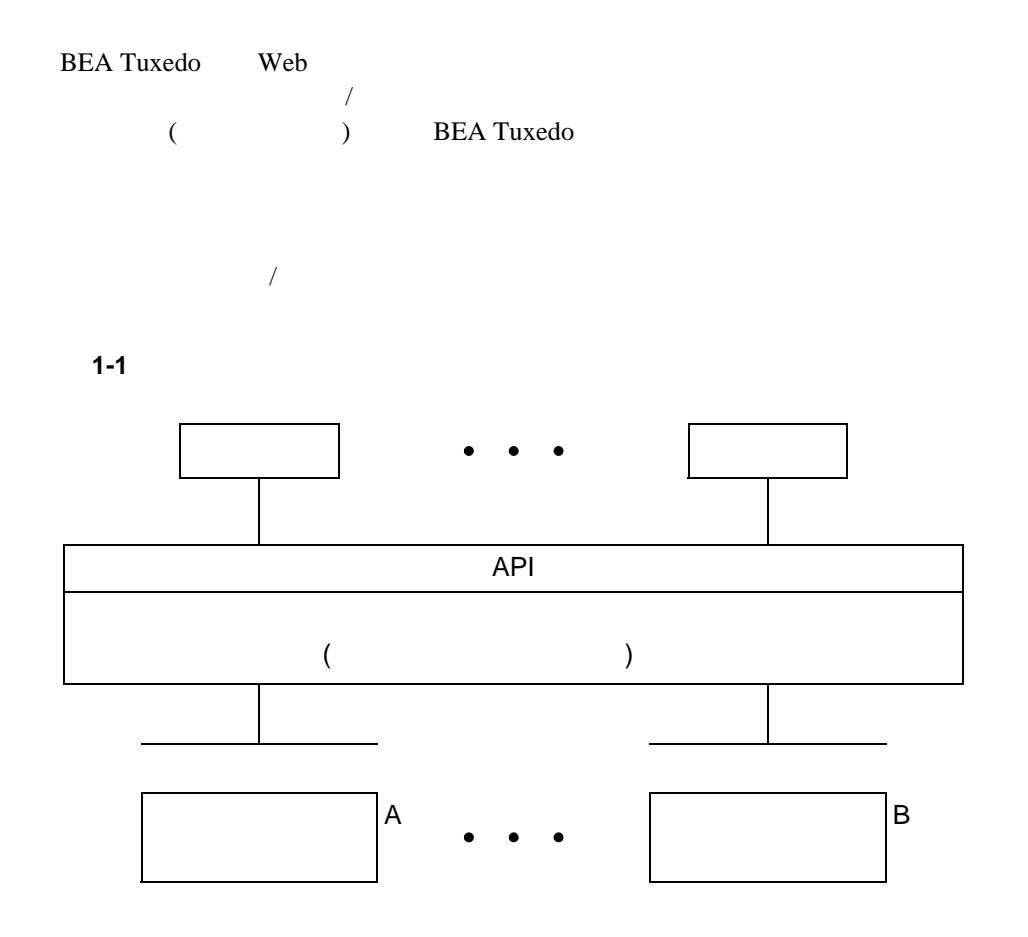

 $(API)$ 

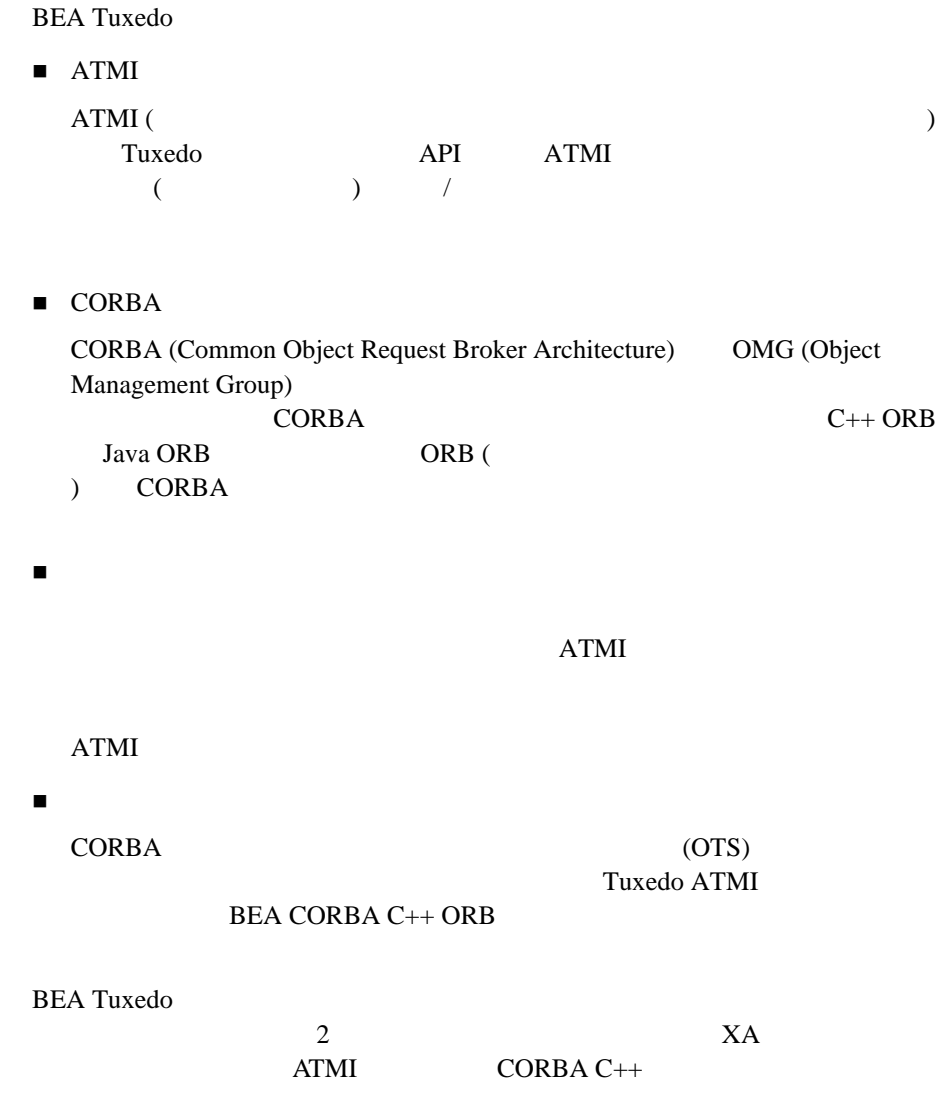

# <span id="page-15-0"></span>**Tuxedo**

<span id="page-15-1"></span>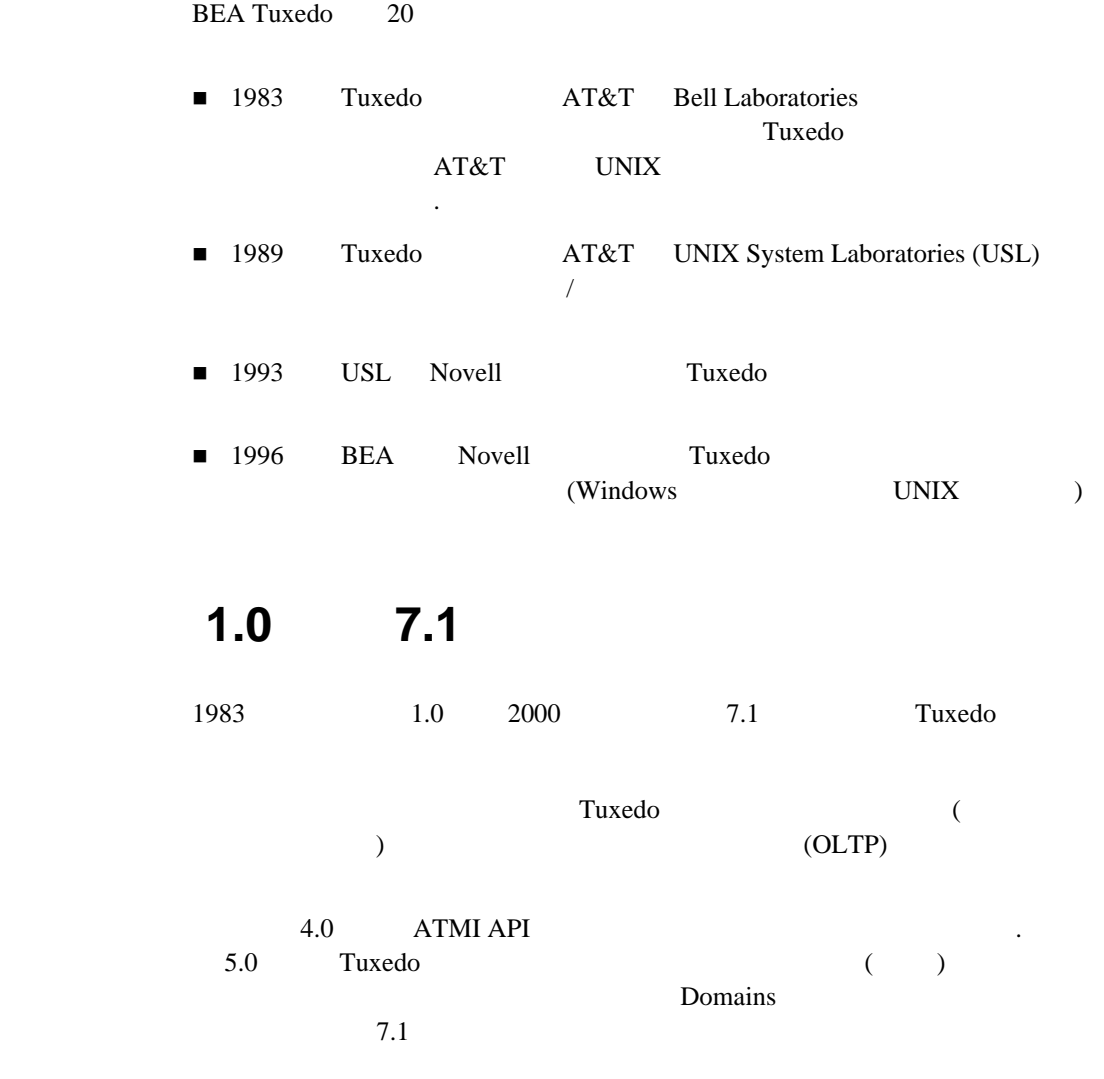

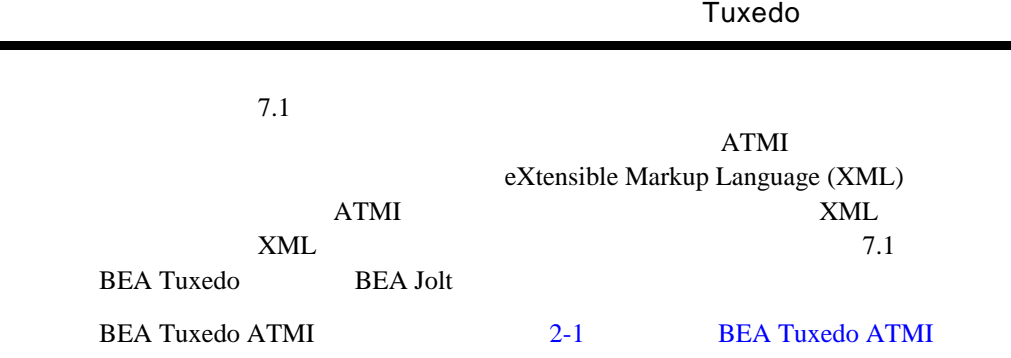

## <span id="page-16-0"></span>**BEA Tuxedo 8.0**

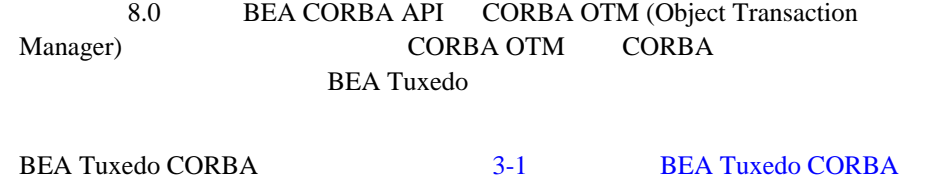

## <span id="page-16-1"></span>**BEA Tuxedo 8.1**

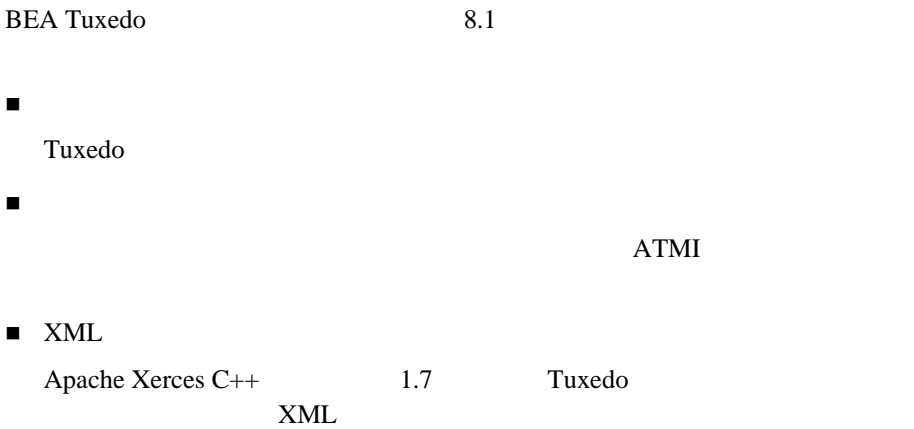

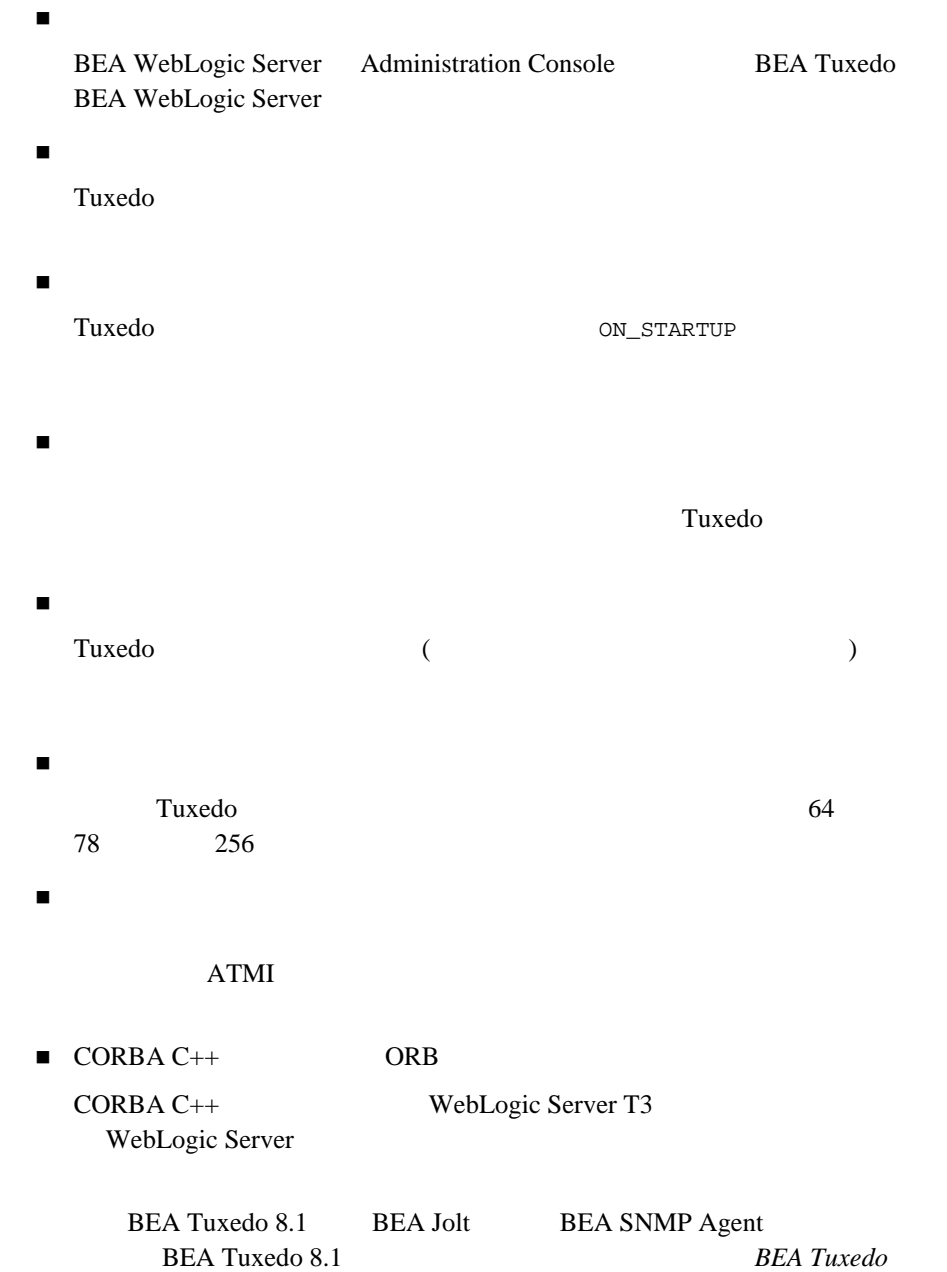

<span id="page-18-0"></span>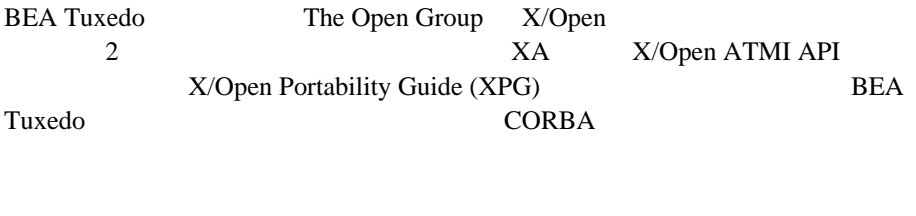

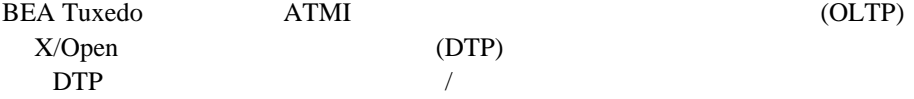

■ Lightweight Directory Access Protocol (LDAP)—

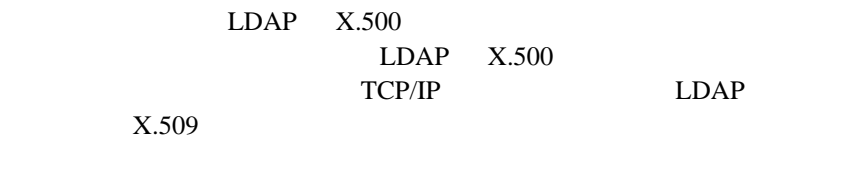

 $\blacksquare$  X.509

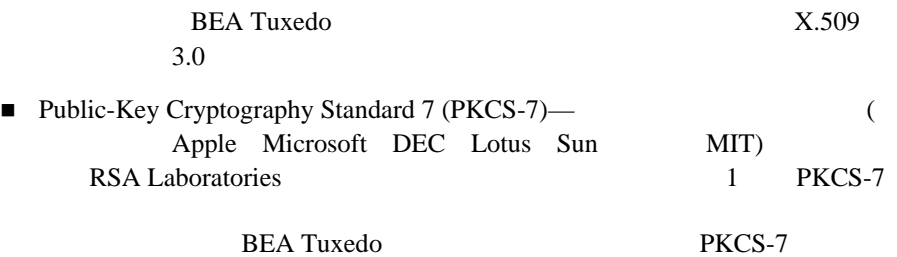

<span id="page-19-0"></span>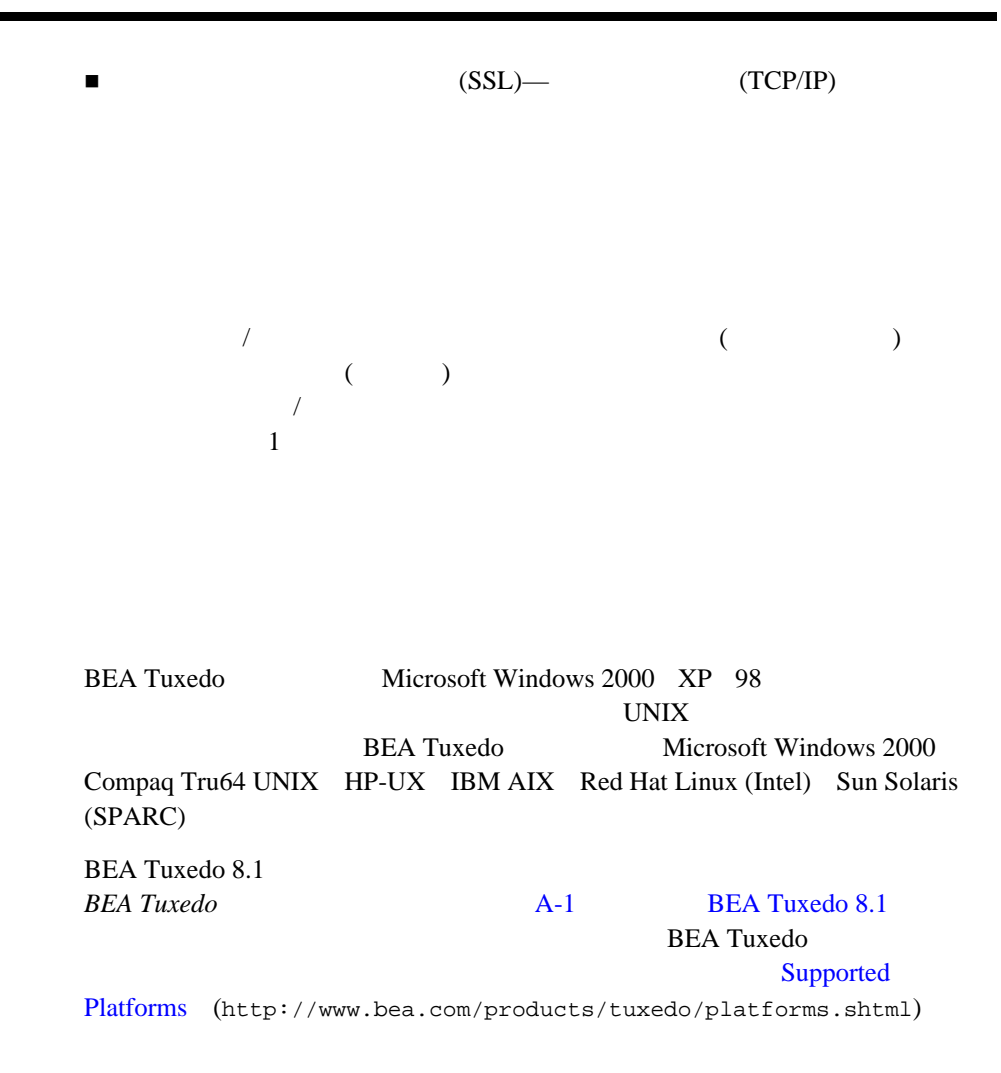

<span id="page-20-0"></span>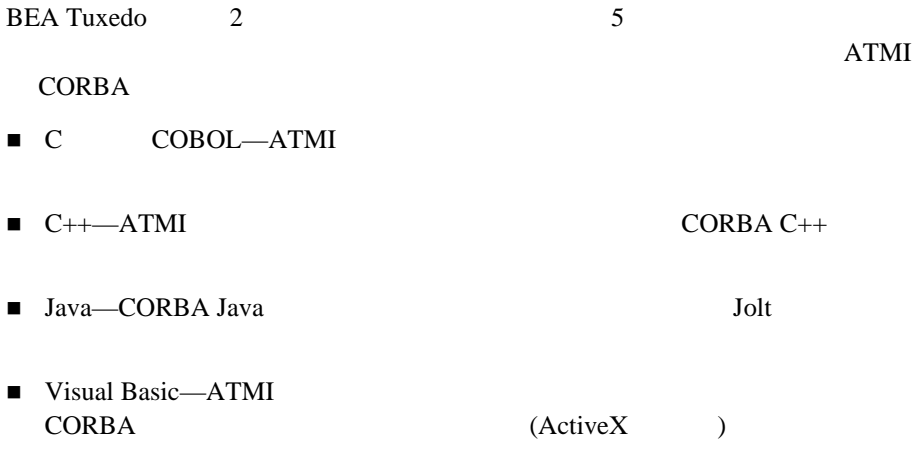

<span id="page-20-1"></span>BEA Tuxedo ATMI CORBA

<span id="page-20-2"></span>BEA Tuxedo ATMI CORBA  $($  ) 1

<span id="page-21-1"></span><span id="page-21-0"></span>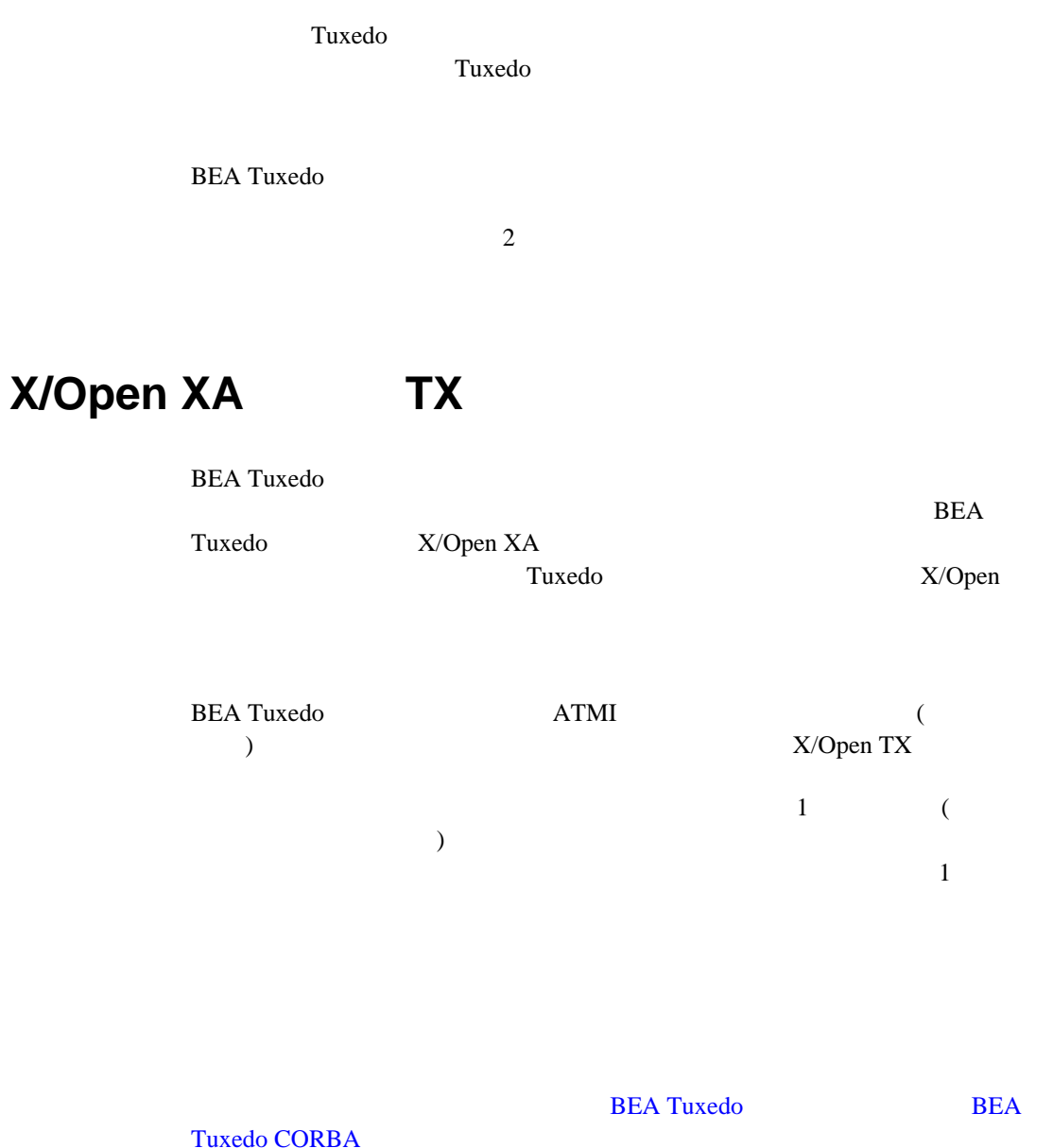

BEA Tuxedo  $(ATMI)$ (CORBA)

**BEA Tuxedo** 

**BEA Tuxedo** 

**BEA Tuxedo** 

**BEA Tuxedo** 

<span id="page-22-0"></span> $\zeta$  $\overline{\phantom{a}}$ 

Tuning a BEA Tuxedo ATMI Application BEA Tuxedo CORBA

**BEA Tuxedo** 

<span id="page-22-1"></span> $/$ 

! 何かが停止しても処理を続行できる複製サーバ・グループを提供して、シン

! " 障害の発生を正常な状態に回復します。

<span id="page-23-0"></span>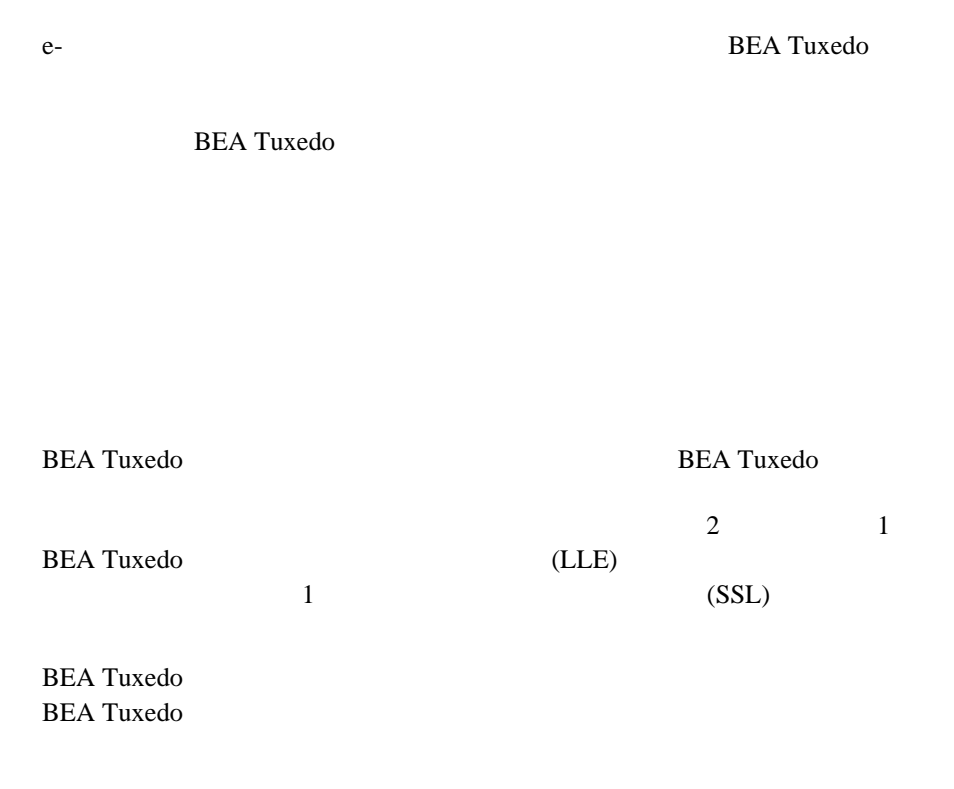

#### 1-2 BEA Tuxedo

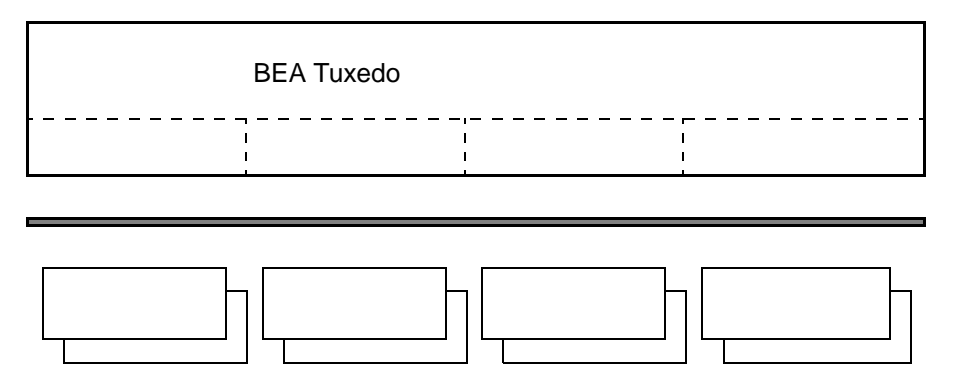

ATMI CORBA BEA Tuxedo BEA Tuxedo CORBA

BEA Tuxedo BEA WebLogic Enterprise BEA WebLogic Server **BEA Tuxedo** 

<span id="page-24-0"></span>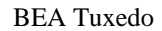

BEA Tuxedo BEA Tuxedo ATMI CORBA

BEA Tuxedo BEA Tuxedo

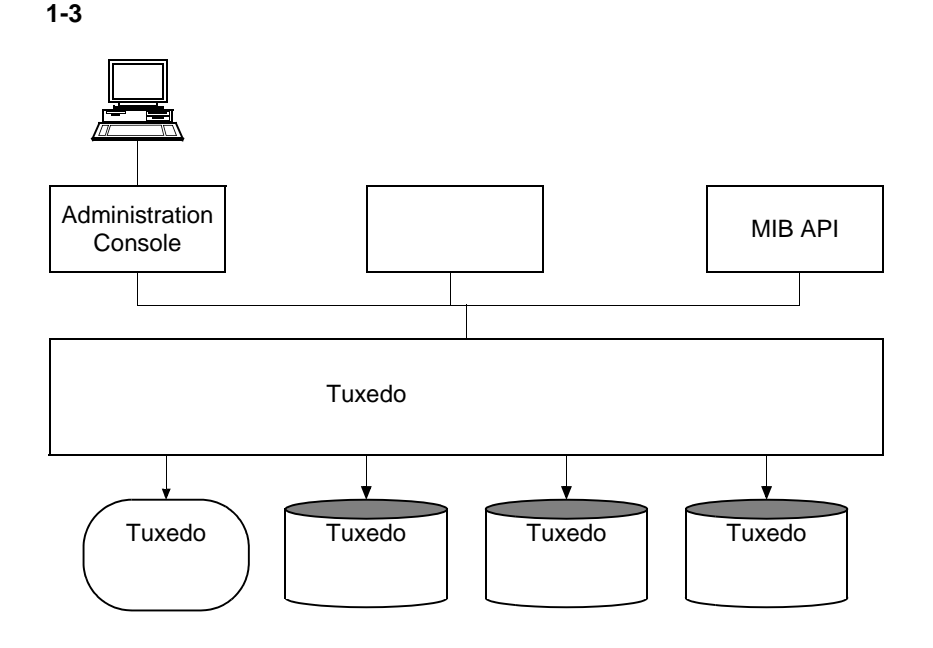

**BEA Tuxedo**  $($ 

### <span id="page-25-0"></span>**BEA Tuxedo Administration Console**

BEA Tuxedo Administration Console BEA Tuxedo

 $($ BEA Tuxedo Administration Console Java Java Web BEA Tuxedo Administration Console **BEA Tuxedo** 1 and 2 and 2 and 2 and 2 and 2 and 2 and 2 and 2 and 2 and 2 and 2 and 2 and 2 and 2 and 2 and 2 and 2 and 2 and 2 and 2 and 2 and 2 and 2 and 2 and 2 and 2 and 2 and 2 and 2 and 2 and 2 and 2 and 2 and 2 and Administration Console URL EXAMPLE URL EXAMPLE URL EXAMPLE URL EXAMPLE URL EXAMPLE URL EXAMPLE URL EXAMPLE URL Java Parties and the Second Second Second Second Second Second Second Second Second Second Second Second Second Second Second Second Second Second Second Second Second Second Second Second Second Second Second Second Secon BEA Tuxedo Administration Console **BEA** Tuxedo 7-1 BEA Tuxedo Administration Console BEA Tuxedo Administration Console **BEA Tuxedo Administration** Console Online Help *BEA Tuxedo* 4-1 BEA Tuxedo Management Tools : BEA Tuxedo Administration Console BEA Tuxedo  $7.1$ 

<span id="page-25-1"></span>**BEA Tuxedo** tmadmin tmconfig BEA Tuxedo Domains

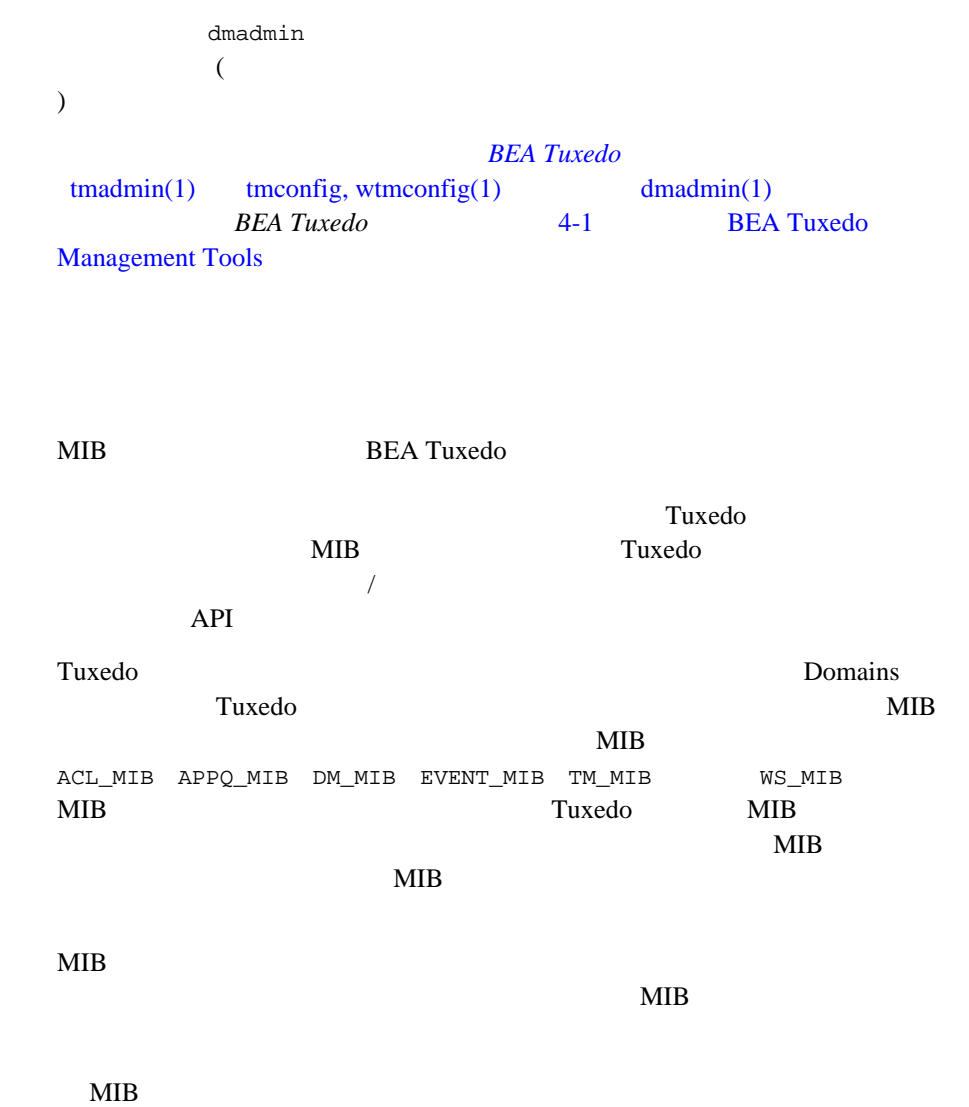

<span id="page-26-0"></span>**MIB** 

<span id="page-27-0"></span>**BEA Tuxedo MIB** *BEA Tuxedo*  $ACL\_MIB(5)$   $APPQ_MIB(5)$   $DM\_MIB(5)$   $EVENT_MIB(5)$  $MIB(5)$   $TM\_MIB(5)$   $WS\_MIB(5)$  ( $MIB(5)$ ) **BEA Tuxedo 4-1 BEA Tuxedo Management Tools** 

**BEA Tuxedo** 

 $T$ uxedo  $T$ uxedo  $T$ 

1-4 BEA Tuxedo

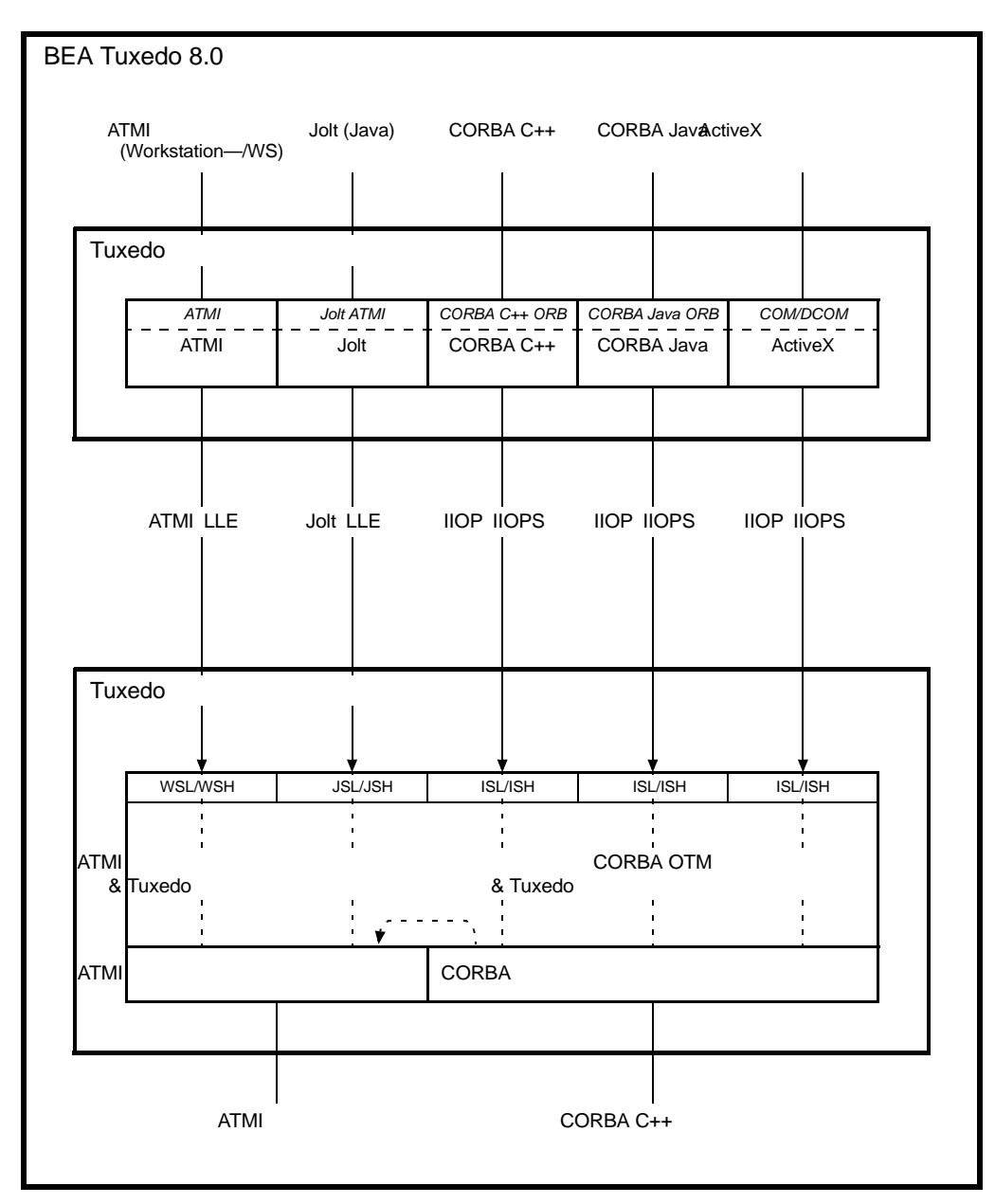

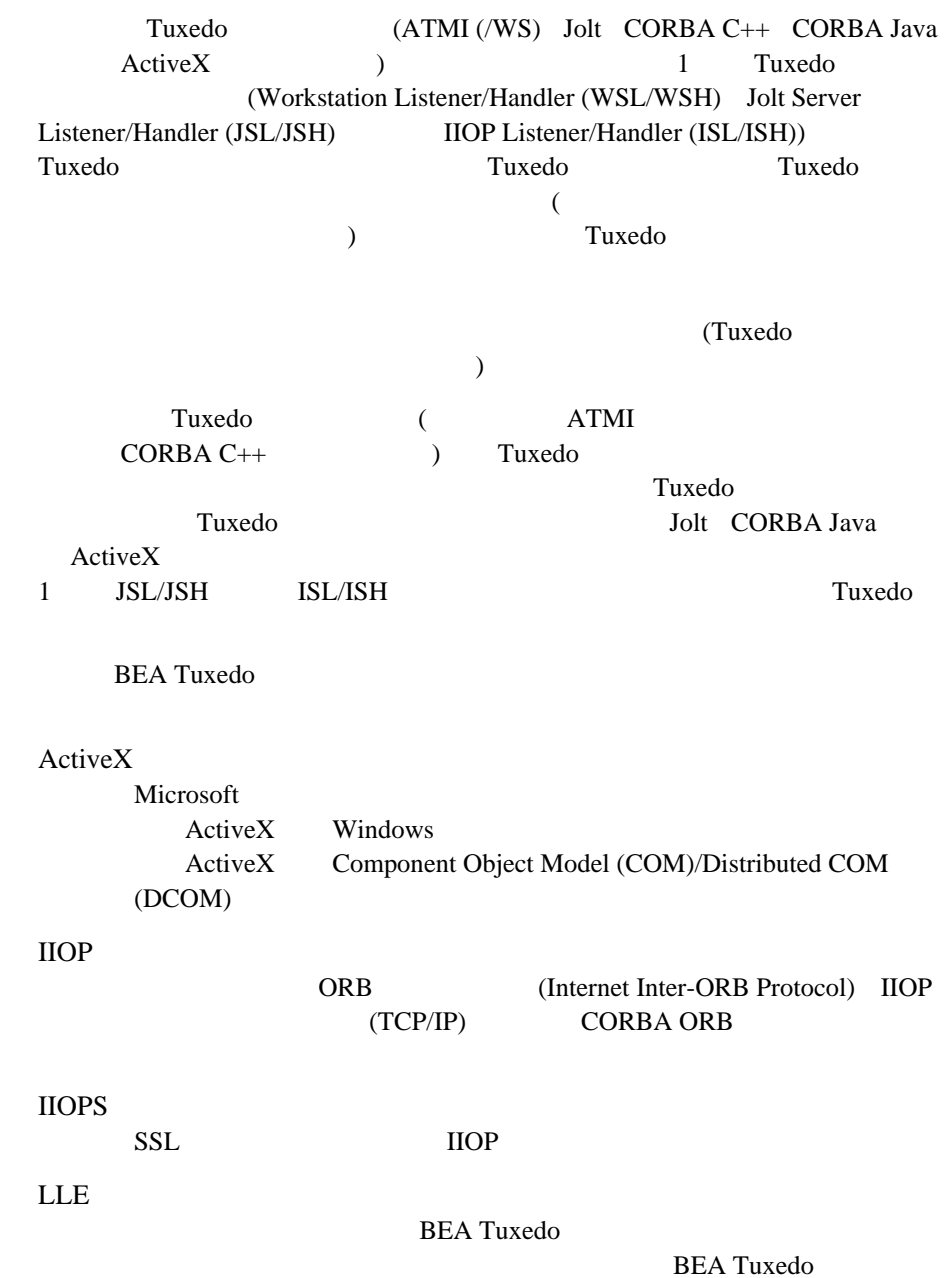

<span id="page-30-0"></span>BEA Tuxedo 8.1

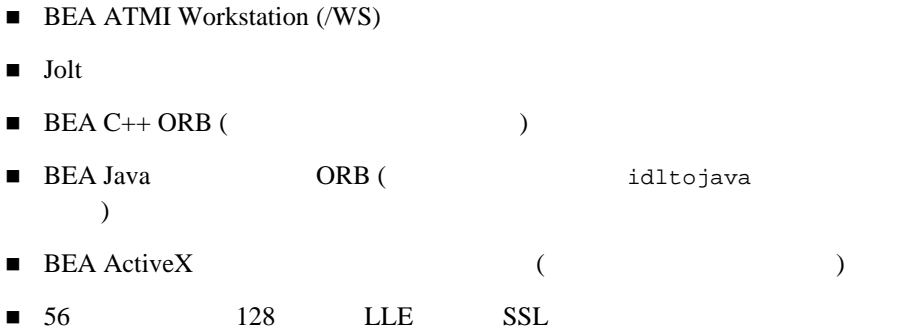

### <span id="page-30-1"></span>**BEA Tuxedo**

BEA Tuxedo 8.1

- $\blacksquare\quad \text{BEA ATMI}\qquad \qquad (\text{ATMI})$  $\begin{pmatrix} 1 & 1 \\ 1 & 1 \end{pmatrix}$
- $\blacksquare$  BEA CORBA C++  $\qquad \qquad$  (  $\qquad \qquad$  CORBA C++  $\lambda$
- BEA Jolt
- BEA SNMP
- **E** BEA Tuxedo Administration Console
- $\blacksquare$  56 128 LLE SSL

SSL

<span id="page-31-0"></span>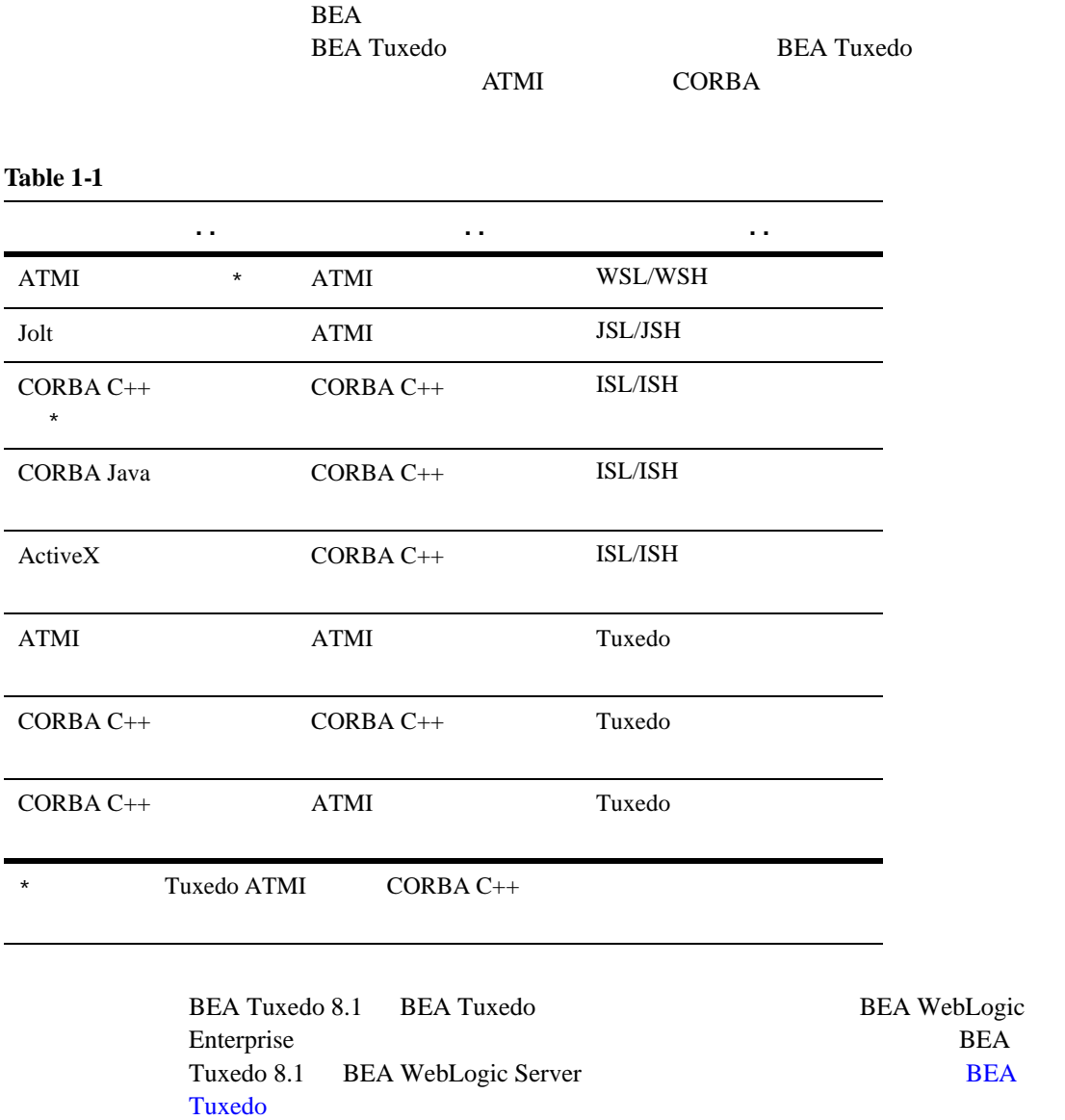

**BEA Tuxedo BEA Tuxedo** 

- <span id="page-33-0"></span>■ BEA ATMI BEA Tuxedo ATMI **BEA Tuxedo Workstation** ■ BEA Jolt BEA Tuxedo Jolt BEA Jolt BEA Jolt API Javadoc **EXECUAL EXECUAL EXECUAL EXECUAL EXECUAL BEA Tuxedo CORBA C++ BEA Tuxedo CORBA**
- 

**EXECUTE BEA CORBA Java BEA Tuxedo CORBA C++** 

**BEA Tuxedo CORBA** 

<span id="page-33-1"></span>■ BEA ActiveX BEA Tuxedo CORBA C++

**BEA Tuxedo CORBA** 

BEA Tuxedo ATMI CORBA C++

<span id="page-34-0"></span>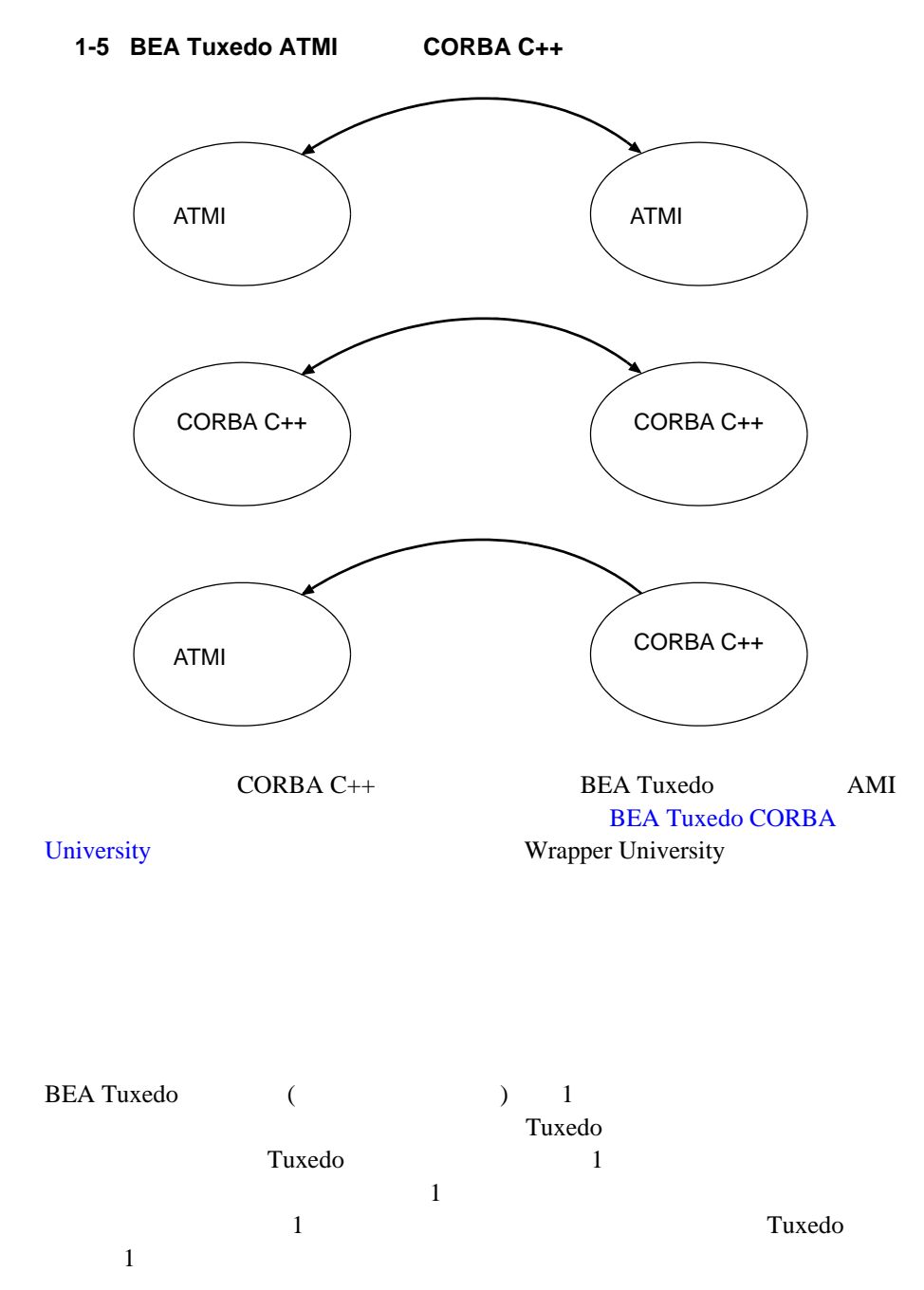

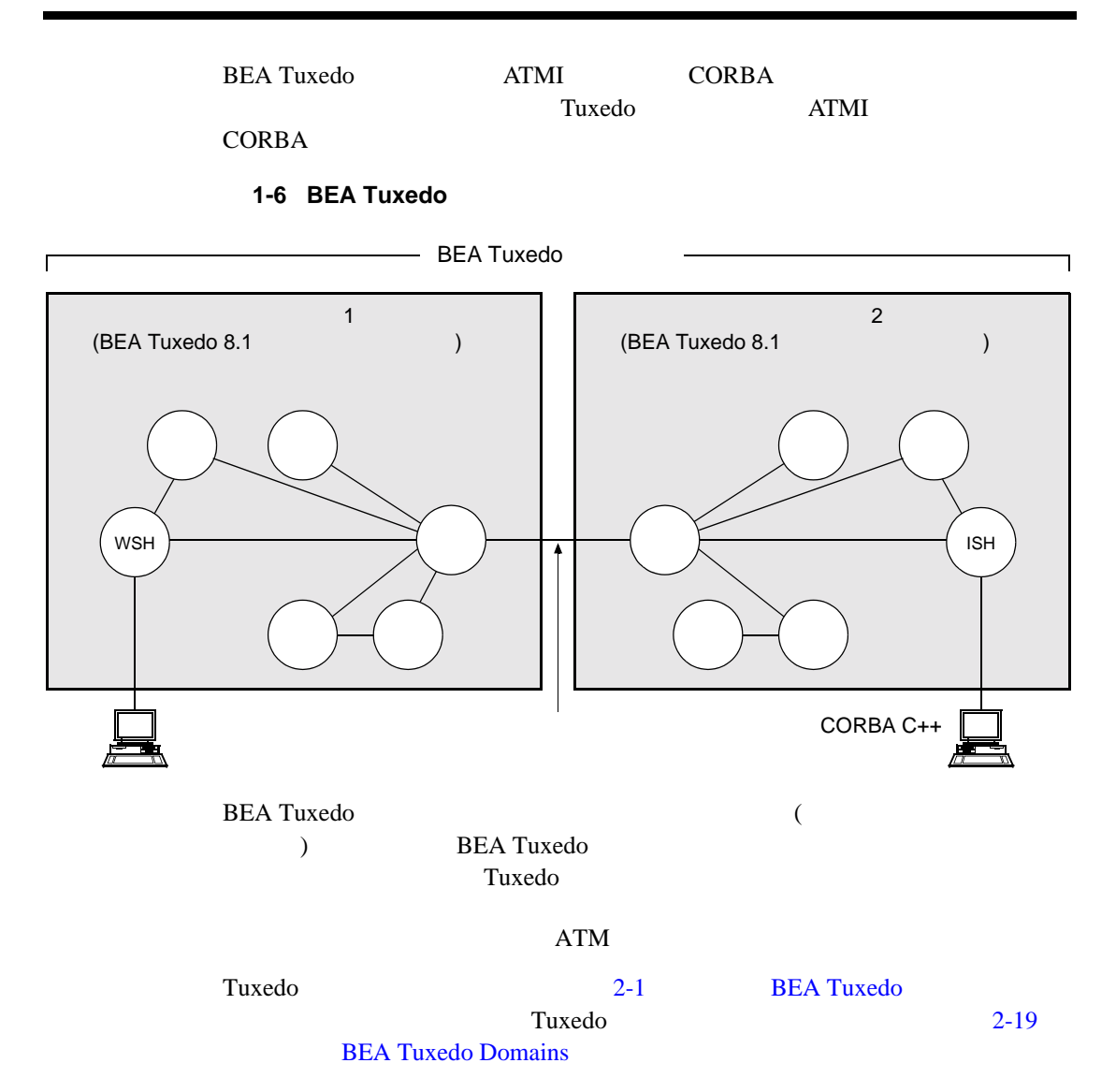
# **BEA Jolt**

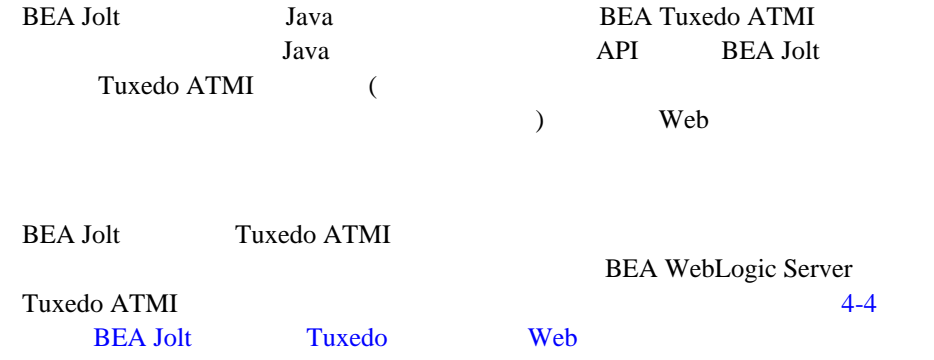

## **BEA Jolt**

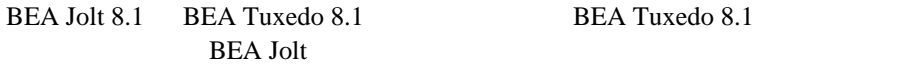

### **BEA Jolt**

**BEA Jolt** 

- **BEA Jolt**
- BEA WebLogic Server BEA Jolt

## **BEA SNMP**

BEA Tuxedo 8.1 BEA SNMP SNMP

BEA Tuxedo 8.1 BEA Tuxedo 8.1 BEA SNMP Simple Network

Management Protocol 1 (SNMPv1)

BEA SNMP Tuxedo SNMP

SNMP

SNMP

### **BEA SNMP**

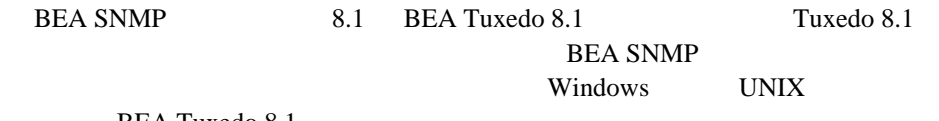

BEA Tuxedo 8.1

### **BEA SNMP**

**BEA SNMP** 

- $\blacksquare$  SNMP
- $\blacksquare$  SNMP MIB

# **2 BEA Tuxedo ATMI**

BEA Tuxedo ATMI BEA Tuxedo

- BEA Tuxedo
- **BEA Tuxedo ATMI**
- **E.** BEA Tuxedo ATMI
- BEA Tuxedo
- **E** [BEA Tuxedo Workstation](#page-51-0)
- **[BEA Tuxedo /Q](#page-53-0)**
- [BEA Tuxedo EventBroker](#page-54-0)
- [BEA Tuxedo Domains](#page-56-0)

## <span id="page-38-1"></span><span id="page-38-0"></span>**BEA Tuxedo**

BEA Tuxedo BEA Tuxedo

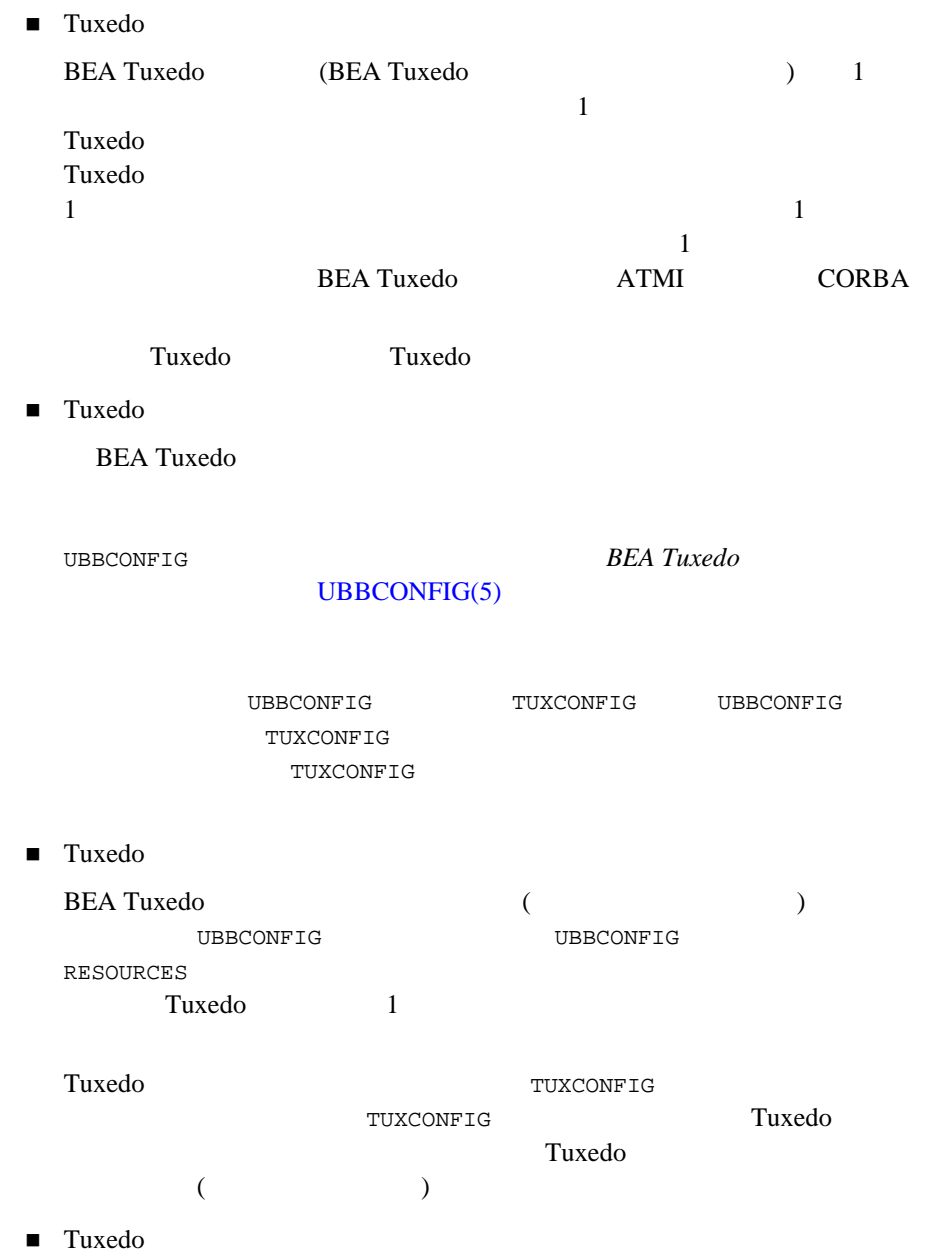

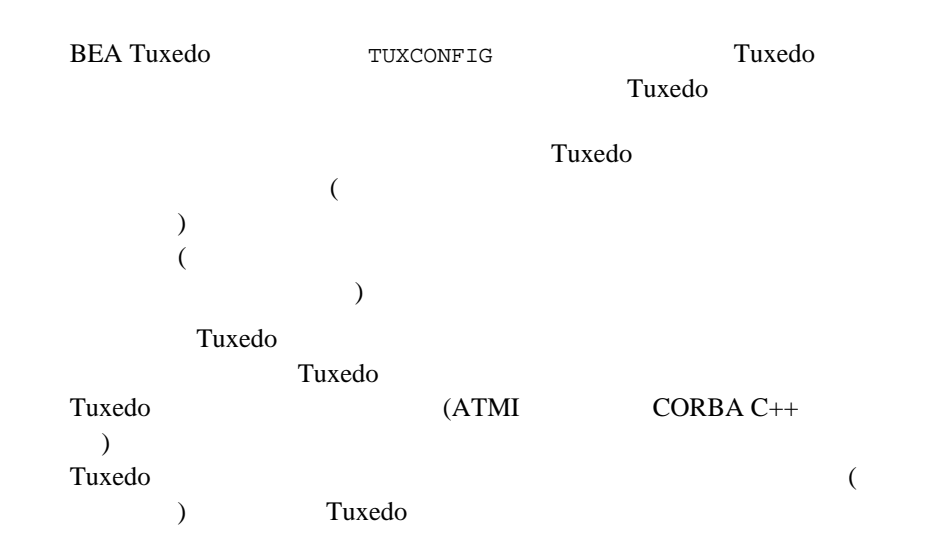

# <span id="page-40-0"></span>**BEA Tuxedo ATMI**

BEA Tuxedo ATMI

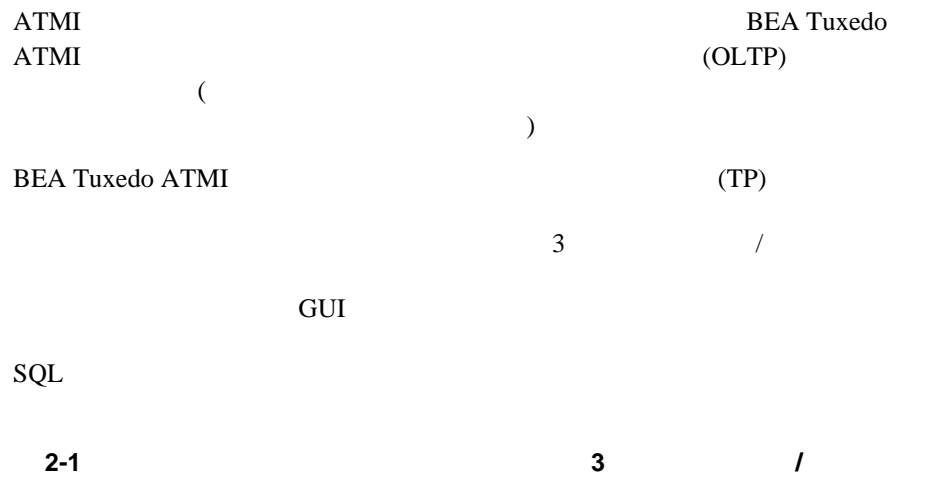

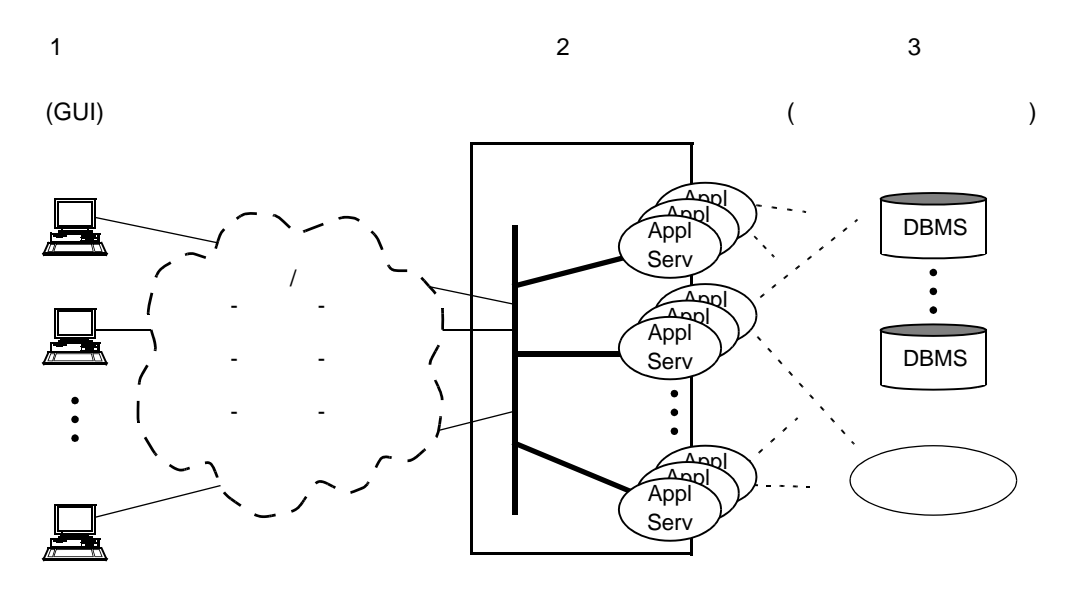

**GUI** 

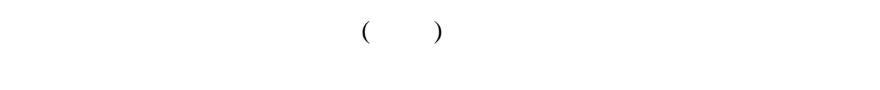

サーバ・プロセスがフロント・エンド GUI とリソース・マネージャから独立す

#### BEA Tuxedo ATMI

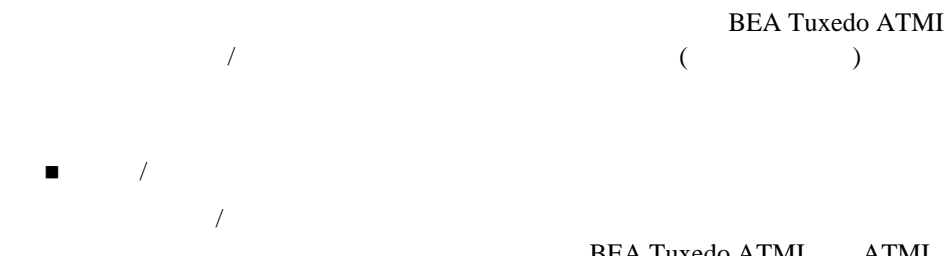

BEA Tuxedo ATMI

BEA Tuxedo ATMI ATMI

TxRPC / contract / contract / contract / contract / contract / contract / contract / contract / contract / contract / contract / contract / contract / contract / contract / contract / contract / contract / contract / contr

 $\blacksquare$ BEA Tuxedo ATMI ATMI ■ キューイング BEA Tuxedo ATMI /*Q* ! パブリッシュ・アンド・サブスクライブ BEA Tuxedo ATMI EventBroker

 $\overline{\phantom{a}}$ 

BEA Tuxedo ATMI

## <span id="page-43-0"></span>**BEA Tuxedo ATMI**

**BEA Tuxedo ATMI** 

■ BEA Tuxedo

ATMI POST AT THE SERVE EXECUTE SERVER AT THE SERVER WAS ARRESTED FOR A SERVER OF THE SERVER OF THE SERVER OF THE SERVER OF THE SERVER OF THE SERVER OF THE SERVER OF THE SERVER OF THE SERVER OF THE SERVER OF THE SERVER OF T

**E** BEA Tuxedo Workstation

ATMI  $\overline{P}$ 

ネットワーク接続を介して ATMI サーバ・アプリケーションと通信できるよ

■ BEA Tuxedo /Q

 $ATMI$ 

- BEA Tuxedo EventBroker ATMI  $\overline{P}$
- BEA Tuxedo Domains

 $ATMI$ 

 $1$ ാവും 1 ാവും 2 ാവും 2 ാവും 2 ാവും 2 ാവും 2 ാവും 2 ാവും 2 ാവും 2 ാവും 2 ാവും 2 ാവും 2 ാവും 2 ാവും 2 ാവും 2 ാവും 2 ാവും 2 ാവും 2 ാവും 2 ാവും 2 ാവും 2 ാവും 2 ാവും 2 ാവും 2 ാവും 2 ാവും 2 ാവും 2 ാവും 2 ാവും 2 ാവും 2 ാവും 2 ാ

## <span id="page-45-0"></span>**BEA Tuxedo**

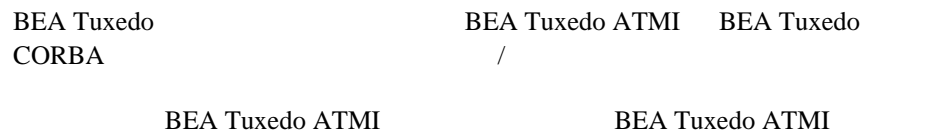

 $\bf ATMI$  /  $\bf$ 

#### **2-2 BEA Tuxedo ATMI**

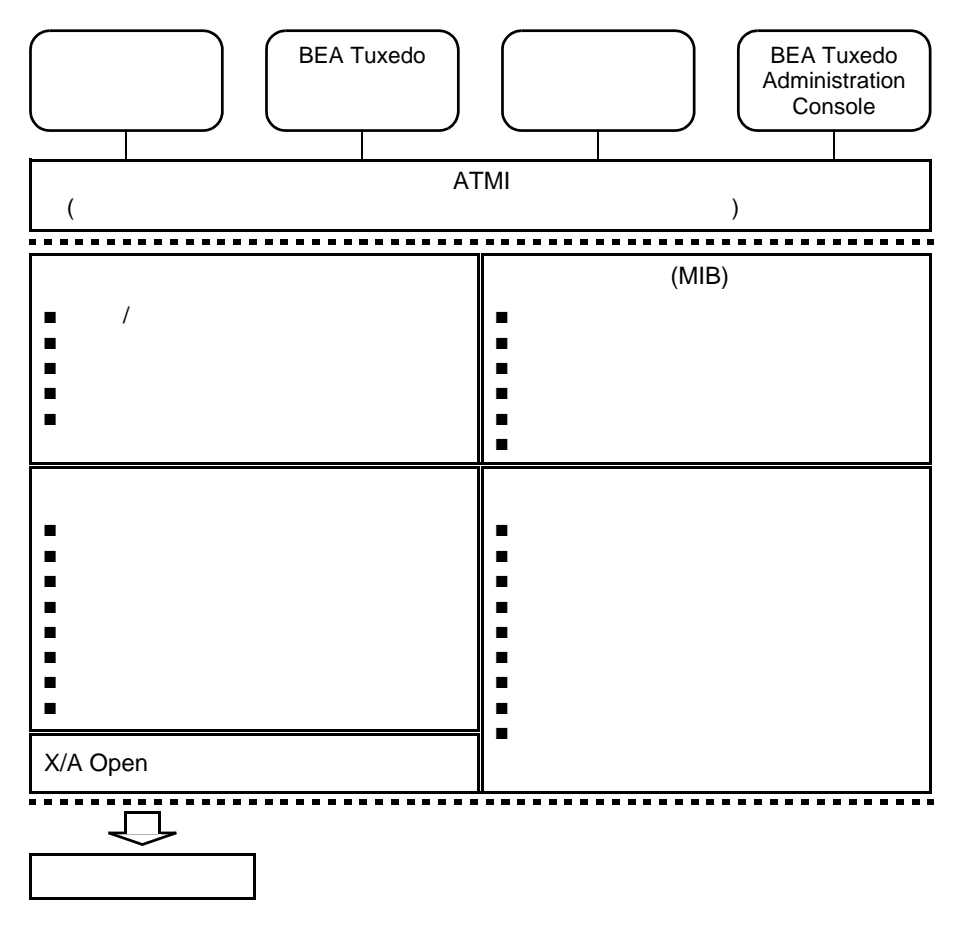

<span id="page-46-0"></span>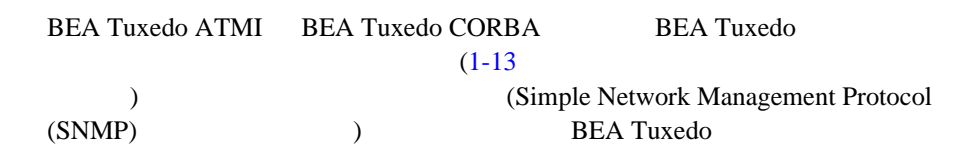

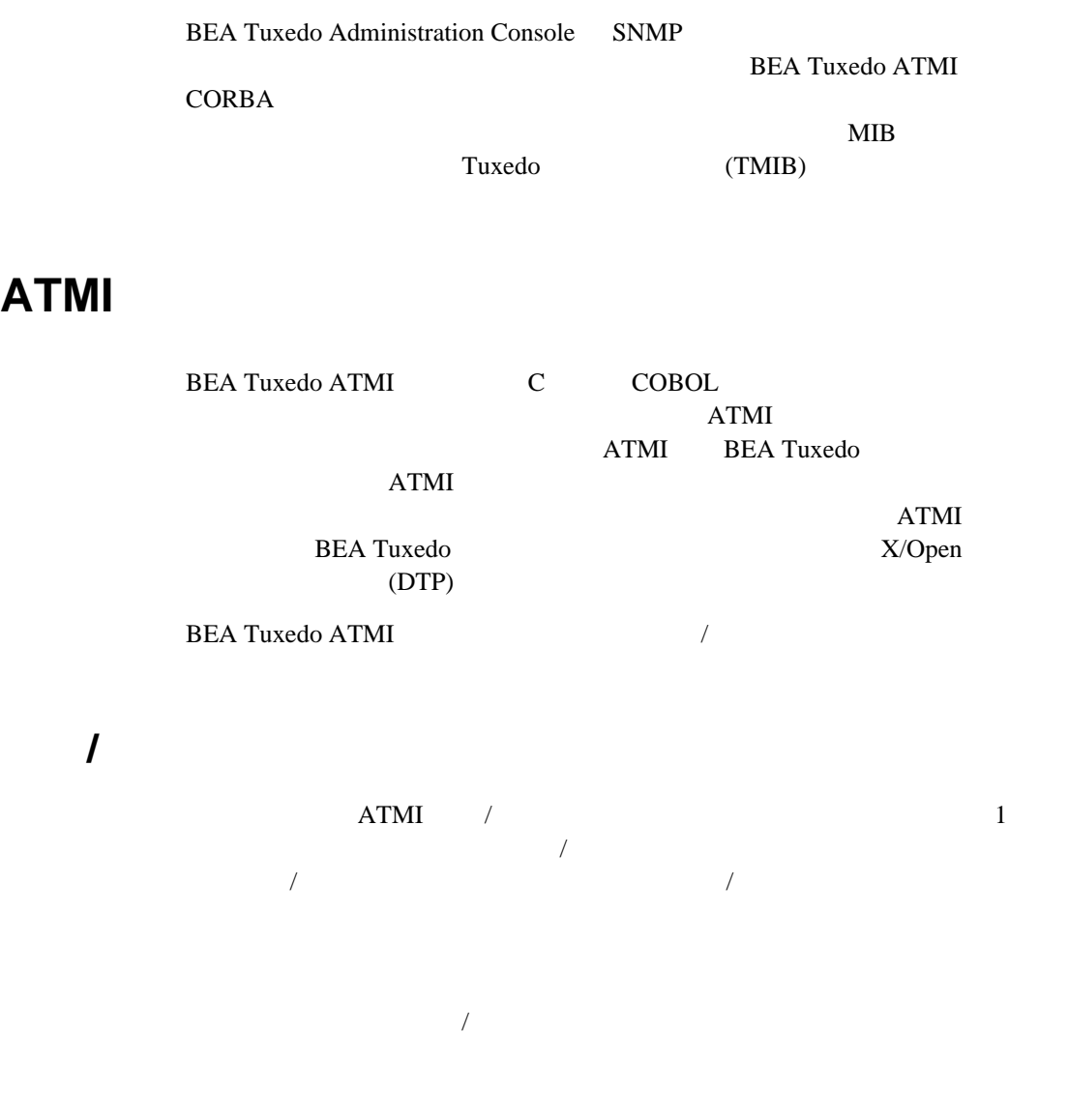

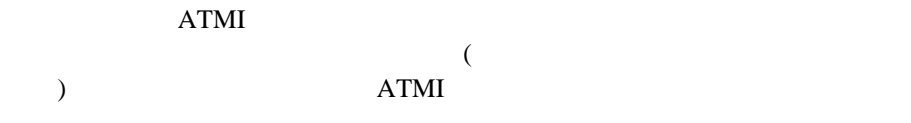

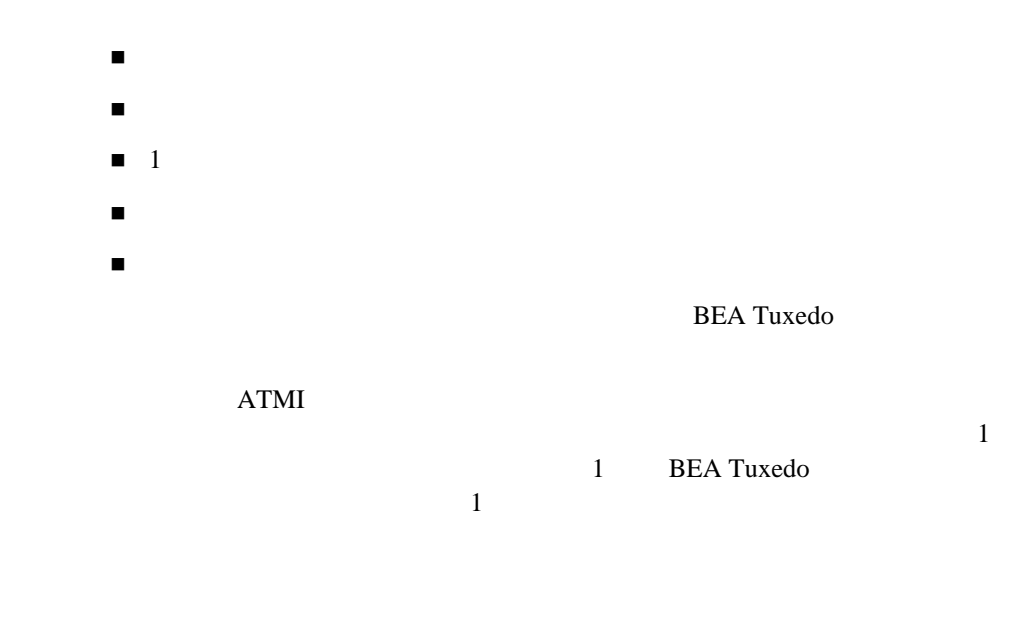

### **ATMI**

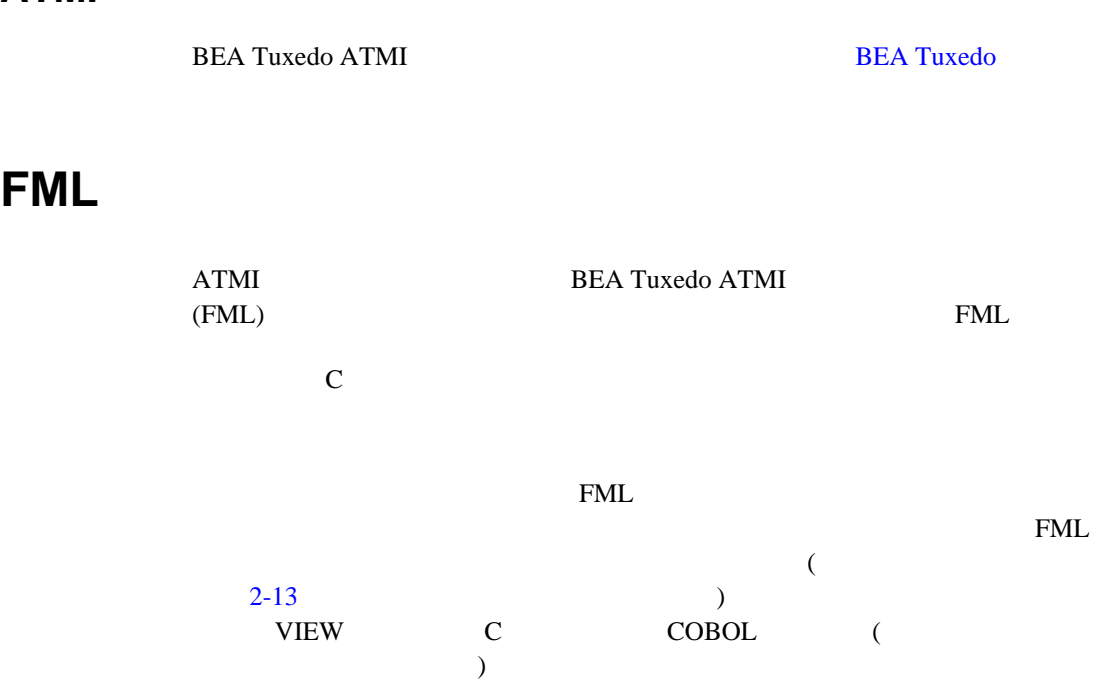

<span id="page-50-0"></span>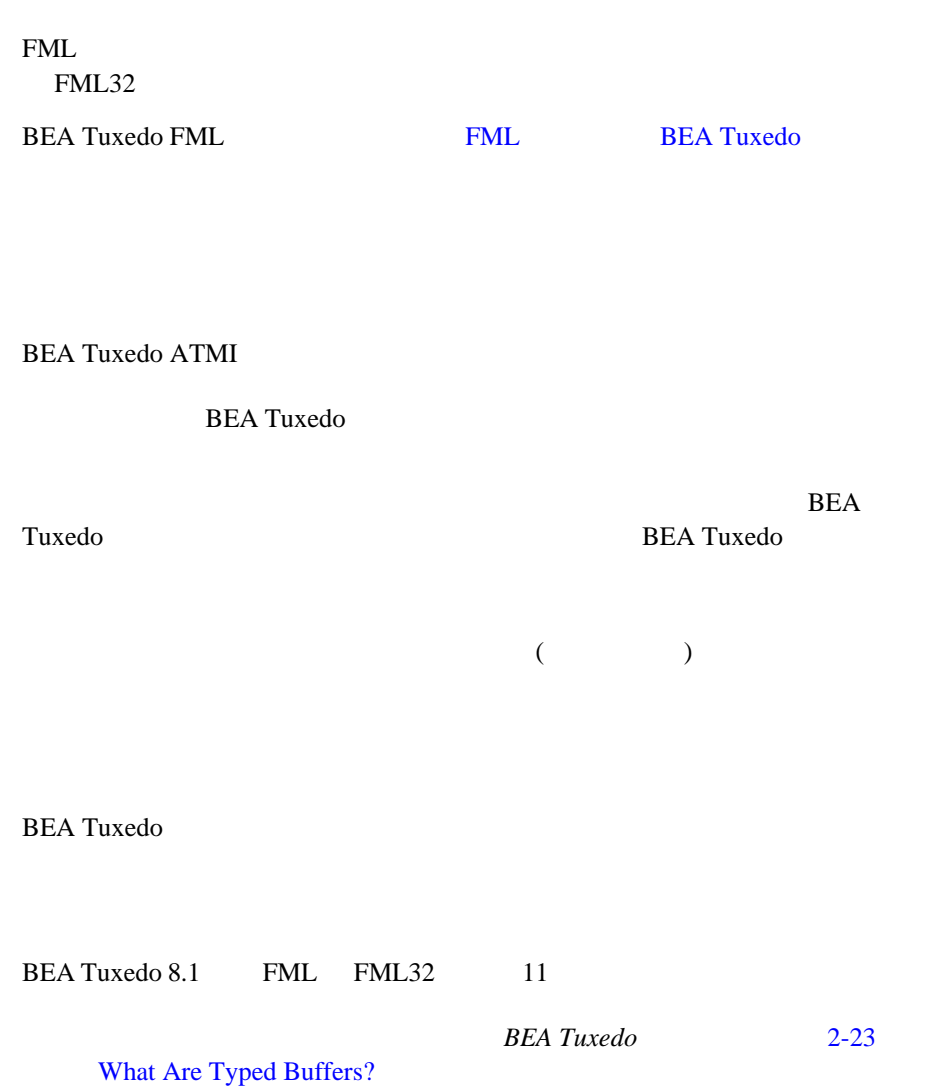

# <span id="page-51-0"></span>**BEA Tuxedo Workstation**

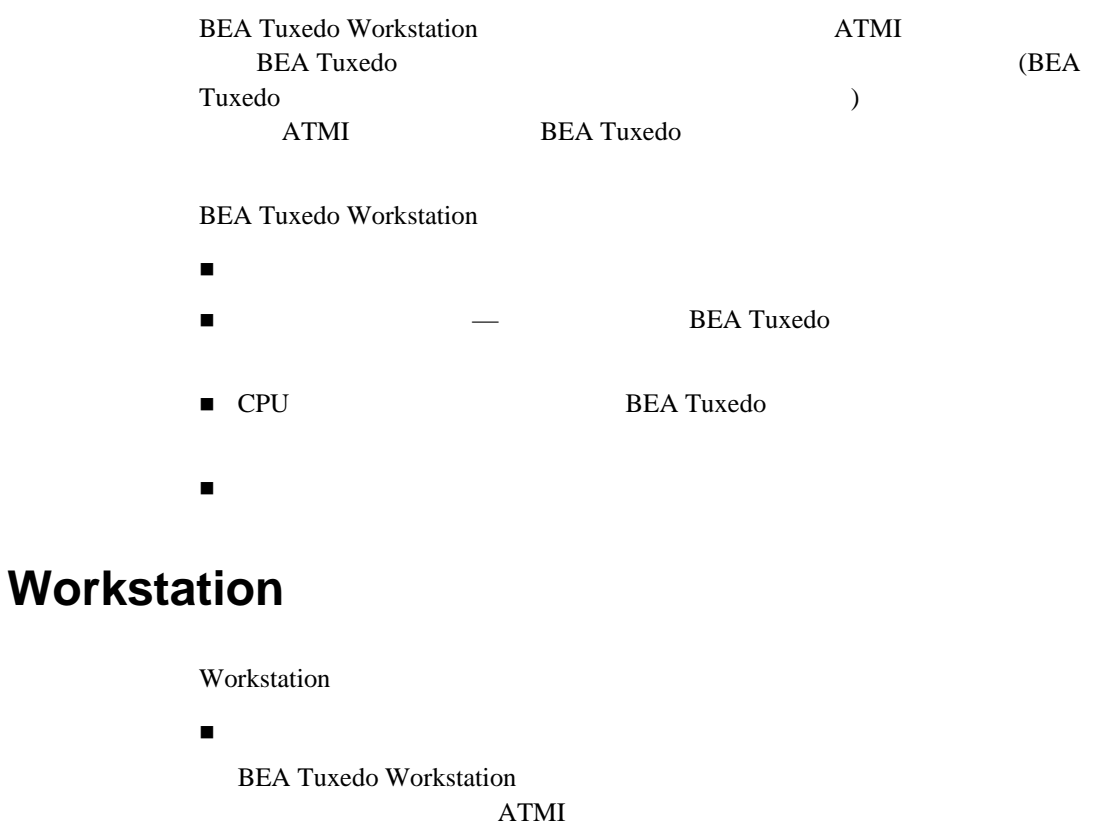

 $\blacksquare$  (WSL)

BEA Tuxedo **BEA Tuxedo** 

 $\blacksquare$ 

BEA Tuxedo **BEA Tuxedo BEA Tuxedo** 

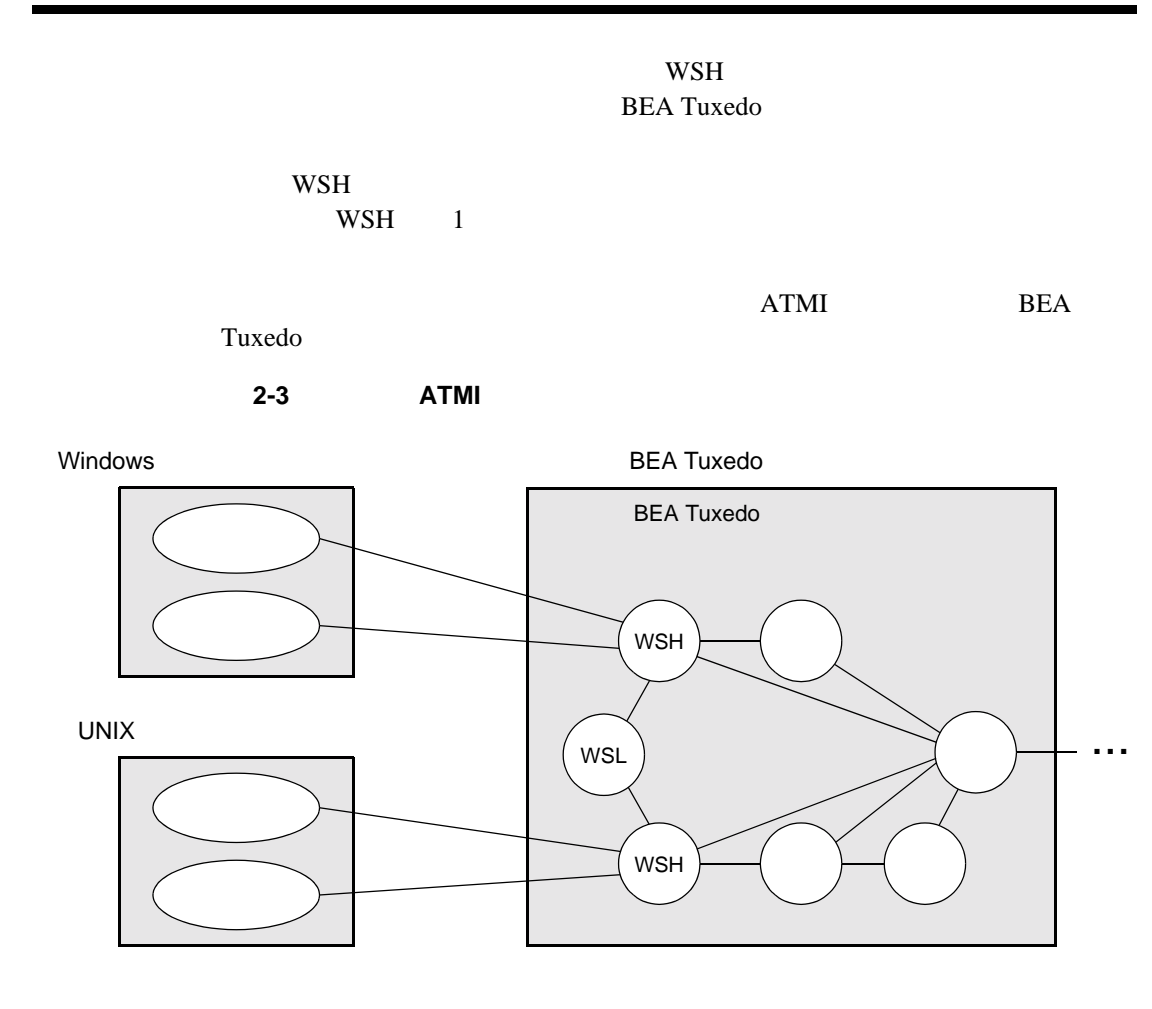

### **Workstation**

#### BEA Tuxedo Workstation

**Example 3-1 BEA Tuxedo System** Administration and Server Processes in

2003/02/17

■ BEA Tuxedo ATMI Workstation

<span id="page-53-0"></span>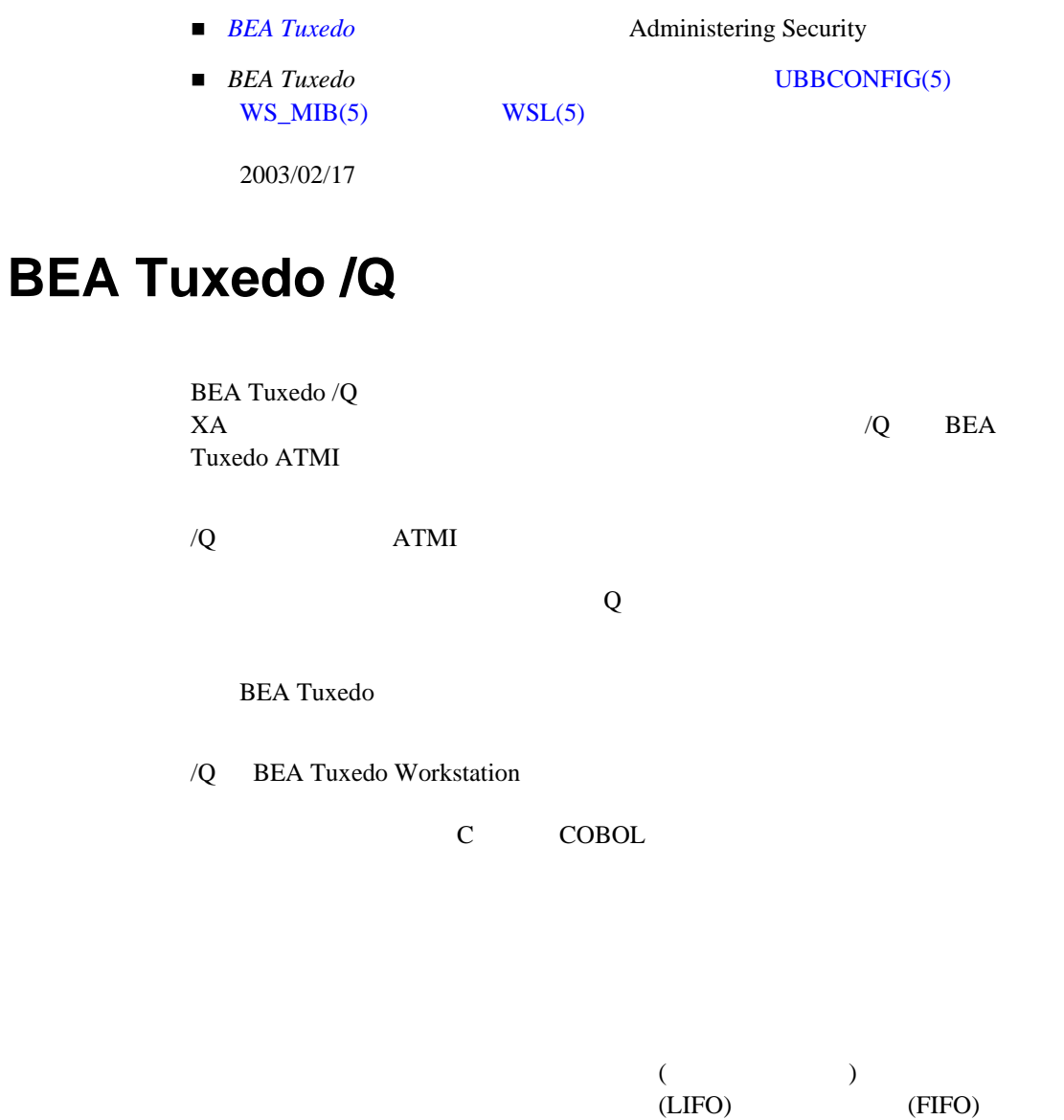

 $($ 

 $\overline{Q}$ 

**2-4** キュー・ベースのメッセージ

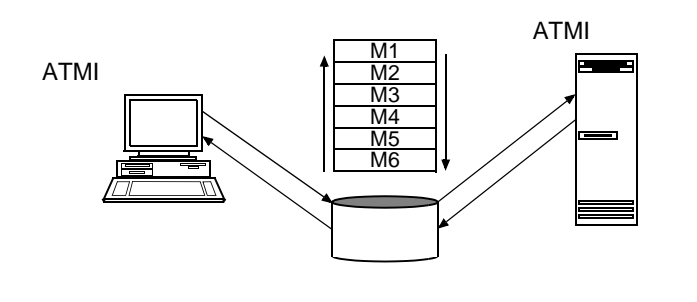

### **/Q** のマニュアル

#### BEA Tuxedo /Q

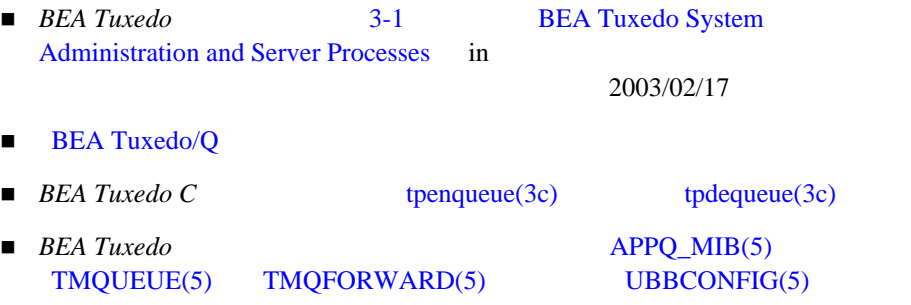

順序を入れ替えました。 2003/02/17

## <span id="page-54-0"></span>**BEA Tuxedo EventBroker**

BEA Tuxedo EventBroker BEA Tuxedo ATMI

 $X\!A$ 

EventBroker

**BEA Tuxedo** 

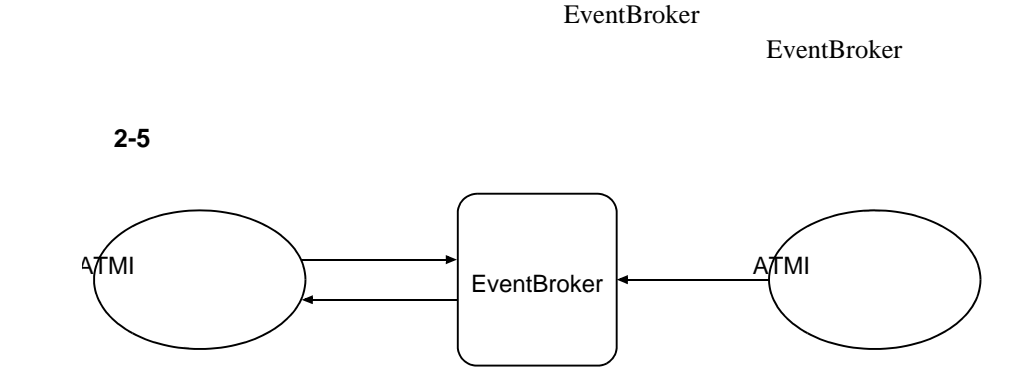

### **EventBroker**

#### BEA Tuxedo EventBroker

■ *BEA Tuxedo* 3-1 **BEA Tuxedo System** Administration and Server Processes in

2003/02/17

■ *BEA Tuxedo* About the EventBroker

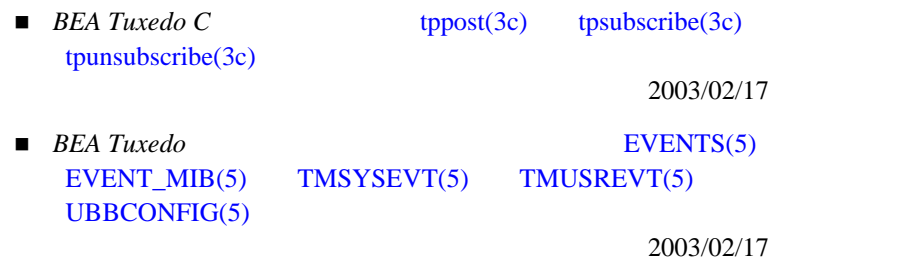

## <span id="page-56-0"></span>**BEA Tuxedo Domains**

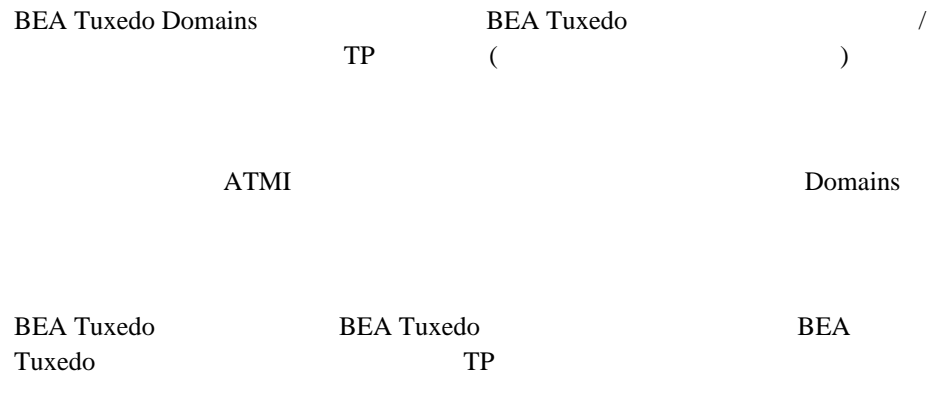

BEA Tuxedo アプリケーション **BEA eLink for** TOP END BBA aLink for BEA eLink for Mant ana -TDomain Maint are Manfrane -Domain TOP/IP for SNA LU 6.2 cateway MVS TOP END CICS 別のBEA Tuxeの<br>アプリケーション アプリケーション QC5 システム IMS IMS  $A S/400$ 

**2-6** ドメイン・ゲートウェイのタイプ

BEA Tuxedo CORBA Domains **CORBA** BEA Tuxedo CORBA **Tuxedo CORBA GWTDOMAIN TDomain** 

**BEA Tuxedo Domains** 

**Solution Domains** Domains 2014

### **Domains**

**BEA Tuxedo Domains** 

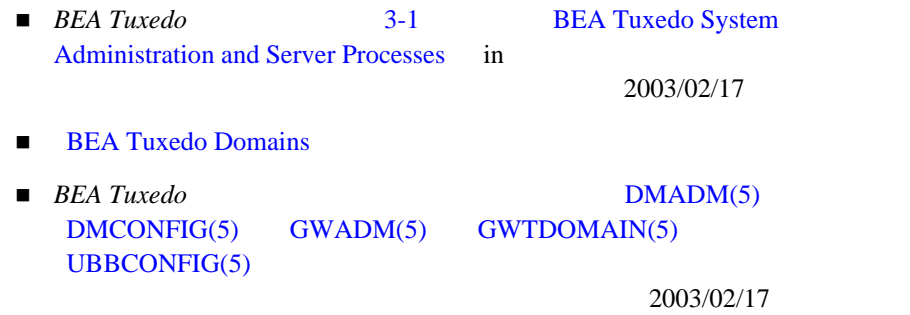

### 2 BEA Tuxedo ATMI

# **3 BEA Tuxedo CORBA**

**BEA Tuxedo BEA** 

Tuxedo CORBA

- $\blacksquare$  BEA CORBA
- BEA Tuxedo CORBA TP
- **E.** BEA Tuxedo CORBA
- BEA Tuxedo OTM
- **E** BEA Tuxedo ORB
- [BEA Tuxedo IIOP](#page-68-0) /
- **E** BEA Tuxedo CORBA
- BEA Tuxedo CORBA
- BEA Tuxedo TP
- **E** BEA Tuxedo ActiveX

## <span id="page-60-0"></span>**BEA CORBA**

#### BEA Tuxedo CORBA

CORBA  $\blacksquare$ 

Tuxedo トランザクション トランザクション トランザクション しゅうしょうしょう **BEA Tuxedo** 

 $X$ A Tuxedo

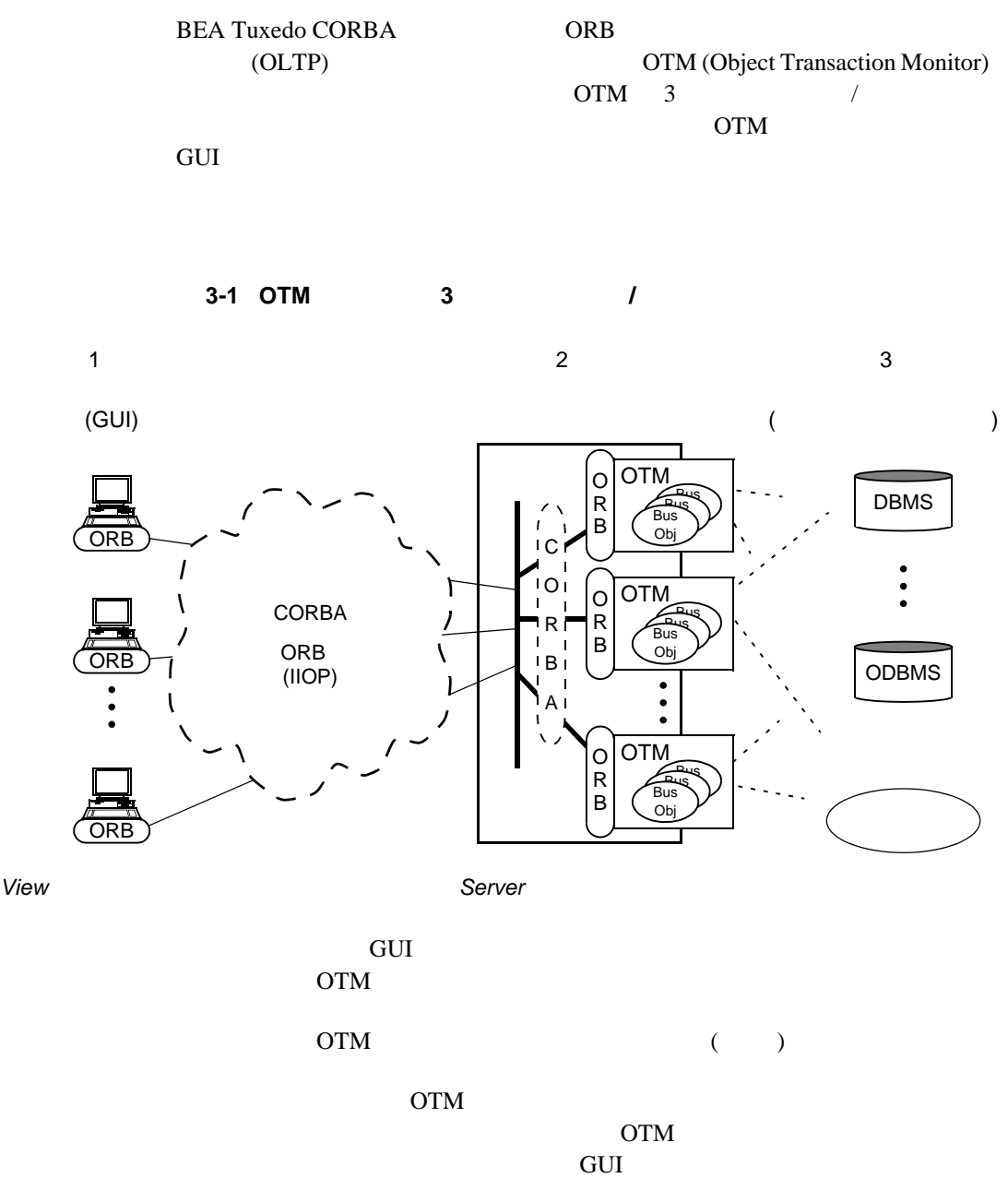

BEA Tuxedo CORBA BEA Tuxedo CORBA  $/$  $ORB$  $\overline{\phantom{a}}$ 

CORBA OTM

#### **BEA Tuxedo**

## <span id="page-62-0"></span>**BEA Tuxedo CORBA TP**

BEA Tuxedo CORBA OTM TP (  $T$  ) TP Tuxedo CORBA

# <span id="page-63-0"></span>**BEA Tuxedo CORBA**

**BEA Tuxedo CORBA** 

- **BEA Tuxedo OTM** CORBA  $\sim$
- BEA Tuxedo ORB Tuxedo CORBA
- BEA Tuxedo IIOP / Tuxedo CORBA

**CORBA** 

- **BEA Tuxedo** Tuxedo CORBA Tuxedo CORBA
- BEA Tuxedo CORBA Tuxedo CORBA
- BEA Tuxedo TP Tuxedo CORBA
- $\blacksquare$  BEA Tuxedo ActiveX ActiveX  $\overline{C}$  ActiveX  $\overline{C}$ Tuxedo CORBA

# <span id="page-64-0"></span>**BEA Tuxedo OTM**

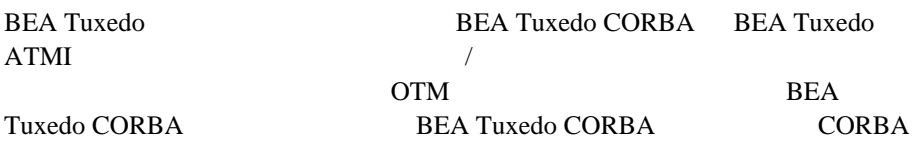

#### **3-2 BEA Tuxedo CORBA**

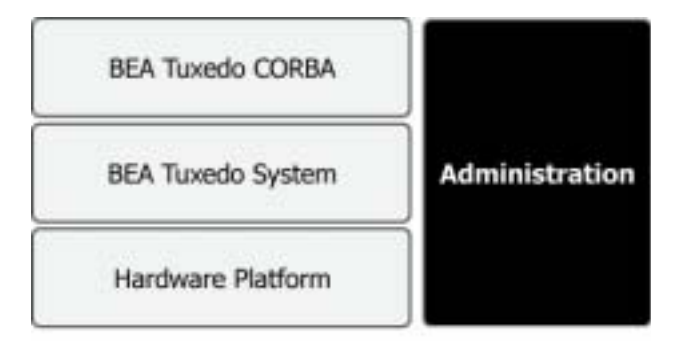

BEA Tuxedo CORBA BEA Tuxedo ATMI BEA Tuxedo

**BEA Tuxedo** 2-9

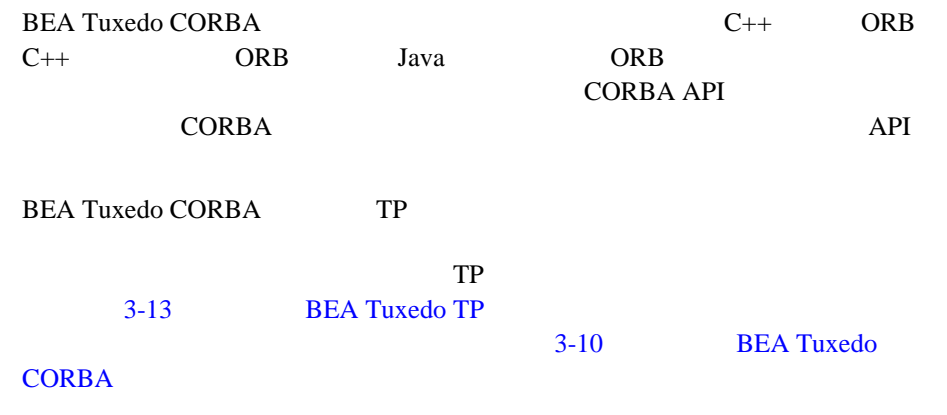

 $OMG$  (IDL) the correction of the correction  $CORBA$ 

> Tuxedo CORBA CORBA IIOP (Internet Inter-ORB Protocol) **BEA Tuxedo CORBA**

#### **3-3 BEA Tuxedo CORBA**

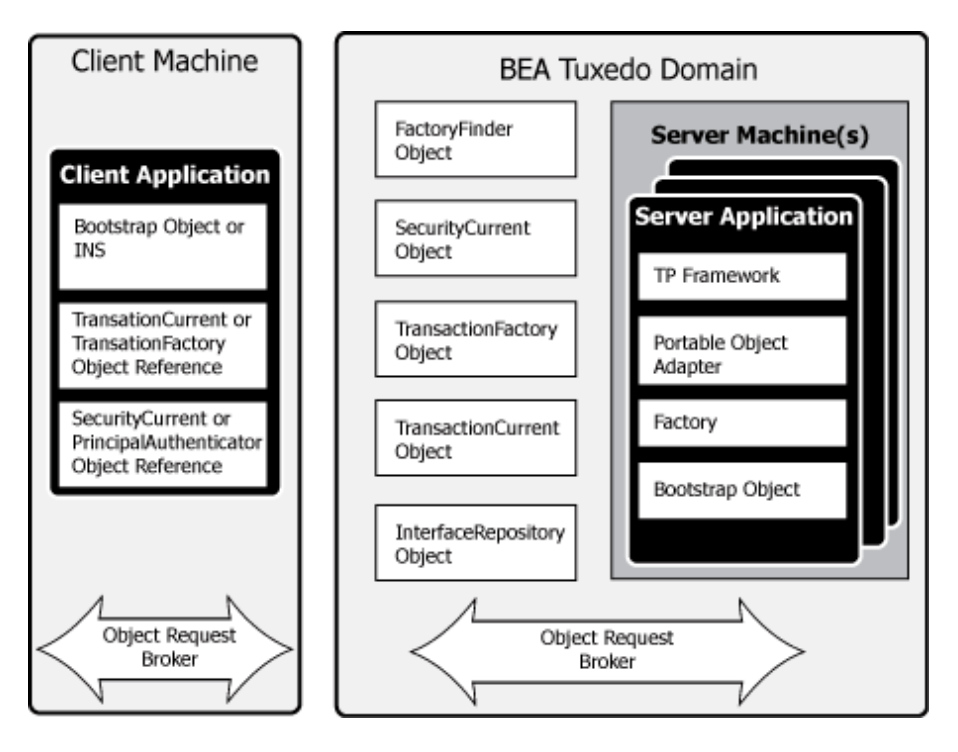

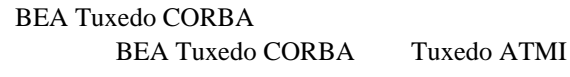

Tuxedo Tuxedo アプリケーション

Tuxedo Tuxedo Tuxedo **Tuxedo** Tuxedo Fuxedo **Tuxedo** 2-1 BEA Tuxedo

BEA Tuxedo Product Overview **37**

# <span id="page-67-0"></span>**BEA Tuxedo ORB**

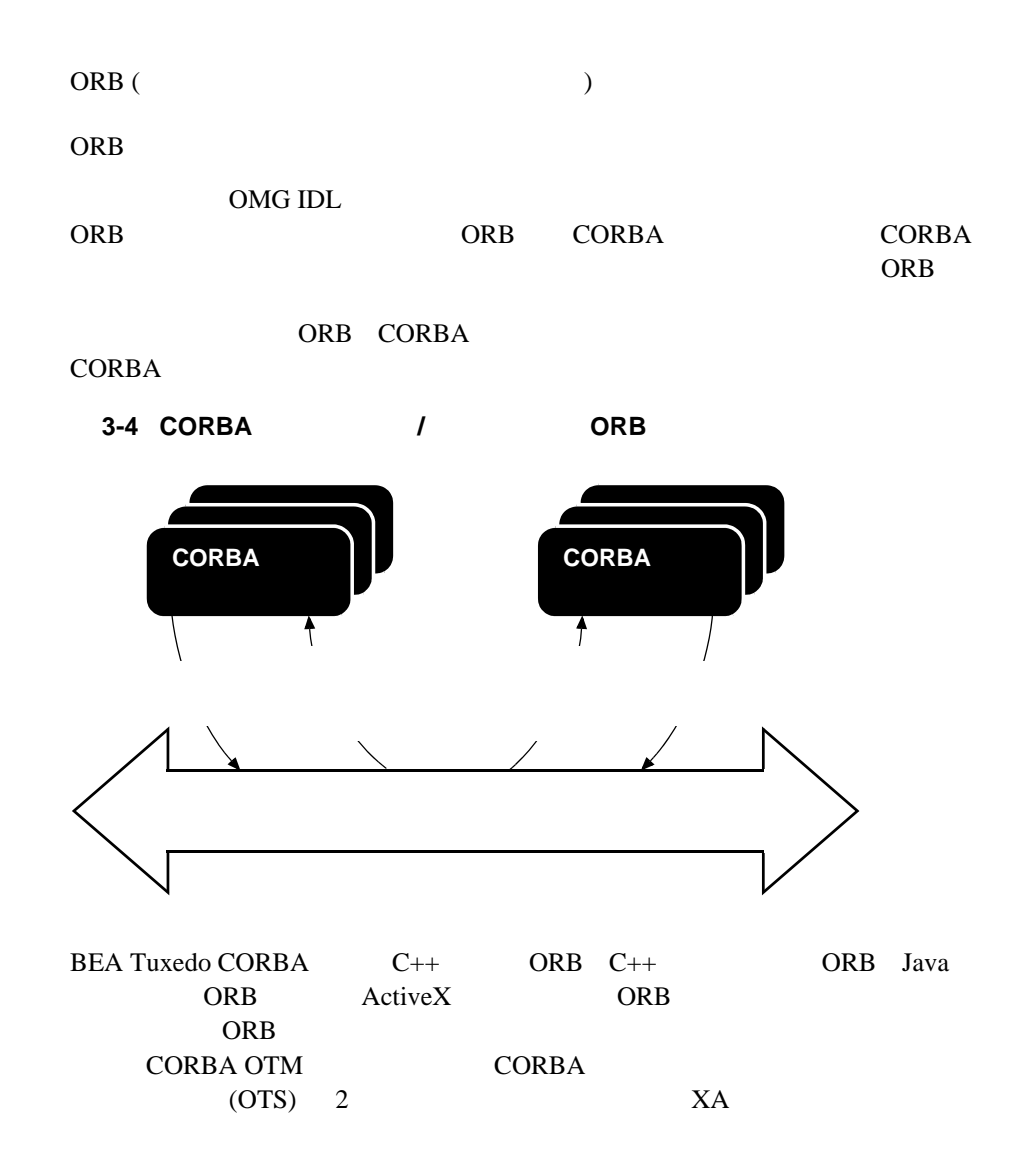

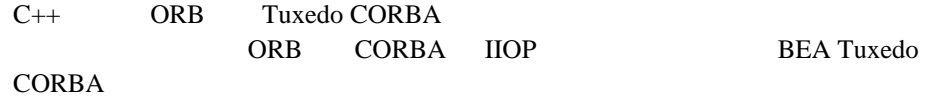

## <span id="page-68-0"></span>**BEA Tuxedo IIOP /**

**IIOP** リスナ **/** ハンドラ通信

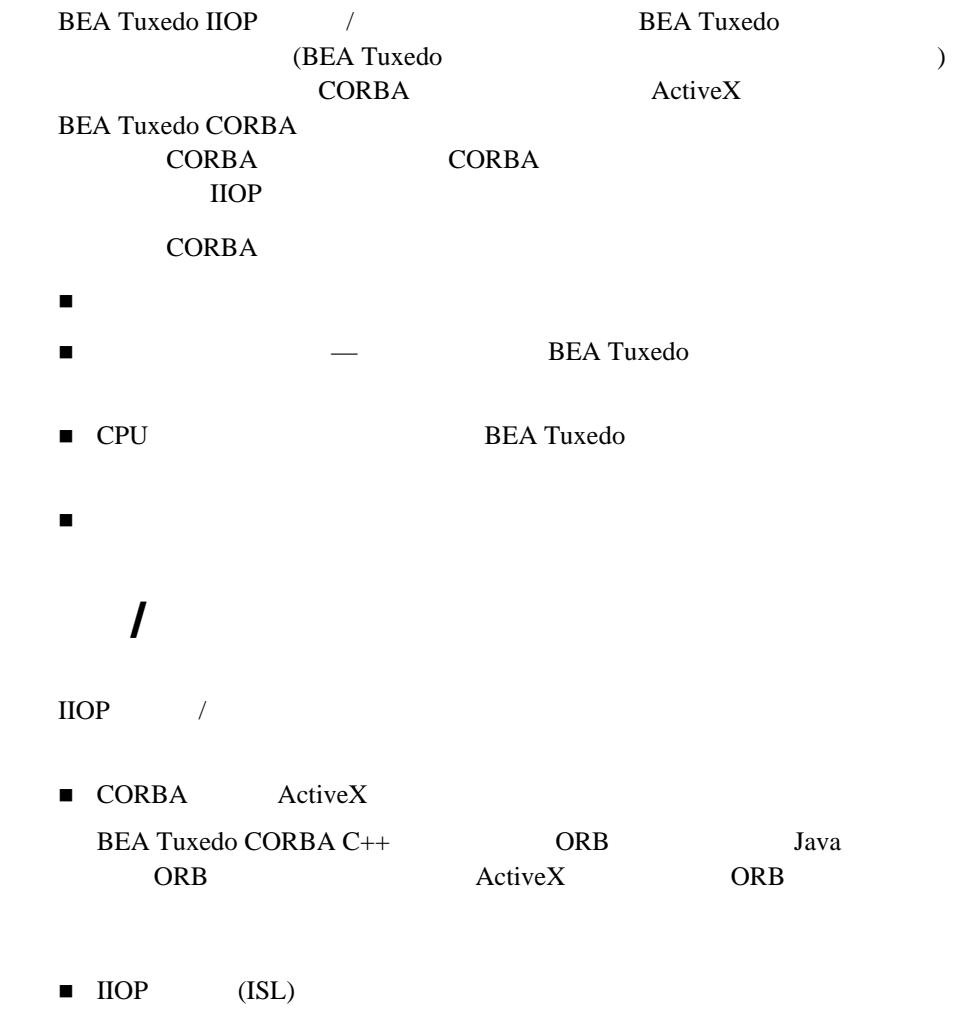

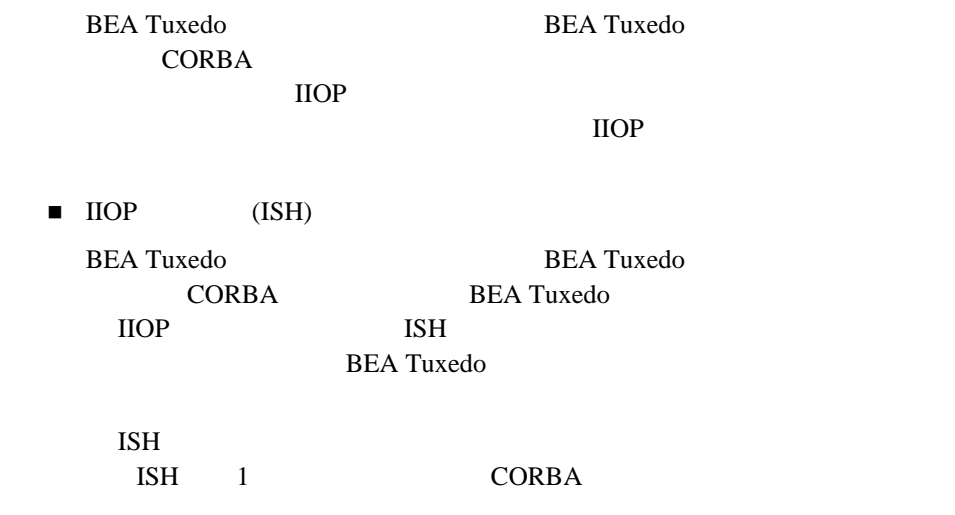

### **IIOP Listener/Handler**

 $\text{IIOP}$  /

- BEA Tuxedo
- *BEA Tuxedo* ISL(1) in

2003/02/17

# <span id="page-69-0"></span>**BEA Tuxedo CORBA**

BEA Tuxedo CORBA Tuxedo CORBA Tuxedo CORBA

Tuxedo CORBA

CORBA  $\sim$ 

 $TP$ Tuxedo CORBA

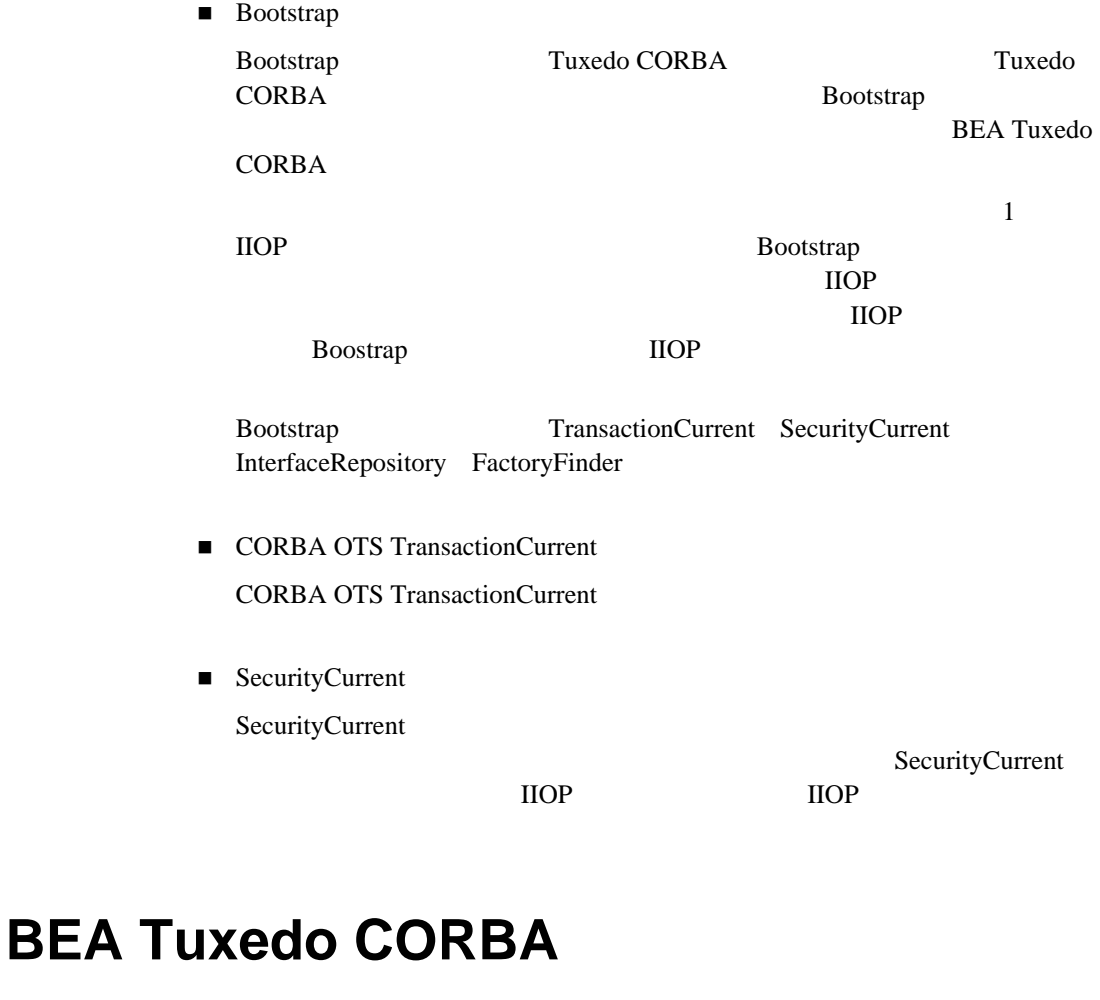

<span id="page-70-0"></span>BEA Tuxedo CORBA C++ Java

(ActiveX )

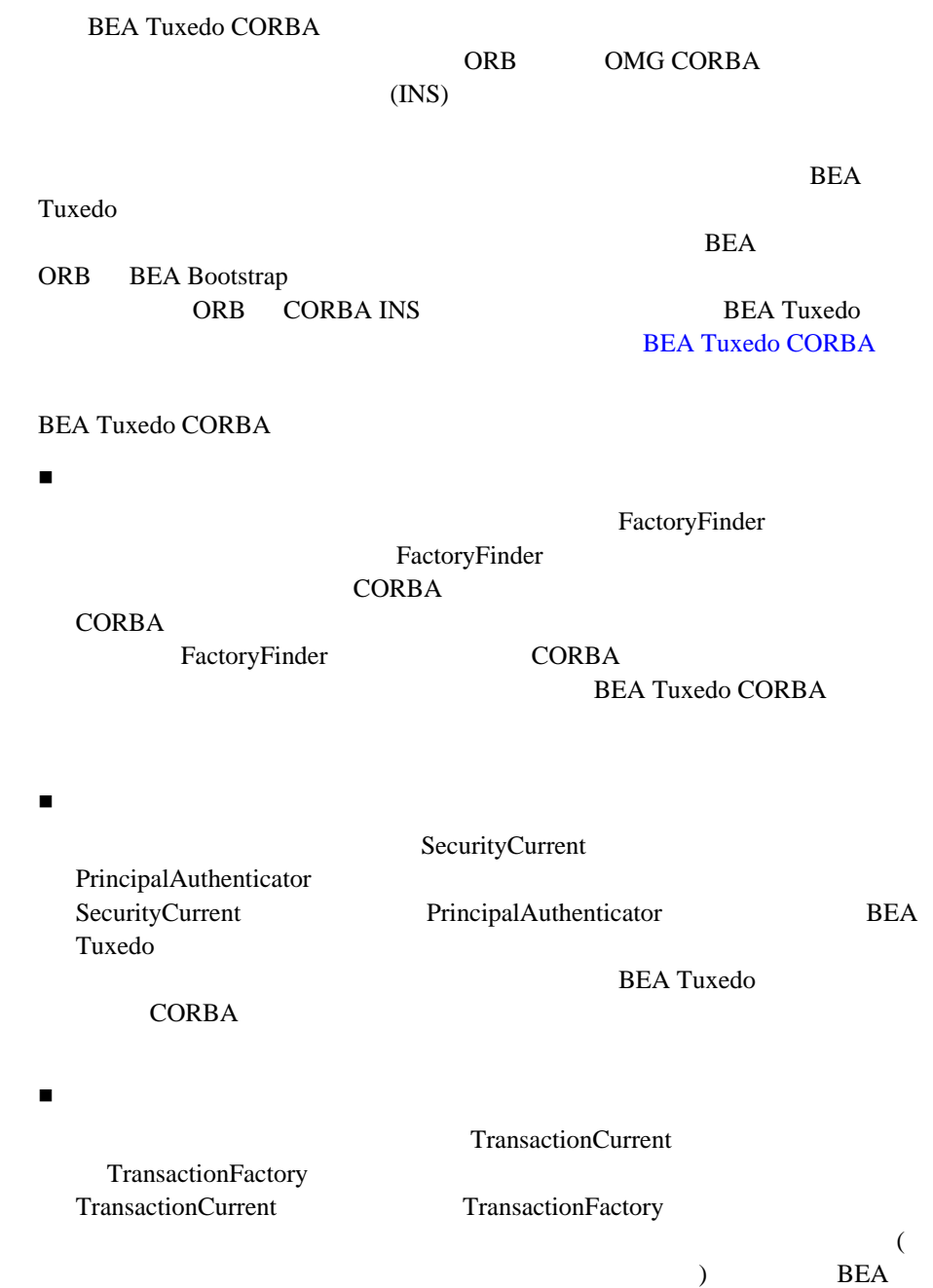
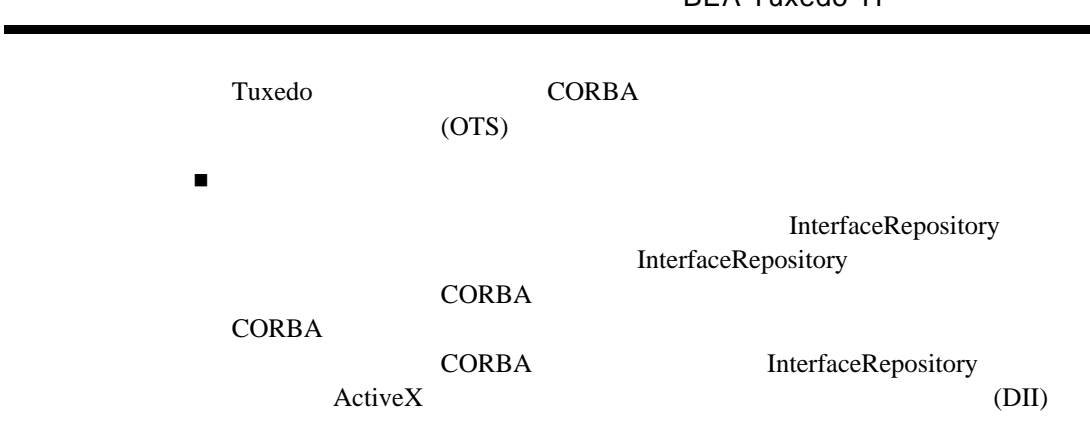

**BEA Tuvedo TP** 

 $\overline{\phantom{0}}$ 

### **BEA Tuxedo TP**

次の図に示す TP フレームワーク・コンポーネントでは、高水準の性能を実現し CORBA  $\overline{C}$  3-5 TP

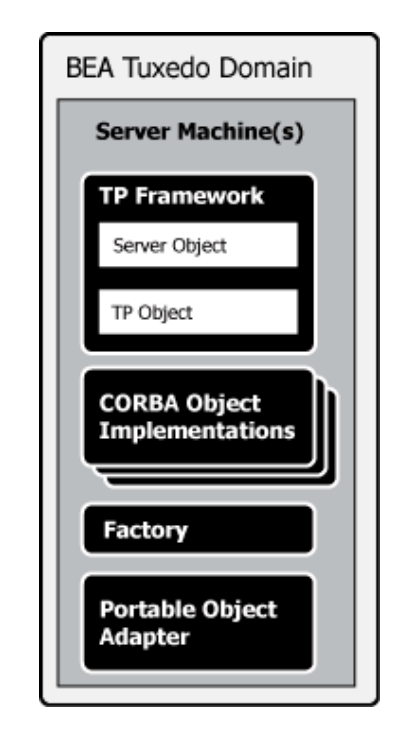

TP API CORBA

することは、CORBA アプリケーションのビジネス・ロジックを記述し、TP

TP  $\mathsf{S}^{\mathsf{S}}$ 

**BEA Tuxedo CORBA** 

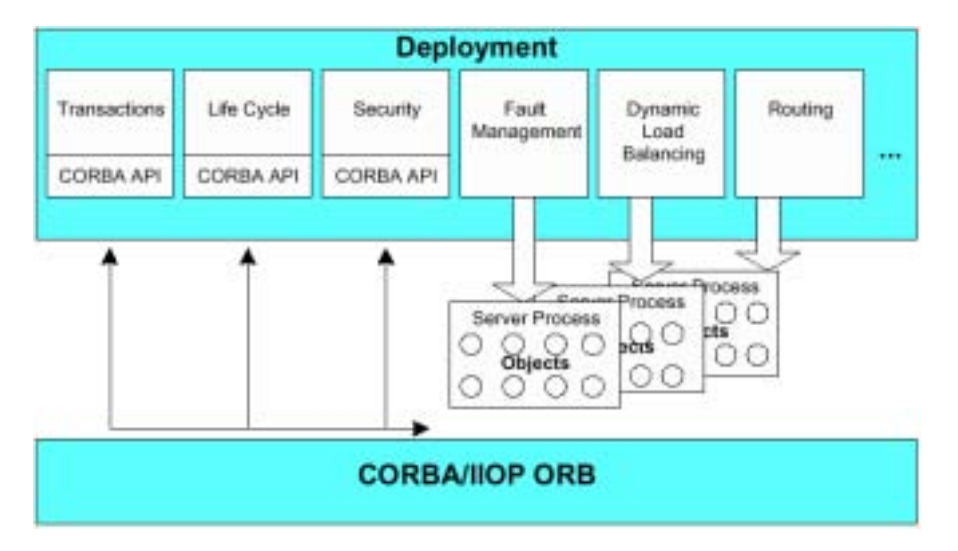

### **3-6 BEA Tuxedo CORBA**

### **BEA Tuxedo ActiveX**

ActiveX  $\overline{C}$ 

ActiveX BEA Tuxedo

ActiveX 2012

ActiveX **GUI** BEA Application Builder

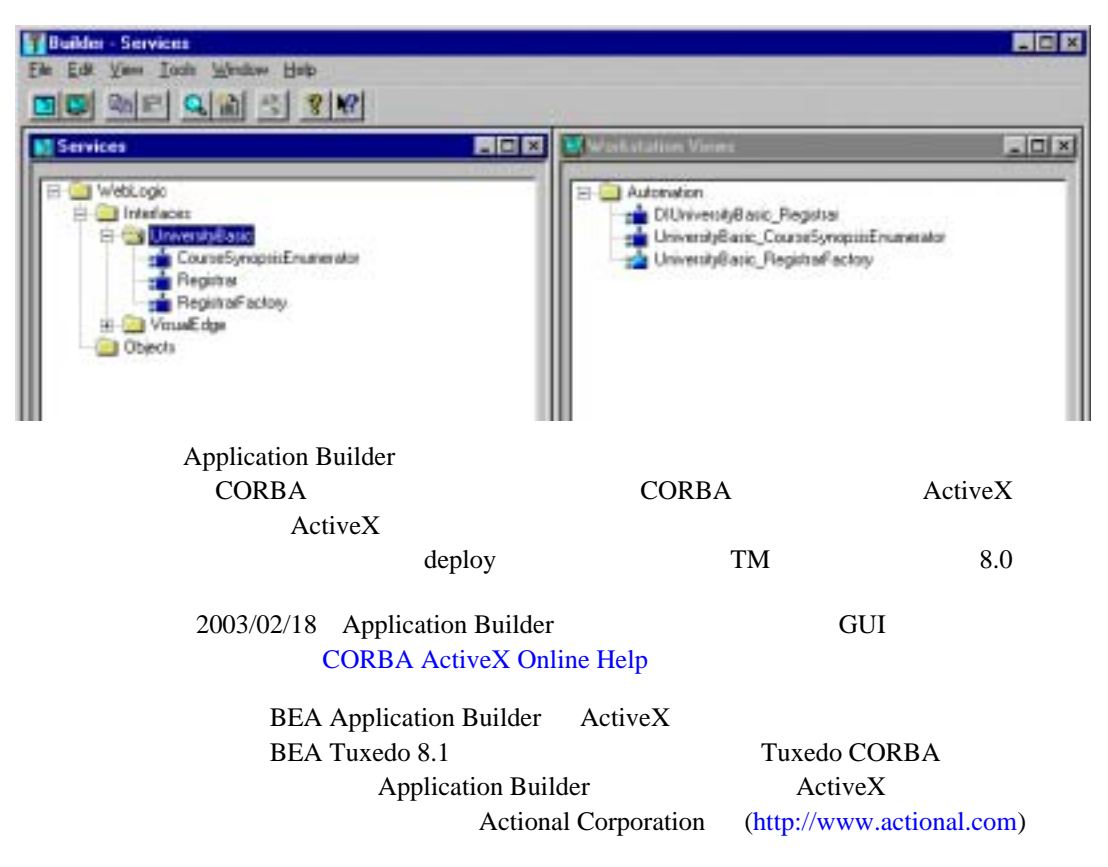

#### **3-7 Application Builder GUI**

*CHAPTER*

# 4 Web BEA **Tuxedo**

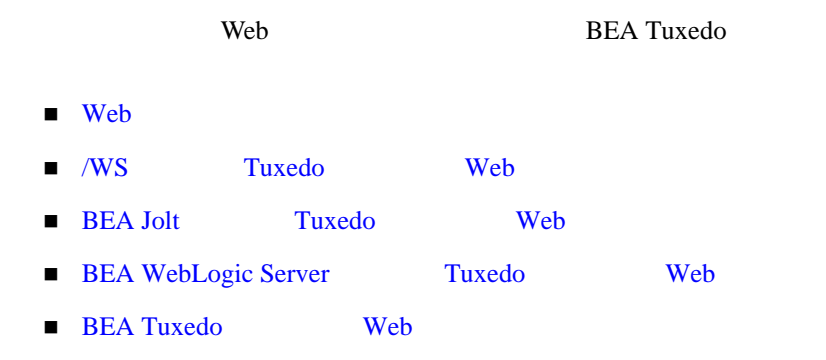

### <span id="page-76-0"></span>Web

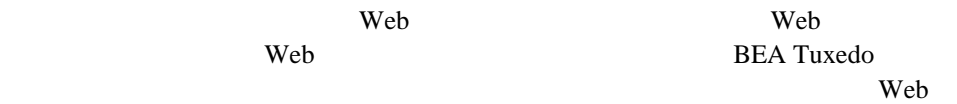

**4-1 Web BEA Tuxedo** 

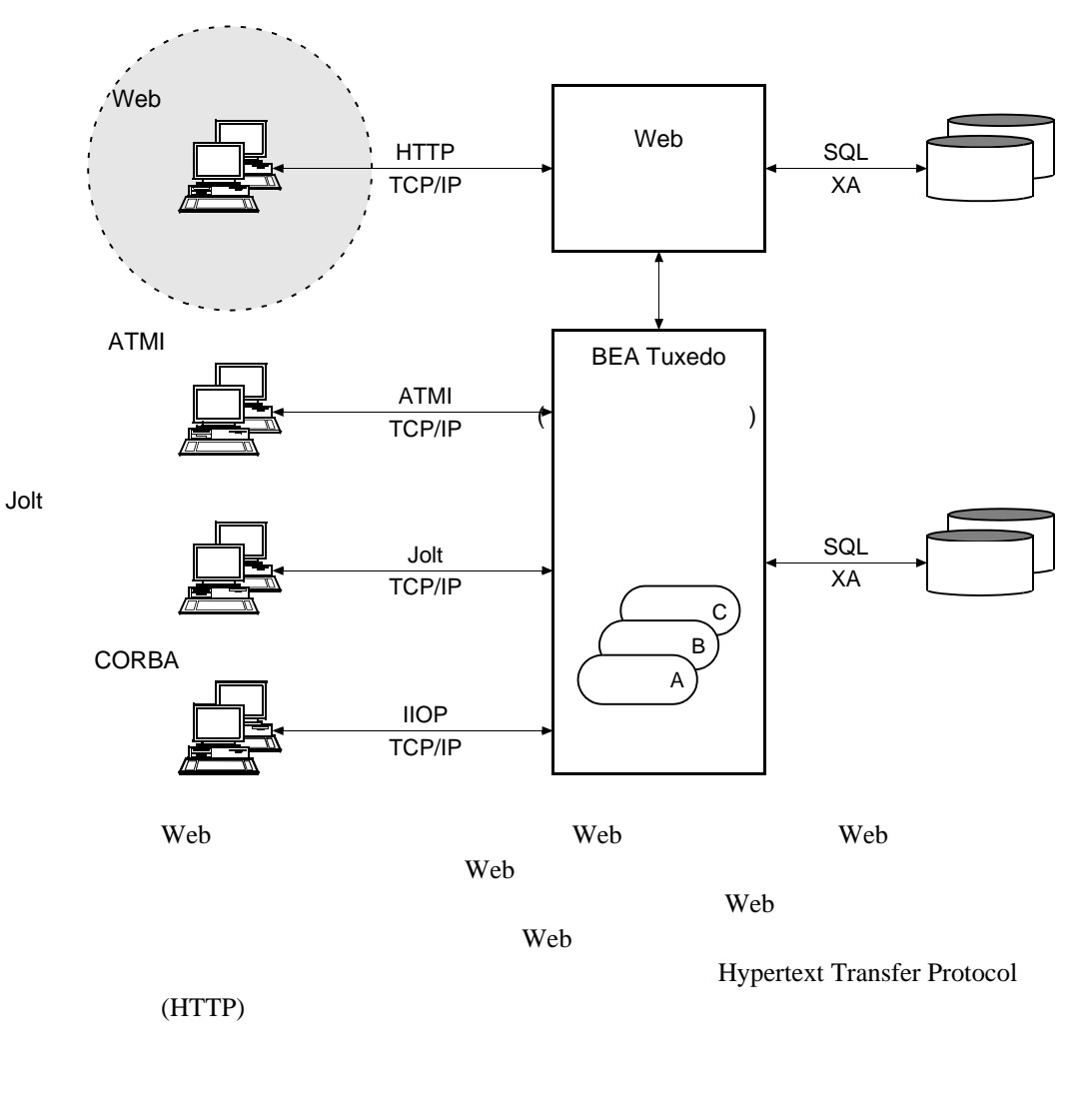

**BEA Tuxedo** 

 $2 \angle$ 

<span id="page-78-0"></span>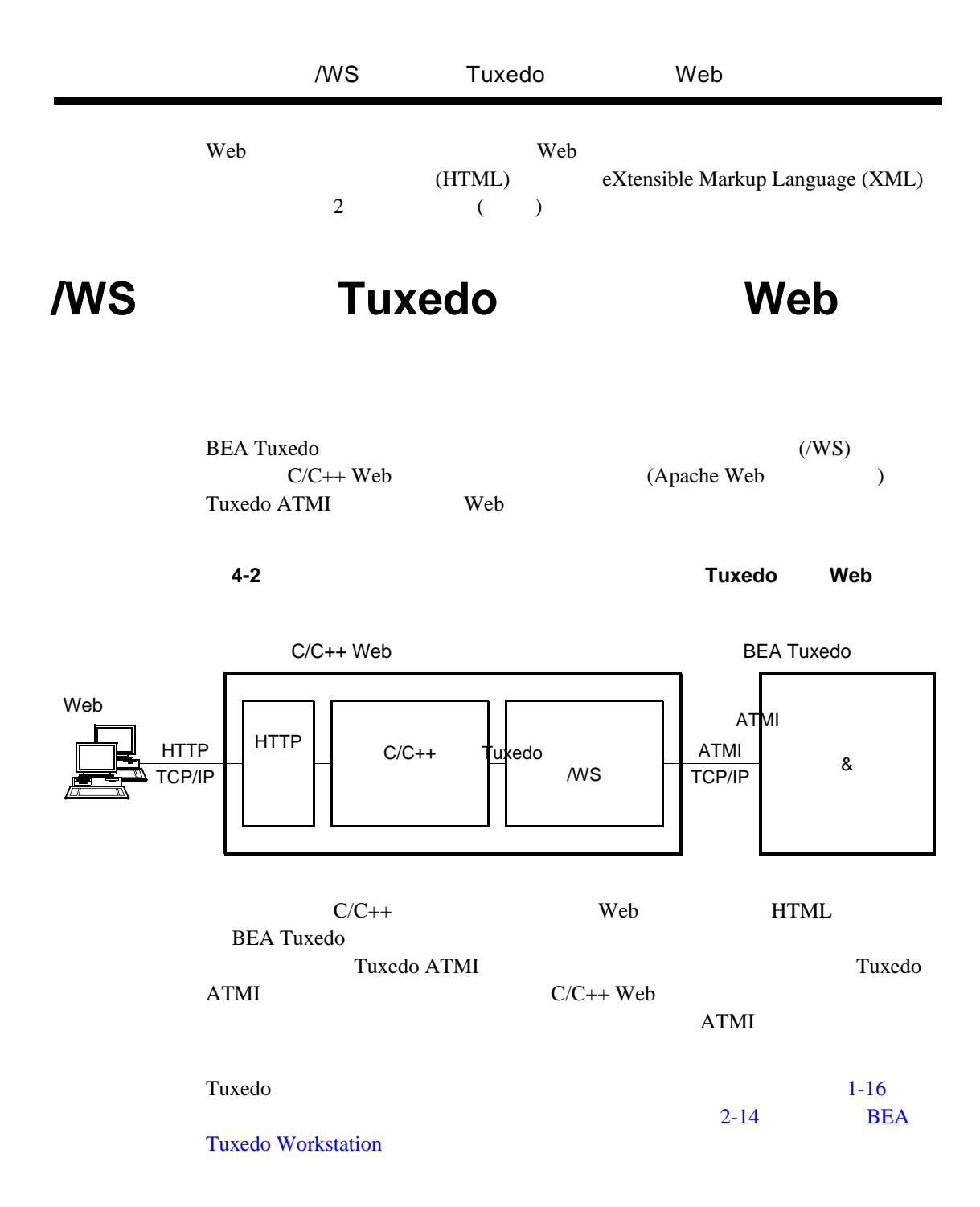

<span id="page-79-0"></span>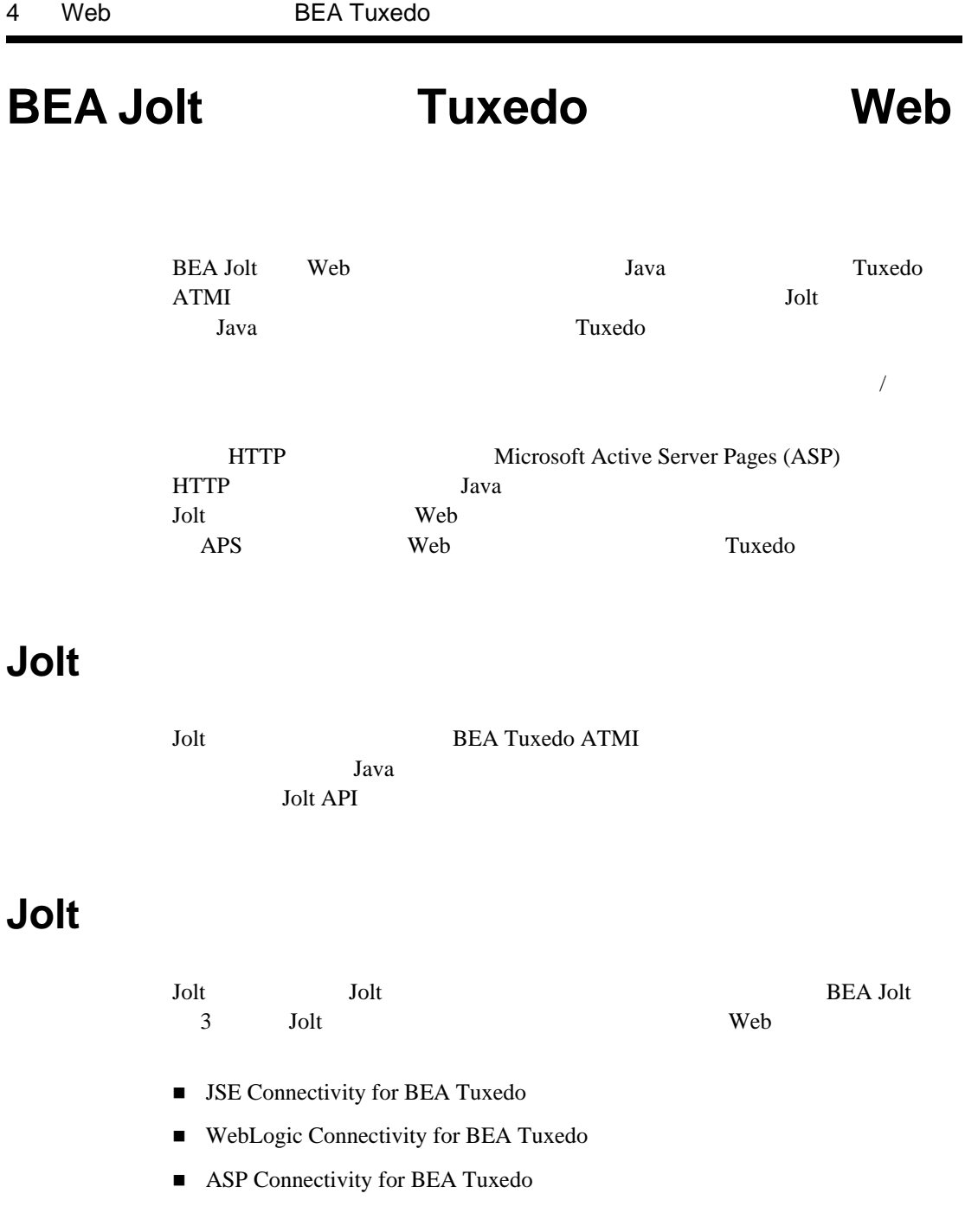

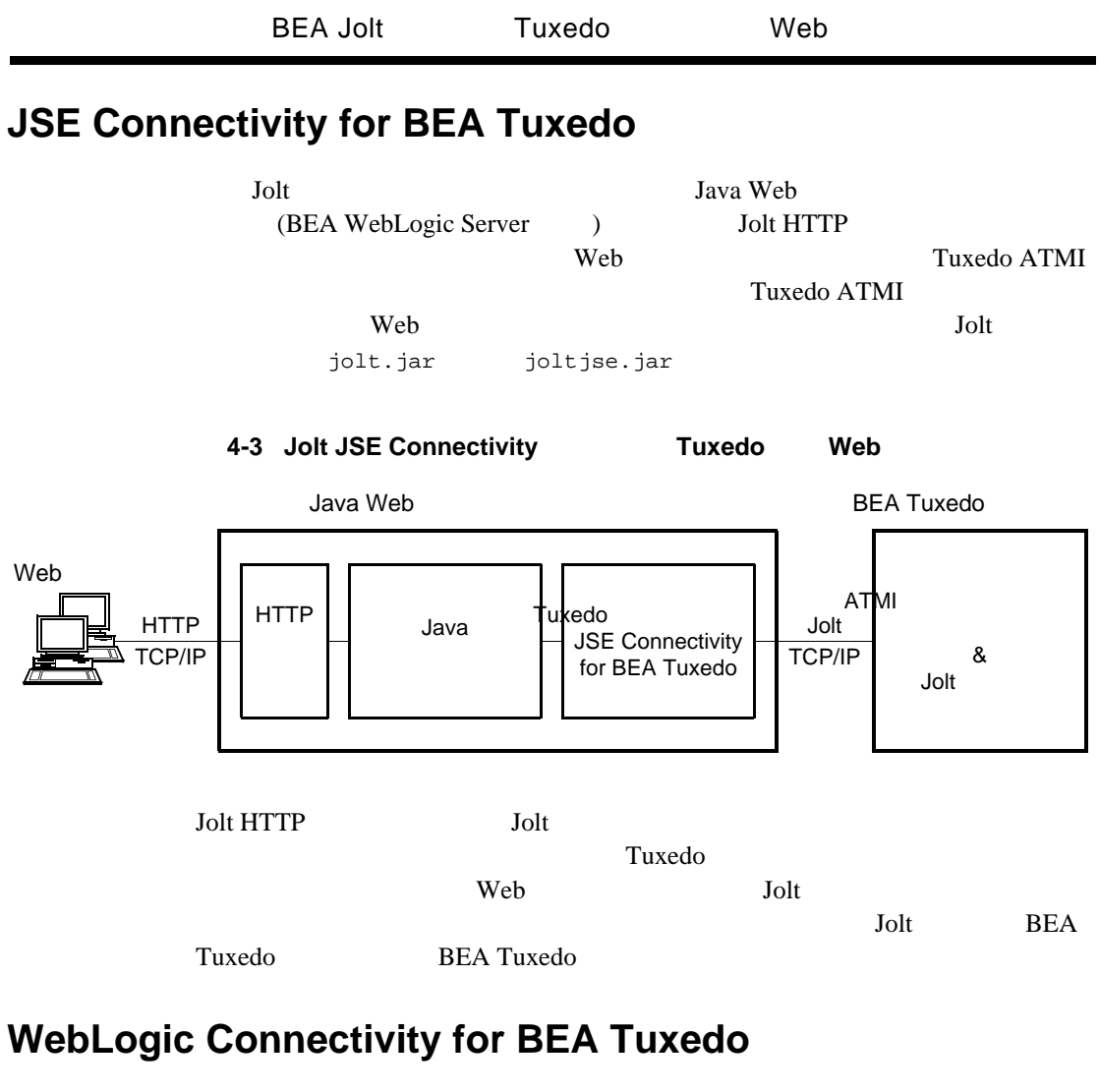

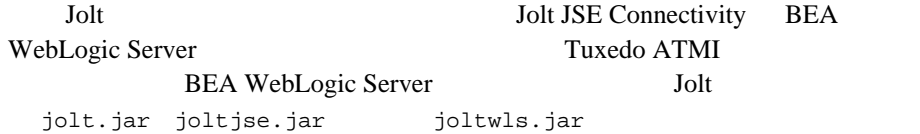

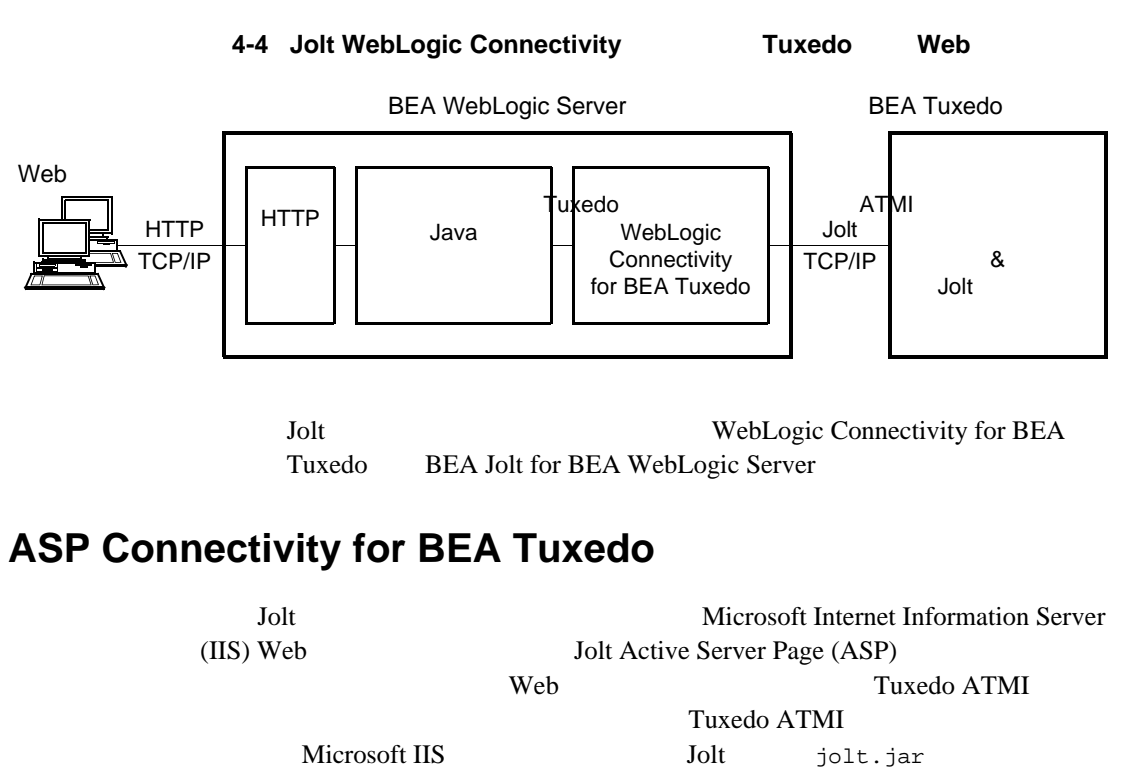

joltasp.jar

**4-5 Jolt ASP Connectivity** を使用した **Tuxedo** への **Web** アクセス

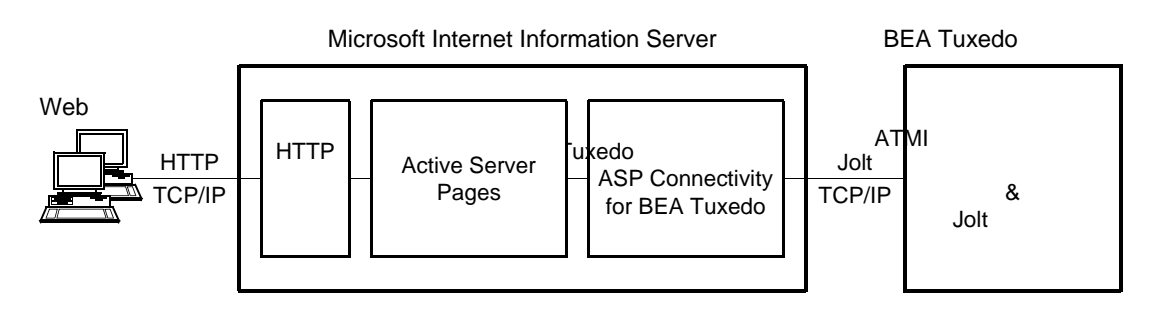

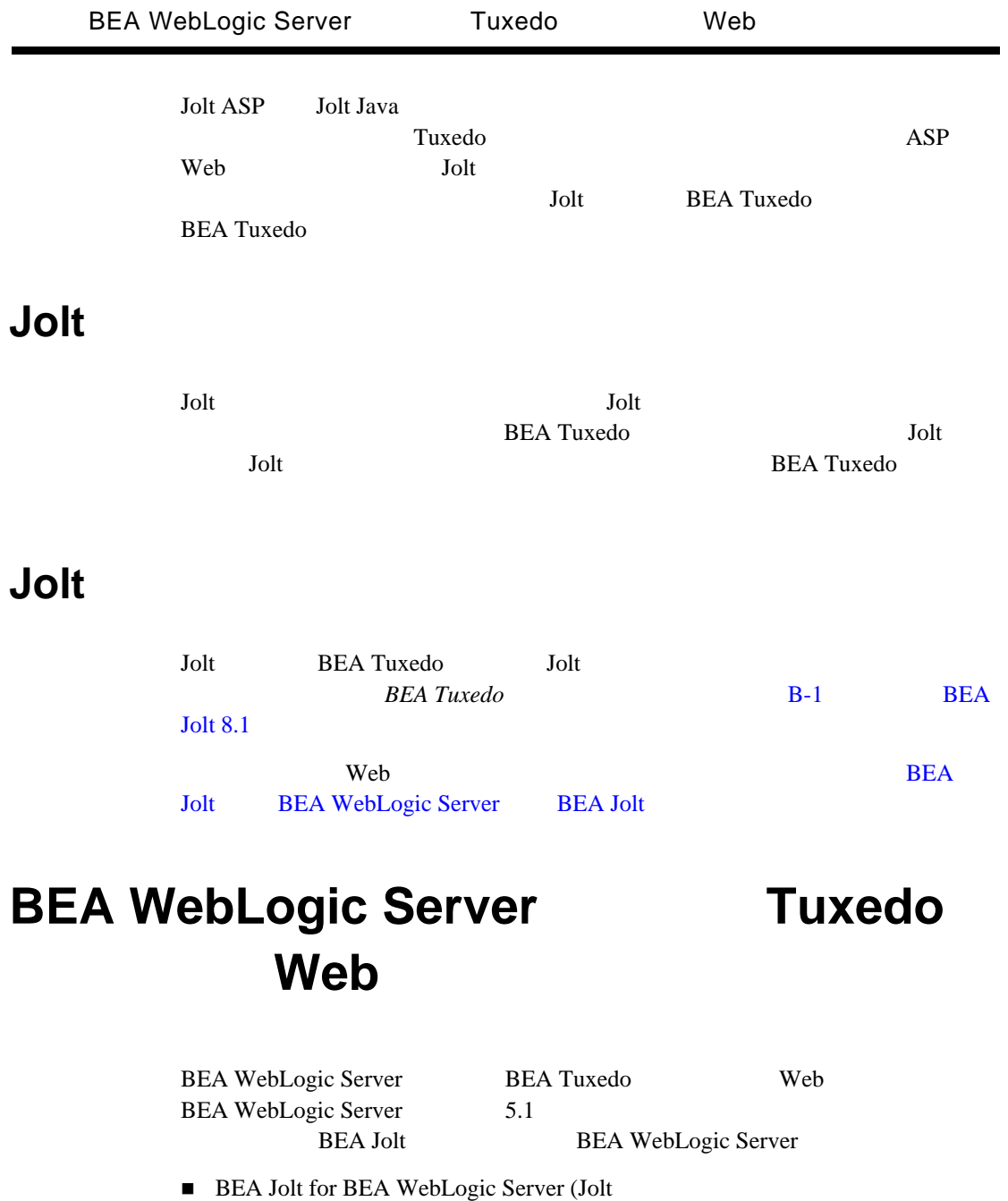

<span id="page-82-0"></span>WebLogic Connectivity for BEA Tuxedo  $)$ 

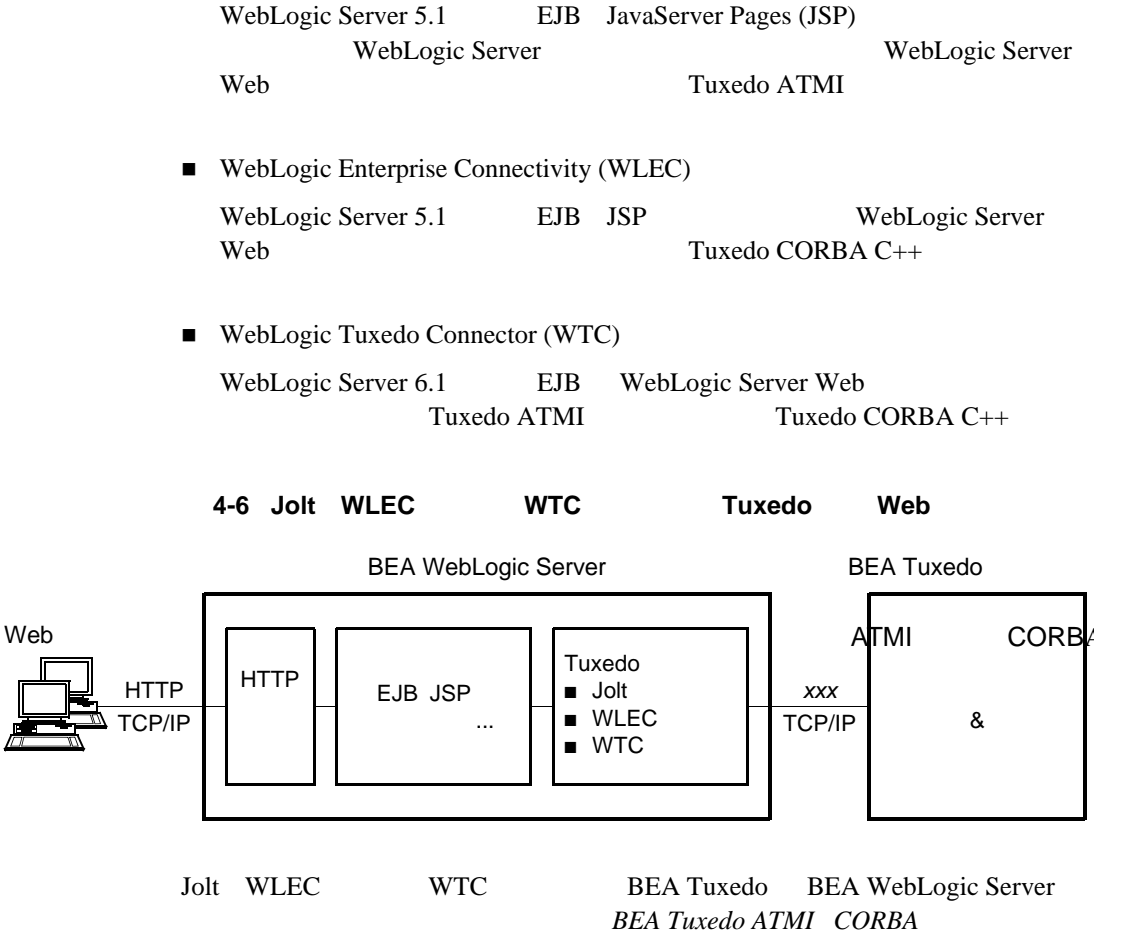

BEA WebLogic Server

*WebLogic Server* 2-1 **Interoperability with** 

# <span id="page-84-0"></span>**BEA Tuxedo Web**

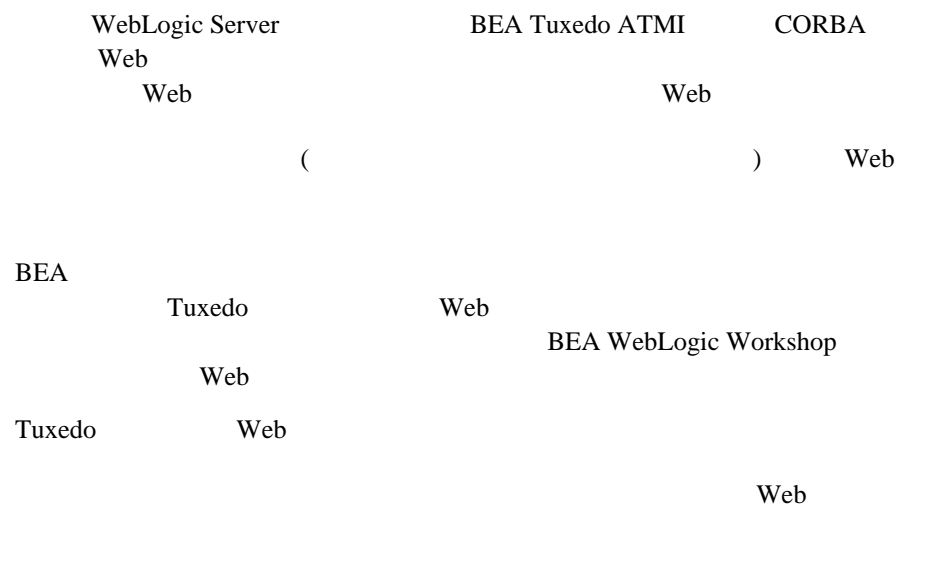

### Web

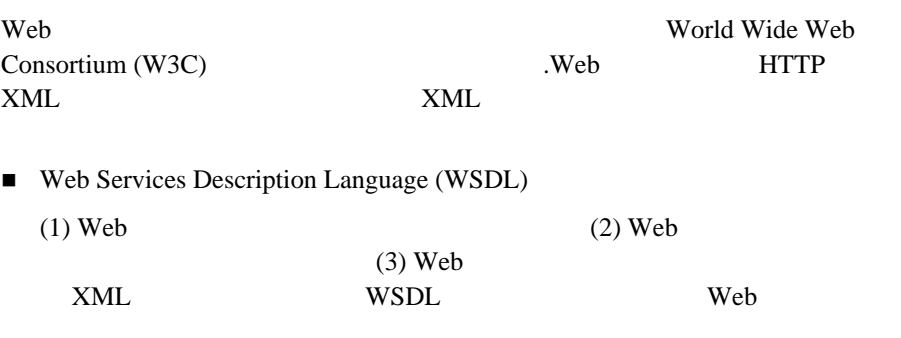

■ Simple Object Access Protocol (SOAP)

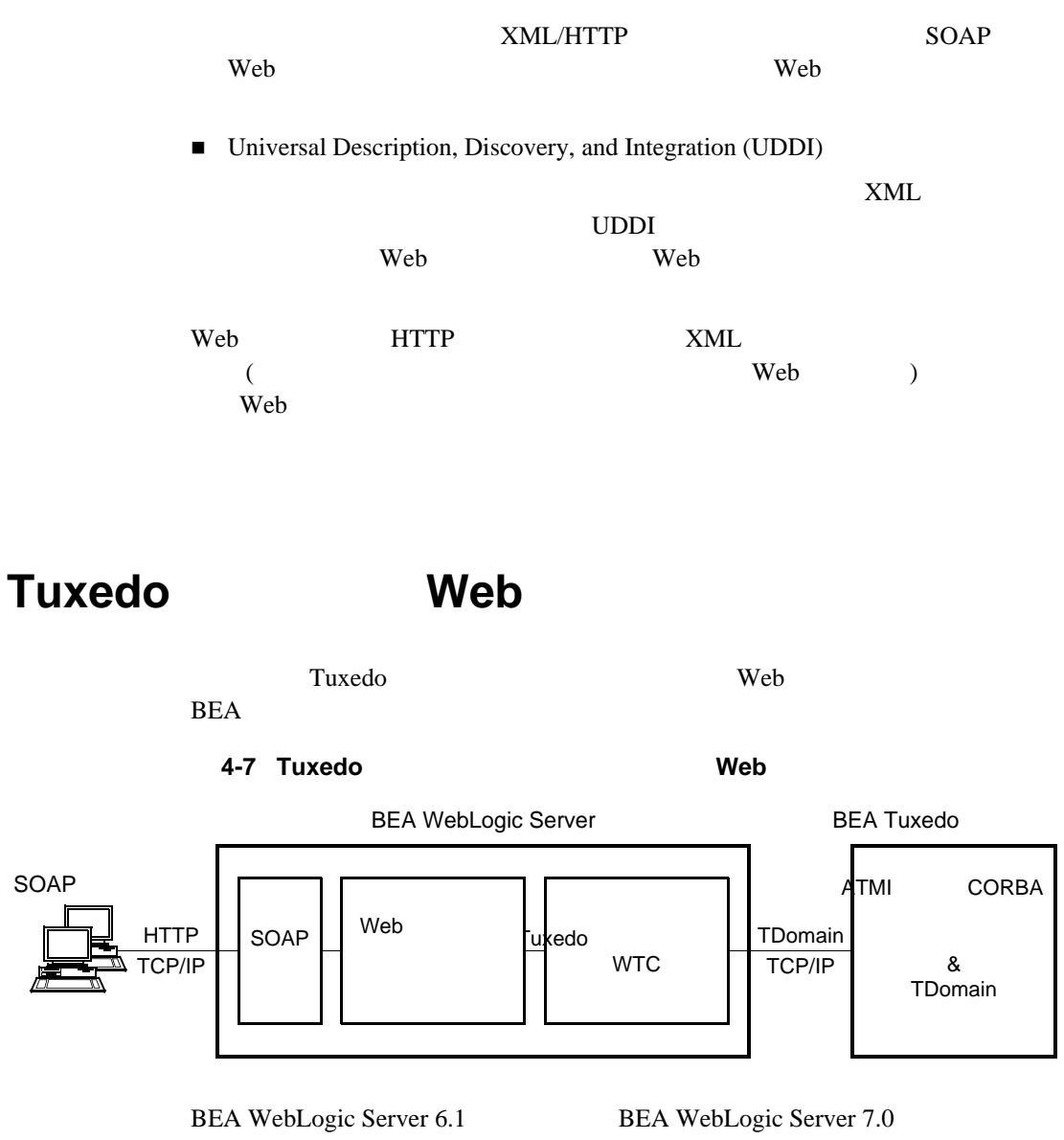

BEA Web Tuxedo ATMI Web BEA WebLogic Server 7.0

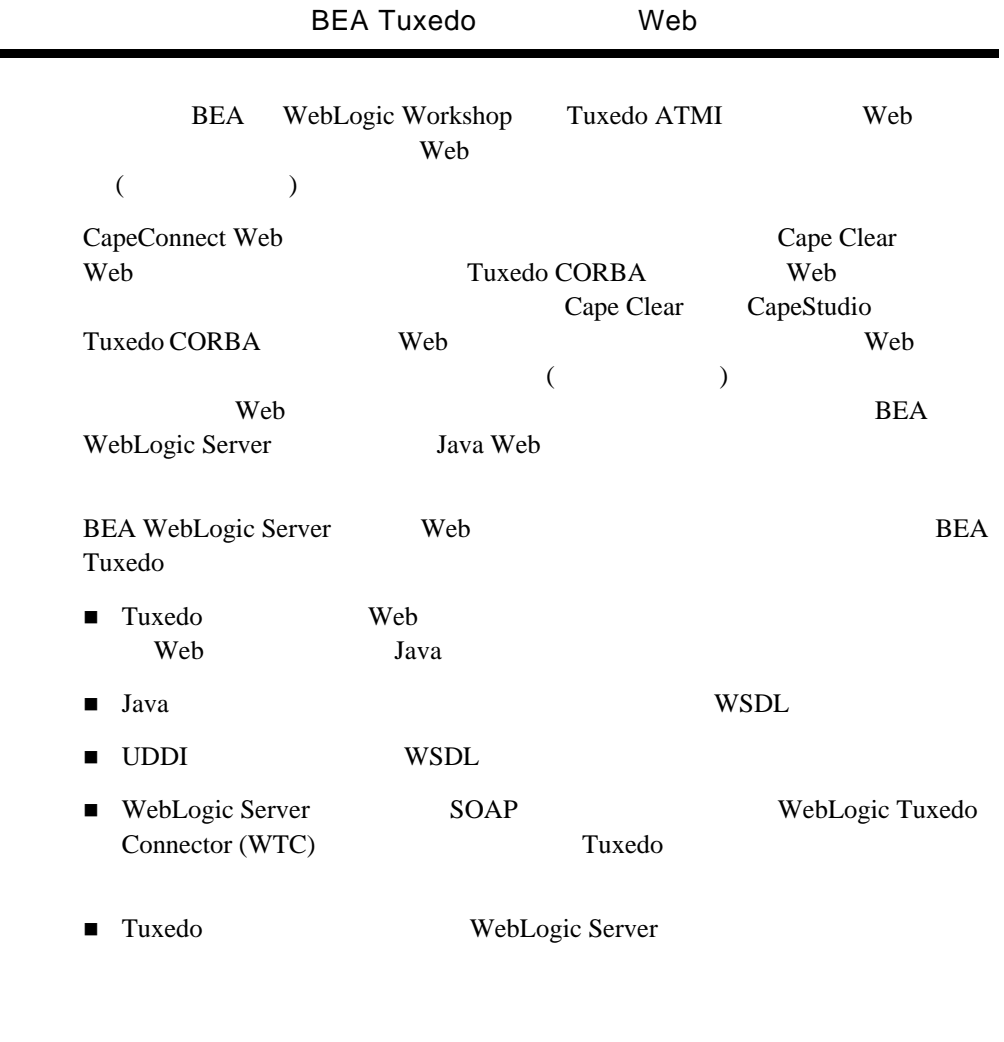

### SOAP

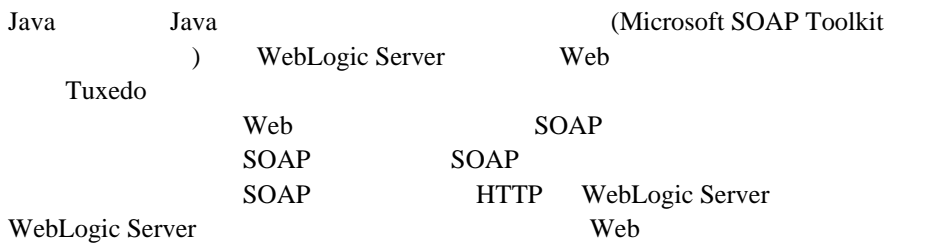

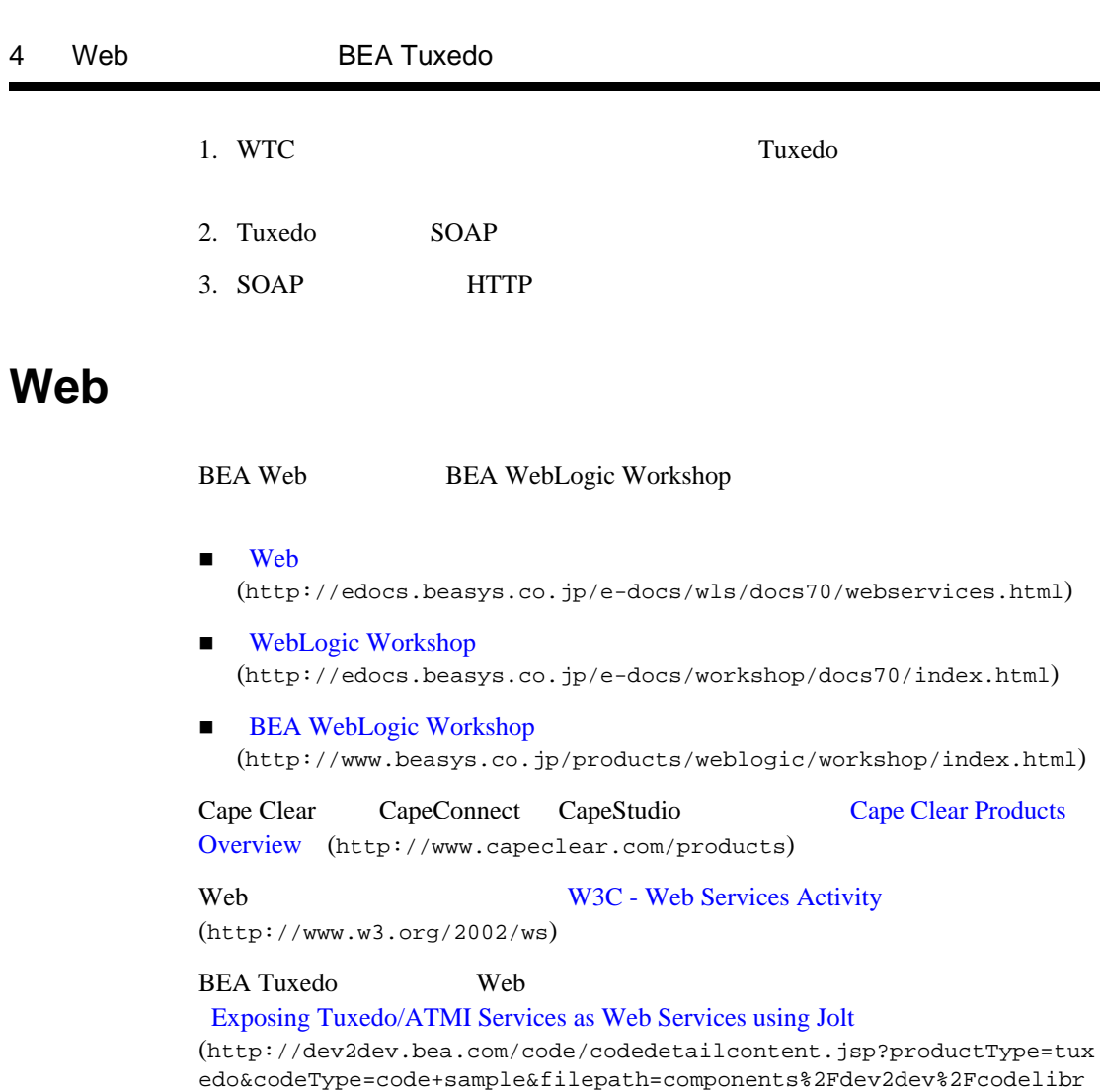

ary%2Fcodesamples%2Fcodesample\_tuxedo\_atmijolt.htm)

**BEA Tuxedo** 

- BEA Tuxedo
- BEA Tuxedo
- [BEA dev2dev Online](#page-96-0)
- BEA
- BEA

### <span id="page-88-2"></span><span id="page-88-0"></span>**BEA Tuxedo**

<span id="page-88-1"></span>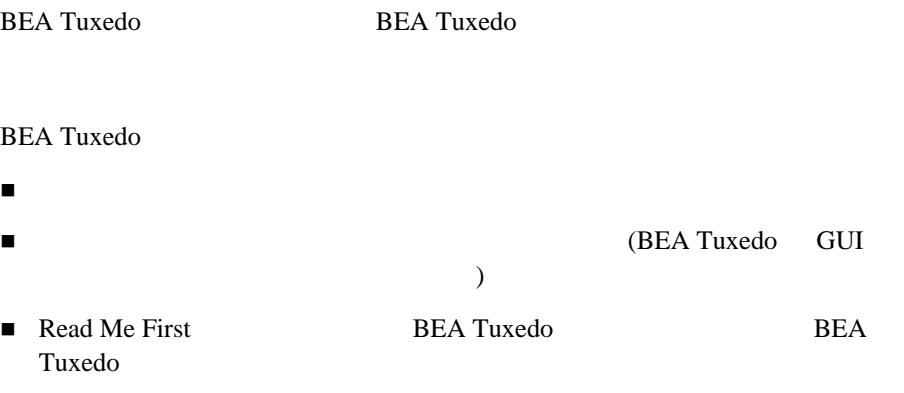

e-docs ([http://edocs.beasys.co.jp/e-docs/index.html\)](http://e-docs.bea.com)

**BEA Tuxedo** [Site Map]

e-docs [BEA Tuxedo 8.1]

### **BEA Tuxedo**

BEA Tuxedo BEA Tuxedo

<span id="page-89-2"></span>およびサーバ・アプリケーションのビルドと管理に役立つ GUI ベースのツー

<span id="page-89-1"></span>BEA Tuxedo GUI

<span id="page-89-0"></span>

### **5-1 BEA Tuxedo**

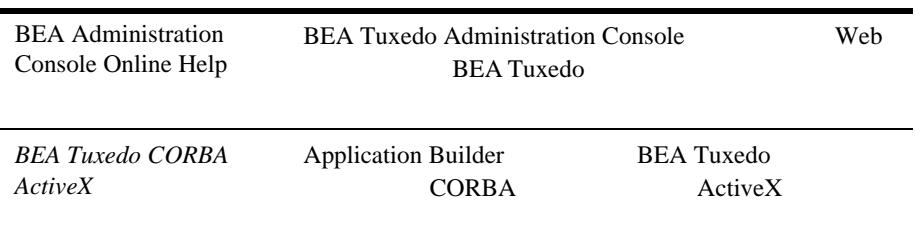

 $CD$ 

<span id="page-90-2"></span><span id="page-90-1"></span><span id="page-90-0"></span>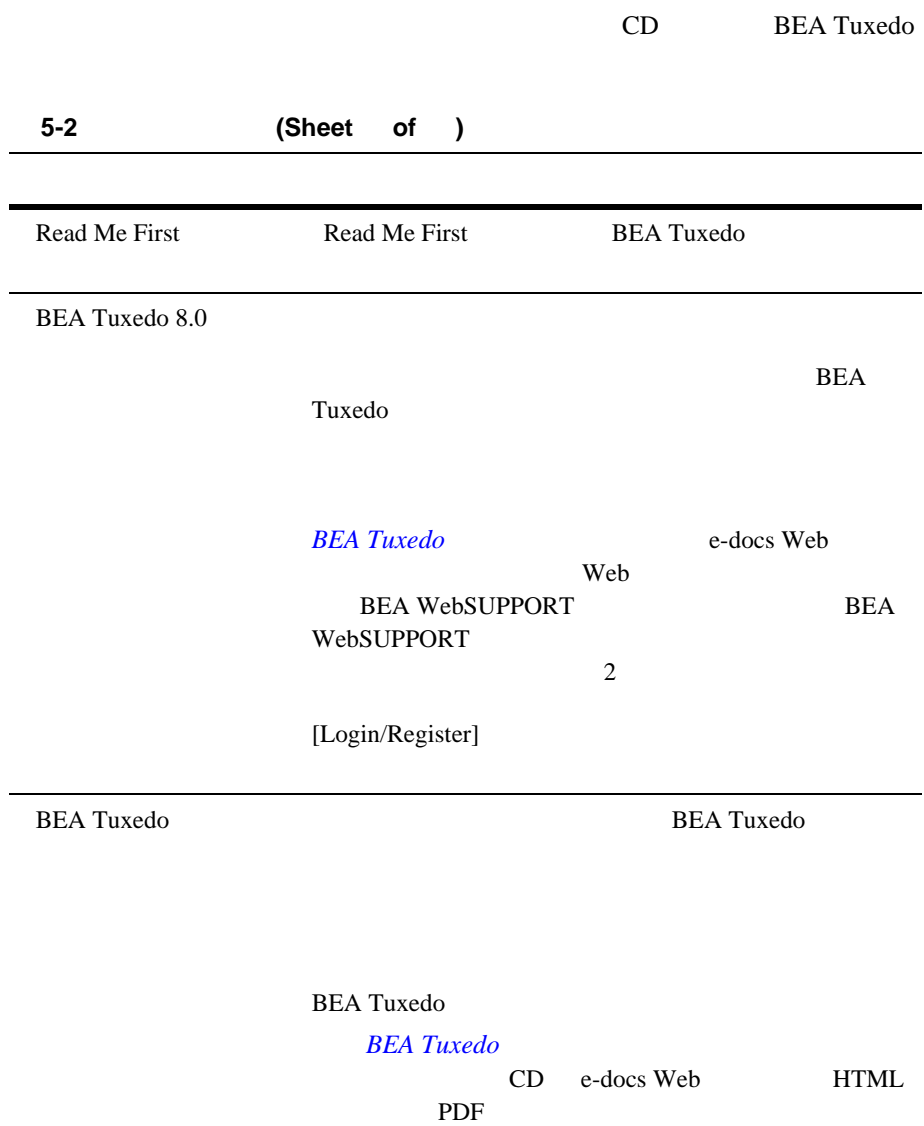

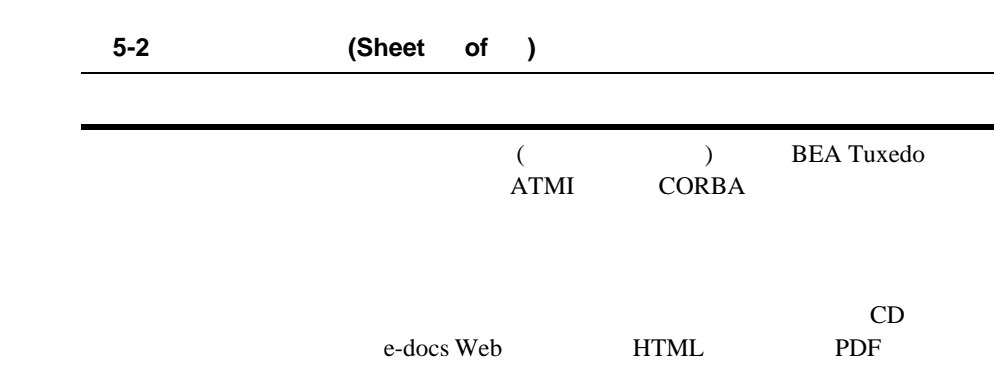

<span id="page-91-2"></span><span id="page-91-0"></span>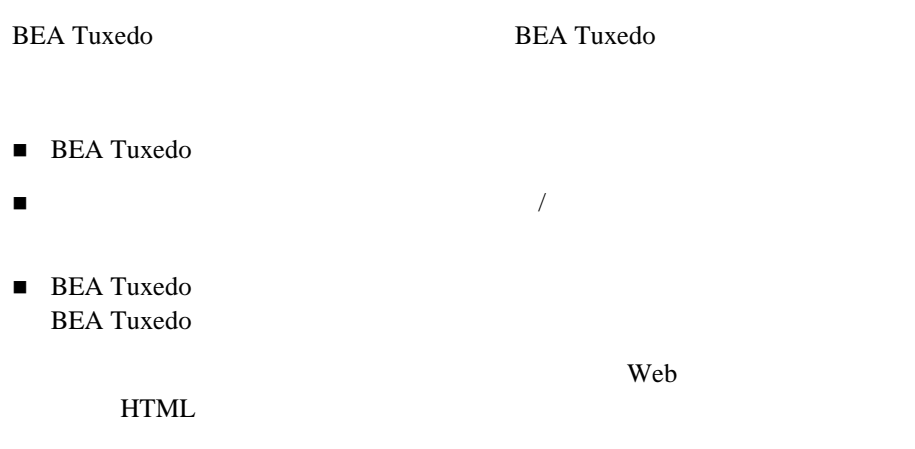

<span id="page-91-1"></span>

Netscape Navigator 4.x Microsoft Internet Explorer 4.x

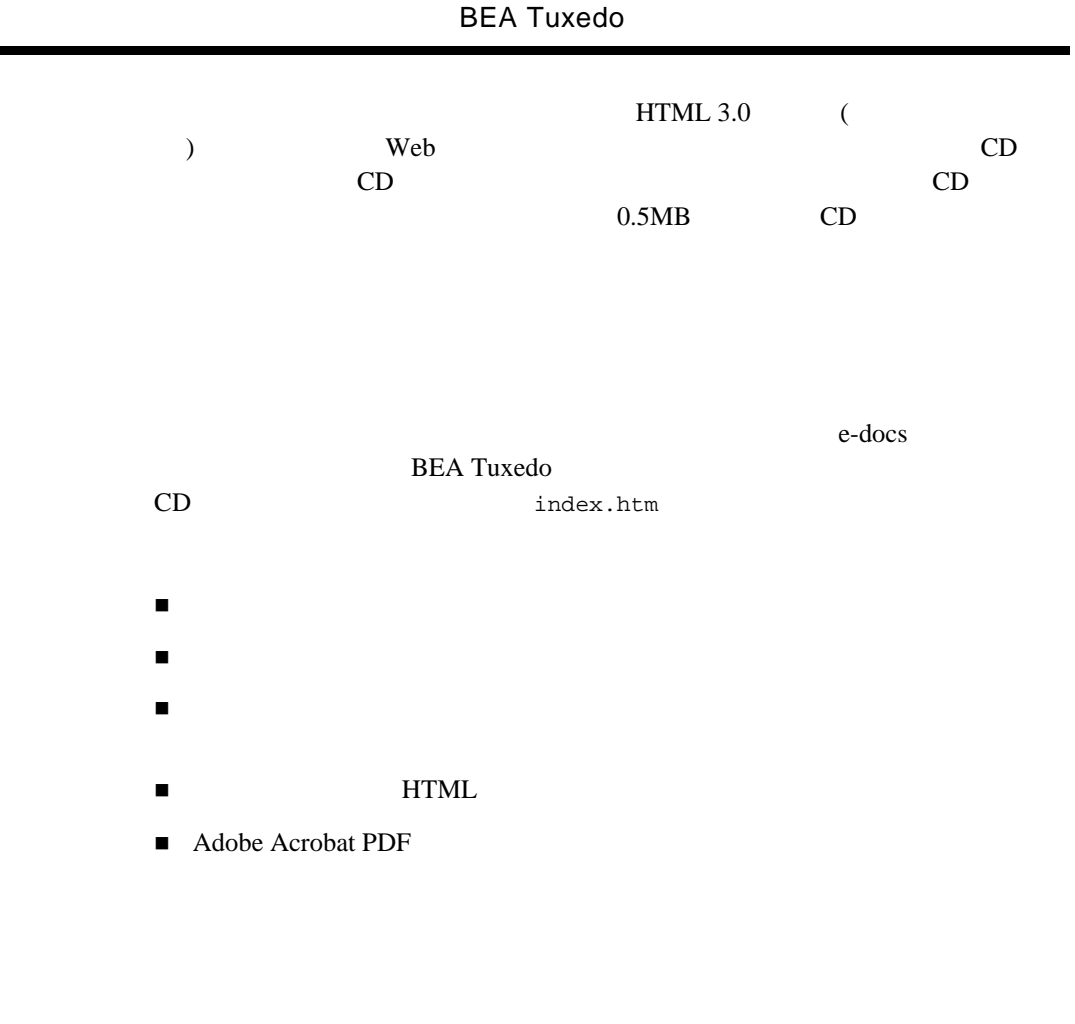

<span id="page-92-3"></span><span id="page-92-2"></span><span id="page-92-0"></span>[BEA Tuxedo Doc Home]

### <span id="page-92-5"></span>**BEA Tuxedo**

<span id="page-92-4"></span>**BEA Tuxedo** 

<span id="page-92-6"></span><span id="page-92-1"></span>トが必要な場合は、ホーム・ページで [ サイト・マップ ] をクリックし、それか  $\blacksquare$ 

<span id="page-93-6"></span><span id="page-93-5"></span><span id="page-93-4"></span><span id="page-93-3"></span><span id="page-93-2"></span><span id="page-93-1"></span><span id="page-93-0"></span>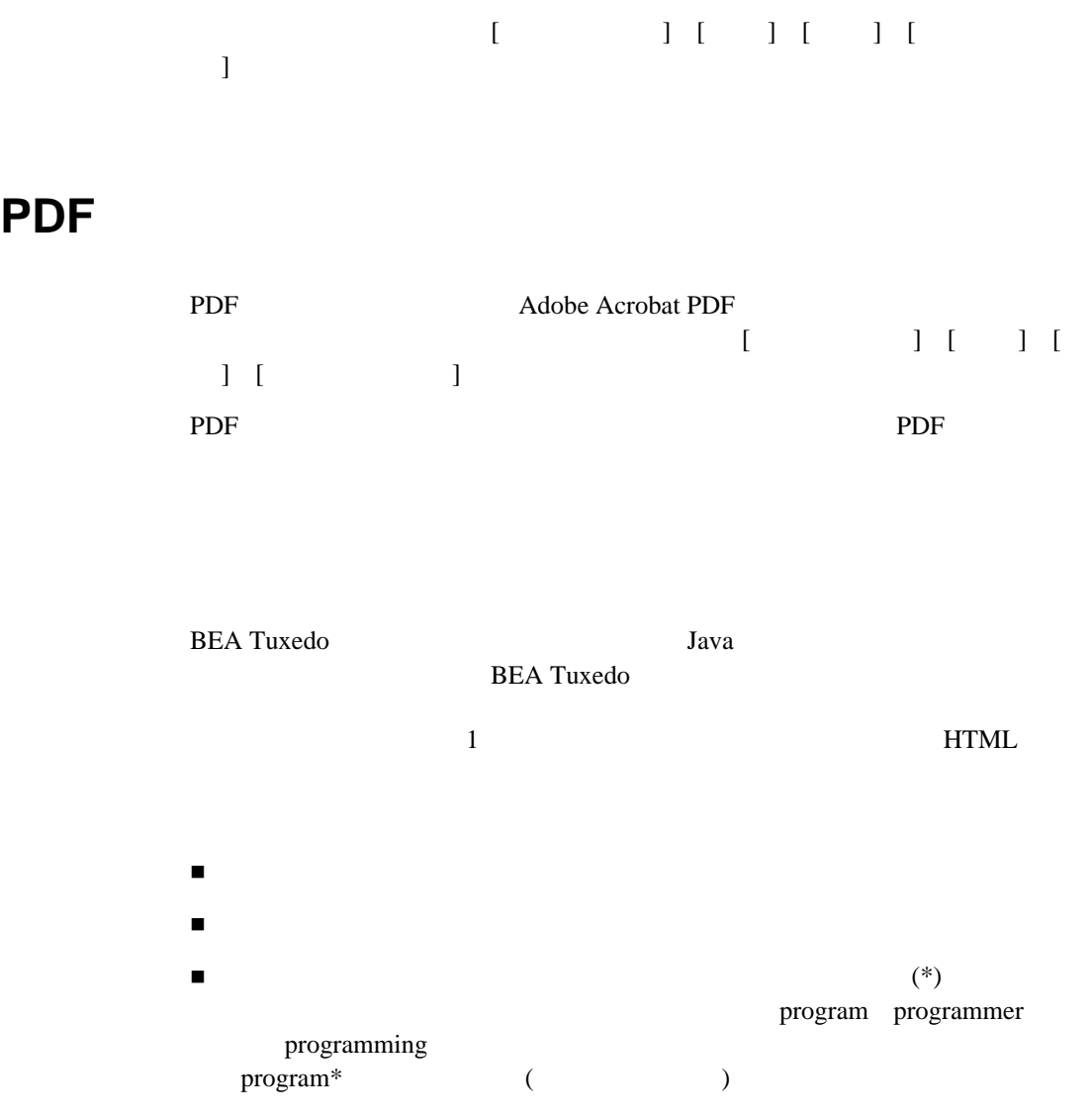

<span id="page-94-2"></span><span id="page-94-1"></span><span id="page-94-0"></span>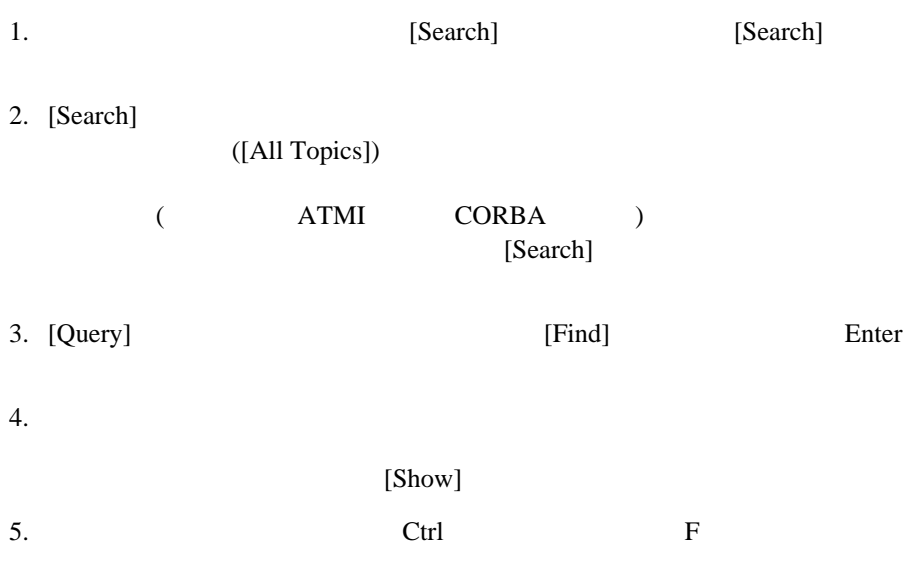

<span id="page-94-3"></span> $5 - 3$ 

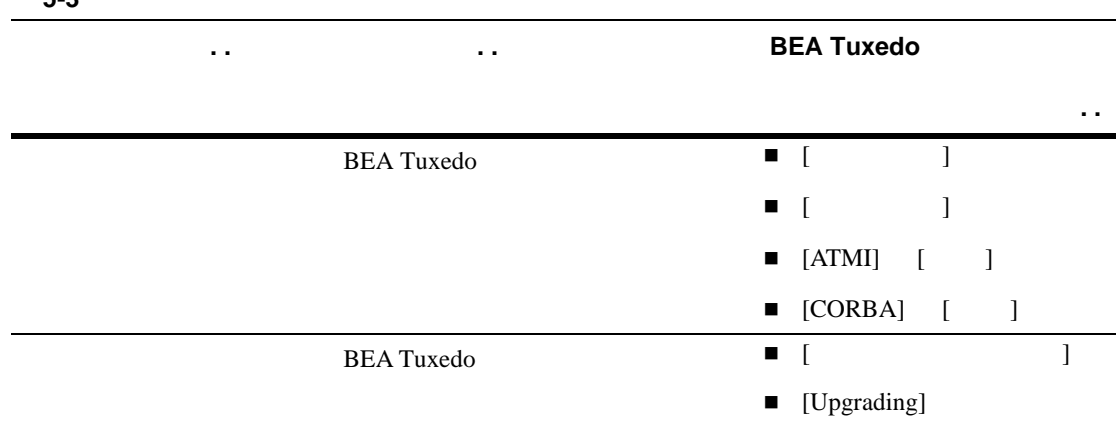

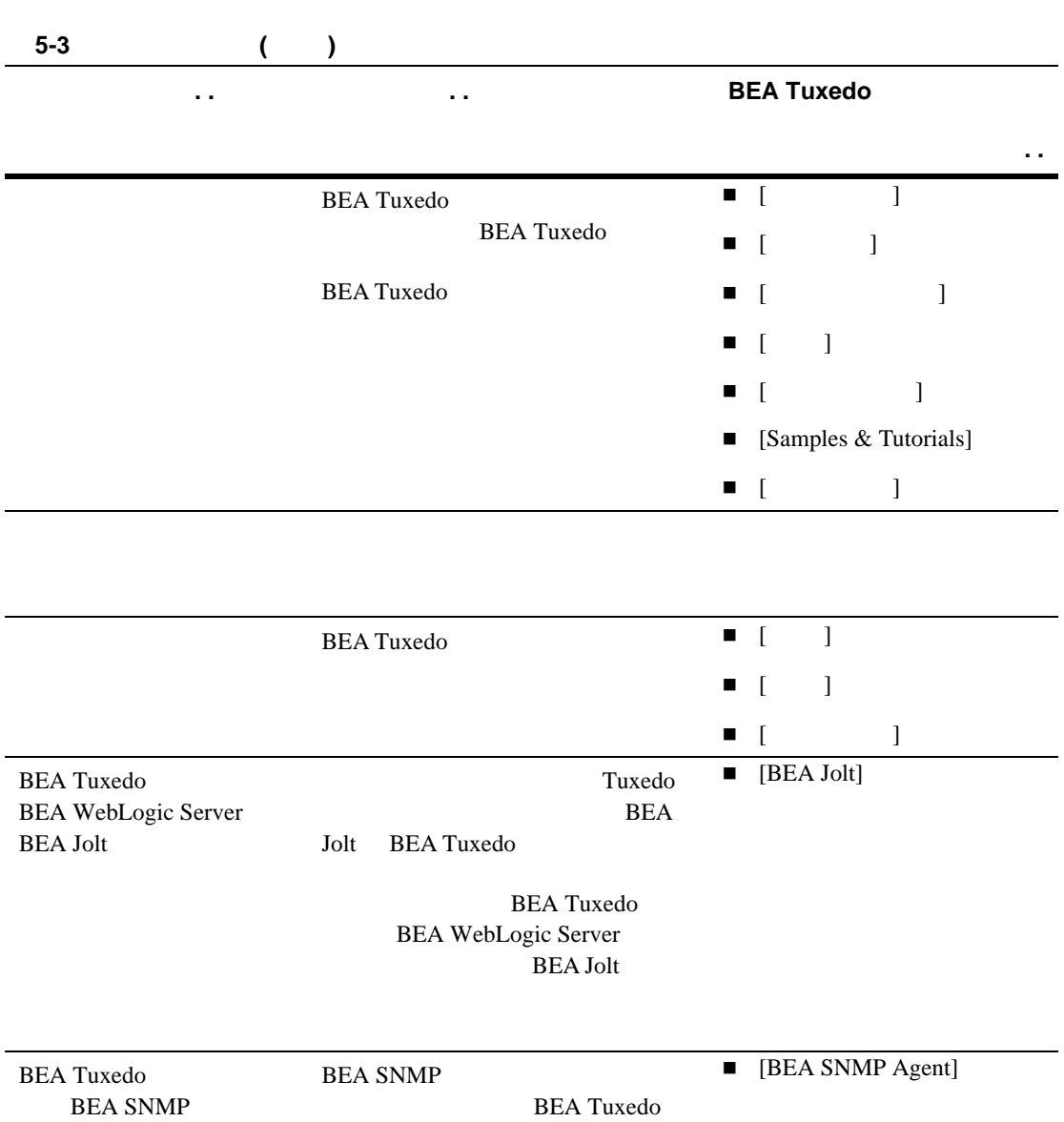

# <span id="page-96-0"></span>**BEA dev2dev Online**

<span id="page-96-3"></span><span id="page-96-2"></span>BEA dev2dev Online BEA 
BEA **BEA** 1. Web <http://www.bea.com> BEA Web 2. [Resources] [Developer] dev2dev Online  $(http://dev2dev-bea.com)$  BEA 3.  $[Log in]$ [Become a Member]

BEA e-**BEA** the contract  $\theta$ 

<span id="page-96-5"></span><span id="page-96-4"></span>

BEA the state of the state of the state of the state of the state of the state of the state of the state of the state of the state of the state of the state of the state of the state of the state of the state of the state

<span id="page-96-1"></span>**BEA** 

 $BEA$ 

<span id="page-97-4"></span><span id="page-97-3"></span>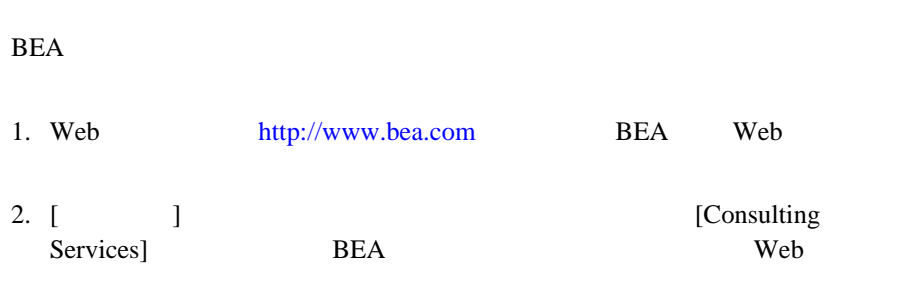

 $e$ -

### <span id="page-97-0"></span>BEA

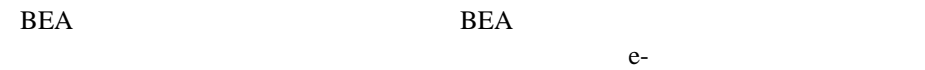

 $Jawa 2$ Enterprise Edition (J2EE) BEA BEA WebLogic

<span id="page-97-2"></span><span id="page-97-1"></span>BEA エキューション・サービス あんしょう しゅうしゅう しゅうしゅう しゅうしゅう しゅうしゅうしゅう しゅうしゅうしゅう BEA Web ([http://edocs.beasys.co.jp/service/index.html](http://www.bea.com/education))

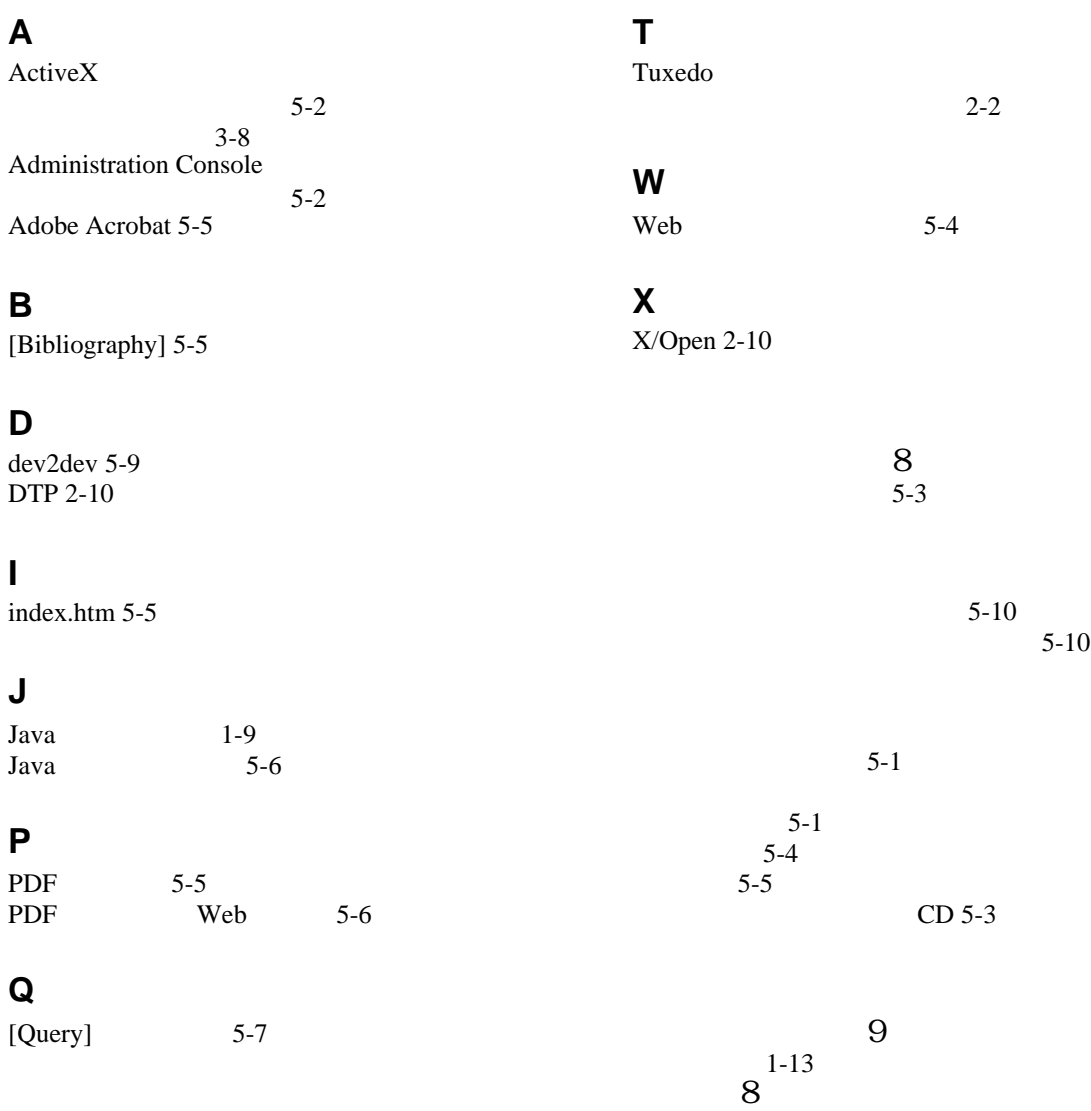

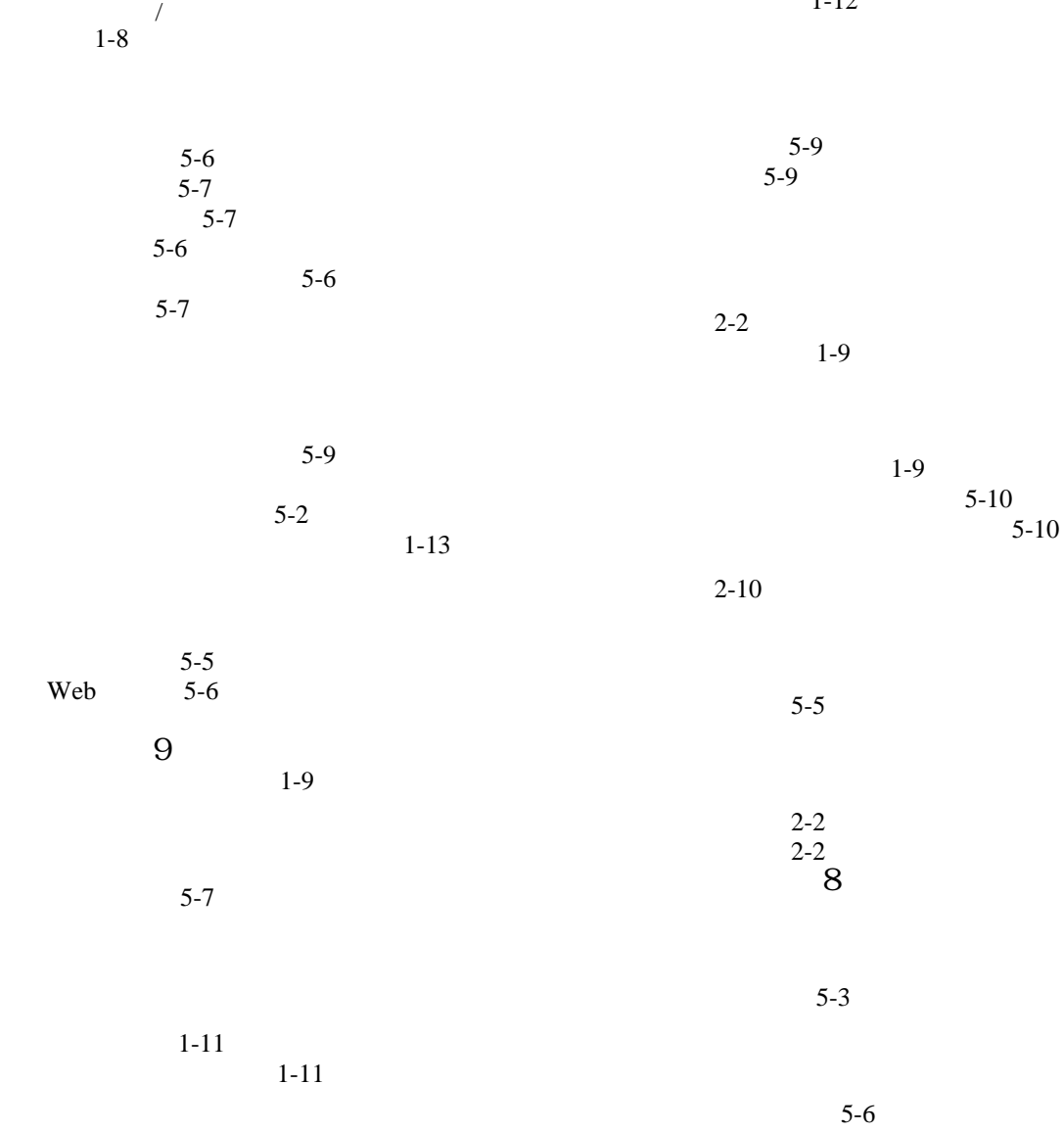

 $1-12$ 

 $1-12$